# **UNIVERSIDAD DE SONORA**

División de Ciencias Exactas y Naturales Departamento de Física Programa de Doctorado en Nanotecnología

**Simulación Computacional de Cristales Fotónicos usando el Método de Diferencias Finitas en el Dominio del Tiempo**

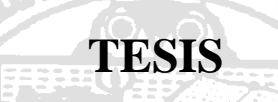

Para obtener el Grado de

**Doctor en Nanotecnología** 

Presenta

89.49

**Marco Antonio Molina González**

Director de Tesis

**Dr. Arnulfo Castellanos Moreno**

Hermosillo, Sonora 20 de Febrero de 2020

# **Universidad de Sonora**

Repositorio Institucional UNISON

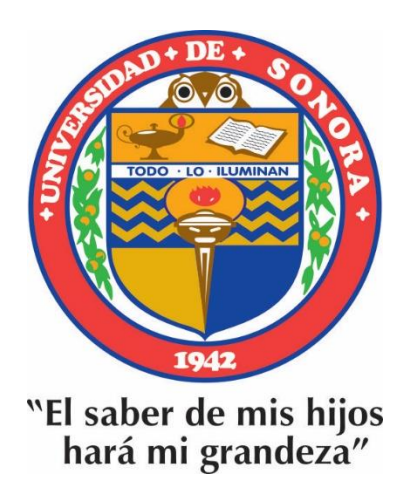

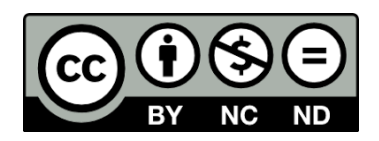

Excepto si se señala otra cosa, la licencia del ítem se describe como openAccess

## **VOTOS APROBATORIOS**

#### **DR. MARIO ENRIQUE ÁLVAREZ RAMOS Coordinador de Posgrado en Nanotecnología**

Por medio de la presente, nos permitimos informarle que los miembros del Jurado designado para revisar la Tesis de Doctorado: "**Simulación Computacional de Cristales Fotónicos usando el Método de Diferencias Finitas en el Dominio del Tiempo**", presentada por:

## **Marco Antonio Molina González**

La han revisado y cada uno de los integrantes da su **VOTO APROBATORIO** ya que cumple con los requisitos para la obtención del Título de Doctor en Nanotecnología:

Dr. Adalberto Corella Madueño

Dr. Rodrigo Arturo Rosas Burgos

Dr. Roberto Pedro Duarte Zamorano

Dr. Arnulfo Castellanos-Moreno

Dr. Adrián Reyes Cervantes (EXTERNO)

#### **AGRADECIMIENTOS**

Quiero agradecer en primer lugar a Dios que me da la vida, la fuerza, el ánimo, la inteligencia y sabiduría para hacer este trabajo. También quiero agradecer a mi esposa e hijos por su paciencia y apoyo para lograr este proyecto tan importante para mi desarrollo profesional. A mis padres, hermanos y amigos por su amor y aliento para continuar hasta alcanzar esta meta. A mi hermano David Molina por apoyarme y asesorarme en problemas de programación.

Muchas gracias a mi asesor de tesis, el Dr. Arnulfo Castellanos Moreno por brindarme la oportunidad de trabajar con él, por compartir sus conocimientos y guiarme en todo este proyecto; y a su hijo Juan Miguel Castellanos por ayudarnos a revisar los artículos que publicamos. Al Dr. Adalberto Corella Madueño por su apoyo y dedicación de tiempo para revisar y ayudarme a terminar los artículos publicados. Al Dr. Mario Enrique Álvarez por haberme facilitado el ingreso al posgrado y facilidades en el transcurso del estudio. Al Dr. Santos Castillo por darme aliento para seguir adelante. A todos los maestros que me impartieron las materias y me brindaron asesoría cuando se requería. Gracias a todos los maestros y compañeros de doctorado; por brindarme su amistad, ayuda y orientación en momentos cruciales donde necesité sus consejos. A las secretarias y a todo el personal de apoyo. A la Universidad de Sonora por todas las facilidades brindadas.

Agradezco al maestro Lic. Arturo Medina Borja por preguntarme constantemente del avance del proyecto y apurarme a terminarlo. Al Dr. José Víctor García Castellanos por apoyarme en el ingreso al doctorado y brindarme todo el apoyo requerido por parte del Tecnológico Nacional de México. A la directora del ITAP Lic. Ana Méndez Zazueta por su apoyo hasta el final.

Sin todos ustedes y el trabajo en equipo que conformamos, hubiera sido imposible terminar este proyecto y alcanzar las metas que tuvimos en el camino.

#### ¡ **Muchas gracias a todos y que Dios los bendiga y guíe en todo lo que emprendan** !

# **TABLA DE CONTENIDO**

## Resumen

## **1. Introducción**

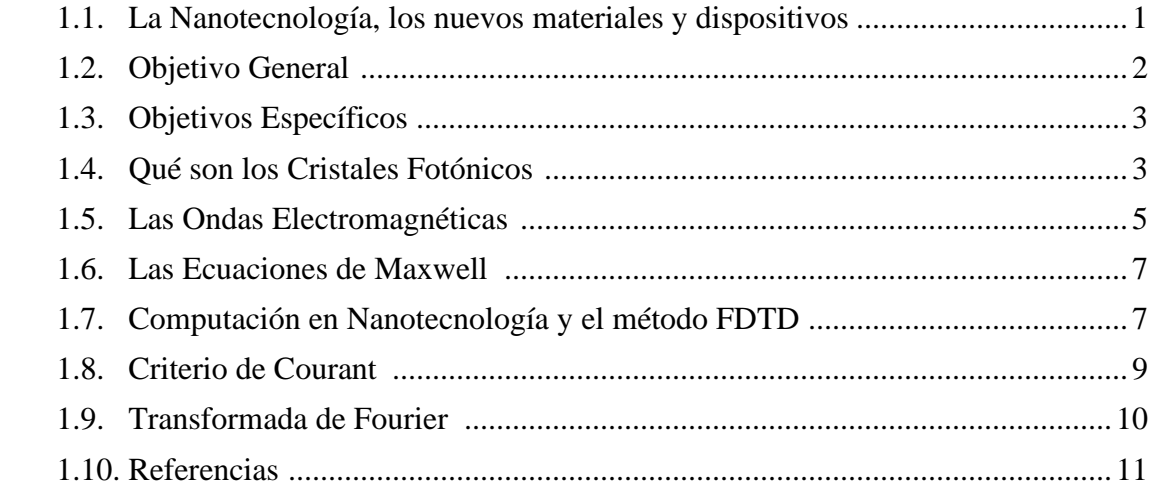

## **2. Simulación de varios sistemas usando FDTD**

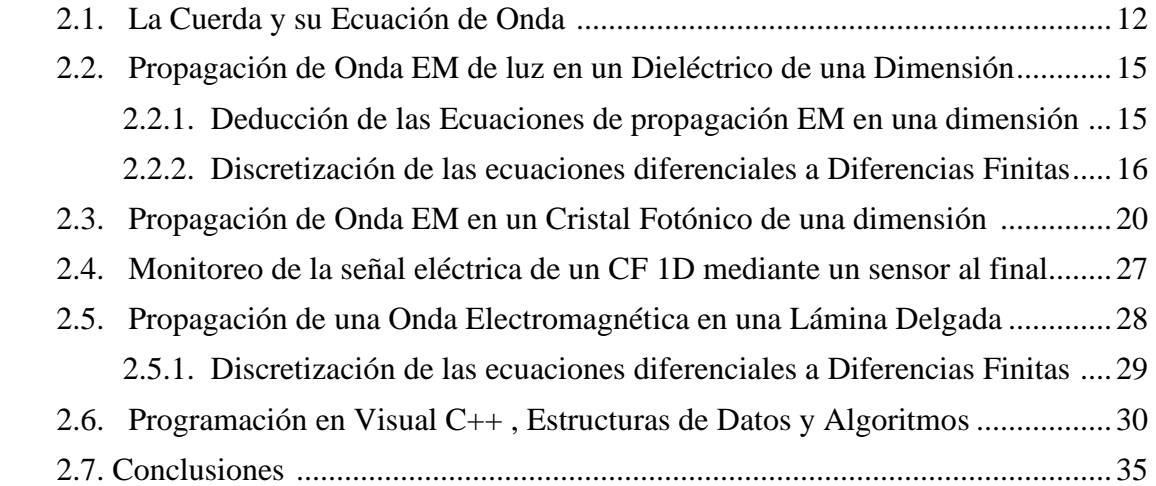

## **3. Solución numérica de las Ecuaciones de Maxwell para estudiar Señales Fototérmicas en una monocapa dieléctrica**

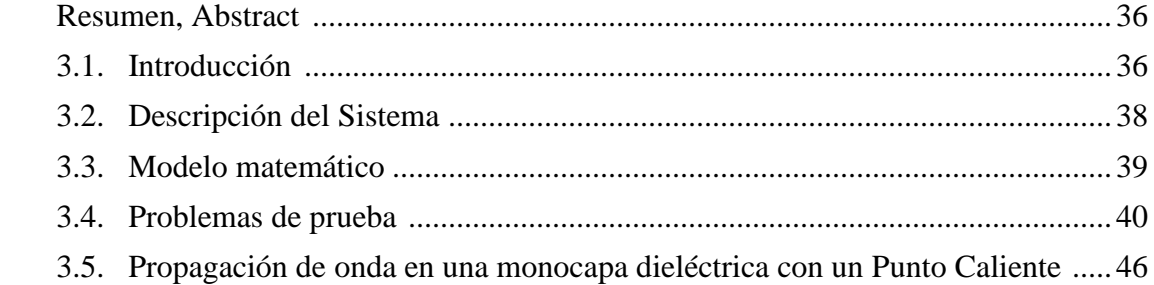

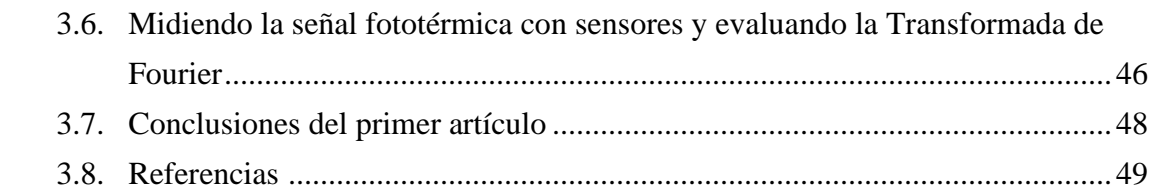

## **4. Simulación computacional de un Cristal Fotónico bidimensional sintetizado con puntos calientes en un dieléctrico**

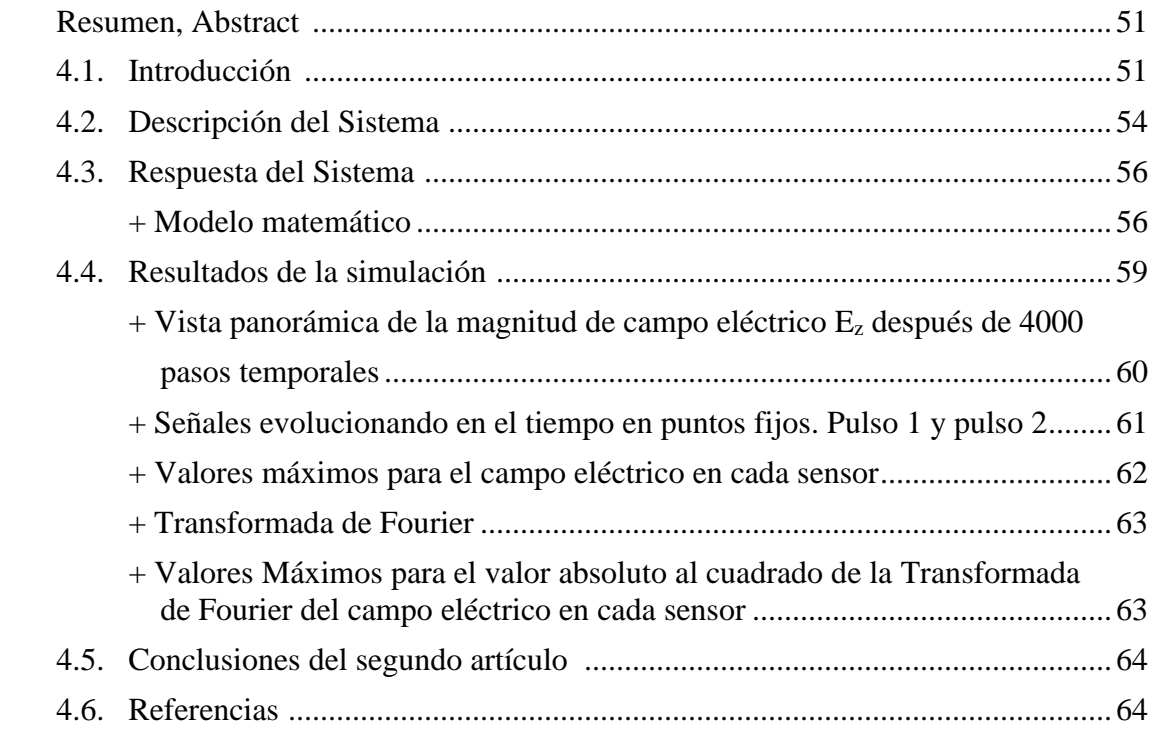

## **5. Conclusiones generales de esta Tesis**

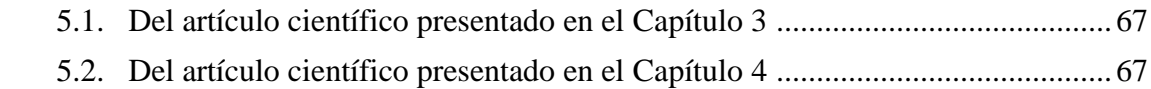

# **APENDICES**

## **A. Portadas de Artículos Publicados en Revistas Indexadas.**

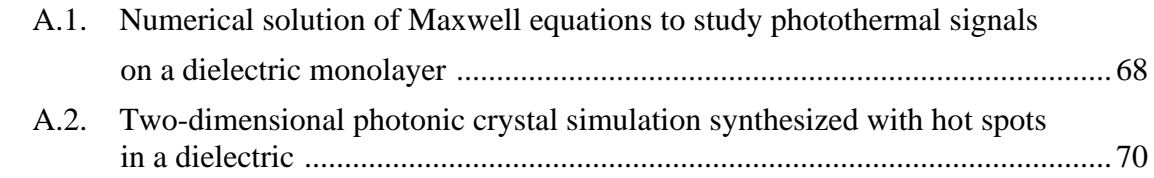

## **B. Algoritmos de Programas de Computo.**

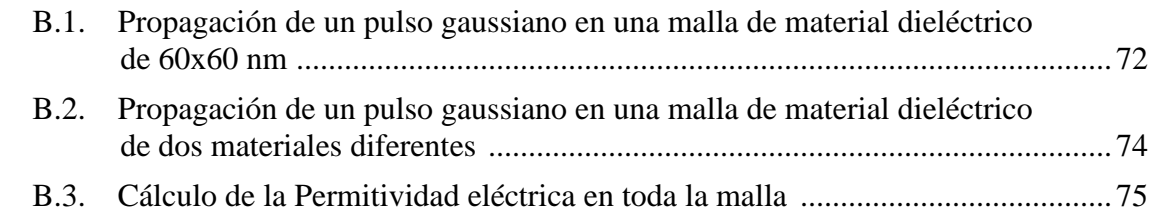

#### **Resumen**

Esta tesis presenta estudios de estructuras nanométricas mediante simulaciones computacionales usando el Método de Diferencias Finitas en el Dominio del Tiempo para resolver las Ecuaciones de Maxwell en estos sistemas. Estas simulaciones nos permitieron describir el comportamiento del campo electromagnético en estructuras de escala nanométrica. Se discretizaron las derivadas de las ecuaciones de Maxwell y se codificaron programas en Lenguaje C++ para hacer cálculos de la evolución de las ondas electromagnéticas en materiales dieléctricos.

El primer capítulo presenta una introducción a la nanotecnología, su importancia actual y futura, los nuevos materiales y dispositivos, sus quehaceres y actividades diarias, define objetivos generales y particulares de la investigación, define que es un Cristal Fotónico y una Onda electromagnética.

El segundo capítulo hace un análisis y deducción de las ecuaciones de propagación de ondas hasta discretizarlas, comenzando desde el sistema más simple de una cuerda tensa que recibe una perturbación. Después se trabajan las ecuaciones de Maxwell y la propagación de una onda de luz en un hilo dieléctrico, después en un CF de una dimensión intercalando materiales de índice de refracción diferente, y por último se trabajó con una lámina delgada de material dieléctrico.

El tercer capítulo expone inicialmente unos problemas de prueba sencillos que nos ayudaron a comprobar que nuestros cálculos de propagación de ondas EM estaban arrojando resultados correctos. Después se presenta la simulación de un pulso de luz que se propaga por una monocapa dieléctrica representada por una malla de 4000 x 4000 celdas con un punto caliente, y se estudia la señal fototérmica producida. Esta investigación llevó a la publicación de nuestro 1er. artículo en Journal of Modern Optics.

El cuarto capítulo describe la simulación de un Cristal Fotónico producido por un arreglo cuadrado de puntos calientes en la superficie de una monocapa dieléctrica representada por una malla de 6000 x 6000 celdas. La permitividad eléctrica de la lámina se modifica considerablemente en cada uno de esos puntos calientes formando un Cristal Fotónico bidimensional. Se hace incidir un pulso de luz al centro de la lámina y se estudia la evolución del fenómeno producido. Colocamos un sensor antes y trece después del CF para recoger información de la señal de campo eléctrico que llega a diferentes tiempos de simulación. Con la investigación se determinaron algunas propiedades interesantes de estos sistemas dieléctricos. Esta investigación también se publicó en Journal of Modern Optics.

El quinto capítulo establece las conclusiones generales de esta tesis, específicamente de los dos artículos científicos publicados en revista arbitrada, los usos y aplicaciones que pudieran tener.

# **Capítulo 1**

# **Introducción**

### **1.1 La Nanotecnología, los nuevos materiales y dispositivos**

Desde los años 60's la nanotecnología y la nanociencia comenzaron a tener un interés en la comunidad científica y aplicaciones tecnológicas. A partir de entonces ha habido un crecimiento exponencial de aplicaciones en todas las áreas del conocimiento, de tal forma, que en la actualidad la nanotecnología está jugando un papel preponderante en investigación, desarrollo y aplicaciones en todas las áreas del conocimiento con inversiones a nivel mundial del orden de varios trillones de dólares anuales.

La nanotecnología hace uso de herramientas especializadas para manipular, caracterizar y estudiar los materiales y aplicaciones donde al menos una de las dimensiones del sistema de interés mide menos de 100 nanómetros de longitud. La fabricación y síntesis de pequeños dispositivos como nano polvos, partículas nanométricas suspendidas en fase líquida o sólida, partículas funcionalizadas, películas delgadas, cristales fotónicos, nanoalambres, nuevos materiales etc.; tienen múltiples aplicaciones en la industria de la electrónica, semiconductores, nano dispositivos, nanomáquinas, recubrimientos, diagnóstico, terapia medicinal y muchas otras.

El conocimiento profundo de los materiales, su diseño a la medida ajustando sus propiedades a las necesidades requeridas; ha hecho posible producir nuevos materiales sintéticos y revolucionar el mundo de la electrónica, las comunicaciones y toda la industria de producción de bienes y servicios. En los últimos 100 años se ha trabajado en controlar las propiedades eléctricas de los materiales y ha surgido la industria de los materiales semiconductores que han transformado totalmente el mundo en que vivimos con todo tipo de dispositivos electrónicos. En los últimos 30 años ha surgido la idea de controlar las propiedades ópticas de los materiales. Los materiales ópticos tienen la ventaja de que su tiempo de respuesta es mucho más rápido que los dispositivos electrónicos y no generan calor al trabajar con ellos.

Se espera que en el futuro veamos la aparición y crecimiento masivo de dispositivos miniaturizados con dimensiones de micras y nanómetros que cumplan funciones vitales en la sociedad e industria tecnológica, los cuales, harán cambiar drásticamente nuestra forma de vida y resolverán de manera efectiva muchos problemas que padecemos.

Aquí presentamos un estudio que hemos hecho acerca de un tipo de material, los **Cristales Fotónicos** (CF), que han despertado interés en la comunidad científica en los últimos años debido a las propiedades ópticas que presentan y las posibles aplicaciones que pudieran tener. Estos CF tienen unas propiedades interesantes que son las bandas permitidas y prohibidas de transmisión de luz al ser iluminados. Esto puede ser aprovechado para construir nuevos dispositivos optoelectrónicos. Los Cristales Fotónicos son un tipo de material que se encuentra en la naturaleza en algunos organismos vivos como mariposas e insectos y plumas de pavorreal; también en materiales inorgánicos como las piedras de ópalo. Su color iridiscente no es producto de los pigmentos que contienen, sino de un fenómeno de difracción y dispersión de luz que se produce debido a las estructuras periódicas nanométricas que poseen. Si podemos fabricar materiales que transmitan ciertas ondas de luz o que impidan su transmisión en ciertas direcciones espaciales, y si podemos localizar esas ondas en ciertos puntos, entonces podremos controlar esas señales ópticas y desarrollar nuevos dispositivos. Actualmente se tiene la tecnología necesaria para fabricar Cristales Fotónicos artificiales de una, dos y tres dimensiones mediante técnicas de litografía.

Para esta tesis es de interés especial la posibilidad de fabricar películas delgadas que miden desde 0.3 nanómetros, como es el caso del grafeno, hasta 2 o más nanómetros para óxidos de titanio y otras variantes. Ver por ejemplo: M. Osada y T. Sasaki, Two-dimensional dielectric nanosheets: novel nanoelectronics from nanocrystal building, 14 october 2011, https://doi.org/10.1002/adma.201103241.

Los estudios presentados aquí se hicieron resolviendo las Ecuaciones de Maxwell en una monocapa de material dieléctrico. Se codificaron programas computacionales que calculan las ecuaciones de propagación de las ondas electromagnéticas usando el método FDTD. Se hicieron varias corridas de simulación para observar los fenómenos producidos por las ondas sobre un **Punto Caliente** y después sobre un **Cristal Fotónico** en una monocapa dieléctrica.

#### **1.2 Objetivo General**

Simular la propagación de pulsos electromagnéticos en materiales dieléctricos usando las Ecuaciones de Maxwell con el fin de estudiar el comportamiento de estos sistemas.

#### **1.3 Objetivos Específicos**

- Elaborar formulaciones matemáticas que describan nuestros sistemas de interés partiendo de las ecuaciones de Maxwell.
- Elaborar algoritmos de cálculo, codificarlos en Lenguaje C++ y simular los sistemas en computadoras personales o en supercómputo cuando se requiera.
- Presentar resultados, analizar datos, discutir y sacar conclusiones.
- Publicar dos artículos relacionados en revistas de impacto:
	- + Calcular la solución Numérica de la propagación de un pulso EM en una monocapa dieléctrica que tiene un **Punto Caliente** usando las ecuaciones de Maxwell, para estudiar la señal fototérmica que se genera.
	- + Calcular la solución Numérica de la propagación de un pulso EM en una monocapa dieléctrica que tiene un **Cristal Fotónico** generado por un arreglo cuadrado de puntos calientes en su superficie usando las ecuaciones de Maxwell, con el fin de estudiar los efectos producidos.

#### **1.4 ¿Qué son los Cristales Fotónicos?**

Los Cristales Fotónicos (CF) son estructuras periódicas nanométricas de materiales dieléctricos o metal-dieléctricos que tienen índices de refracción diferentes, que al ser iluminados con luz visible producen colores iridiscentes, producto de las interacciones de las ondas de luz con estos materiales. Básicamente, los CF tienen regiones internas con constantes dieléctricas altas y bajas que se repiten de forma regular.

Hay CF en la naturaleza como la piedra de ópalo, las plumas de pavorreal, algunas mariposas e insectos como los que se observan en la Fig. 1.1. El color brillante que tienen los pavorreales machos se debe a la estructura de rodillos de melanina que forman cristales fotónicos 2D. Las diferencias de color se logran cambiando el espaciado de los rodillos en la red. El color es producido por la interacción de la luz con esas estructuras periódicas a escala nanométrica, con geometrías del orden de magnitud de longitud de onda de la luz visible. La luz que encuentra esas minúsculas estructuras es sujeta a fenómenos ópticos de difracción, interferencia y dispersión de luz.

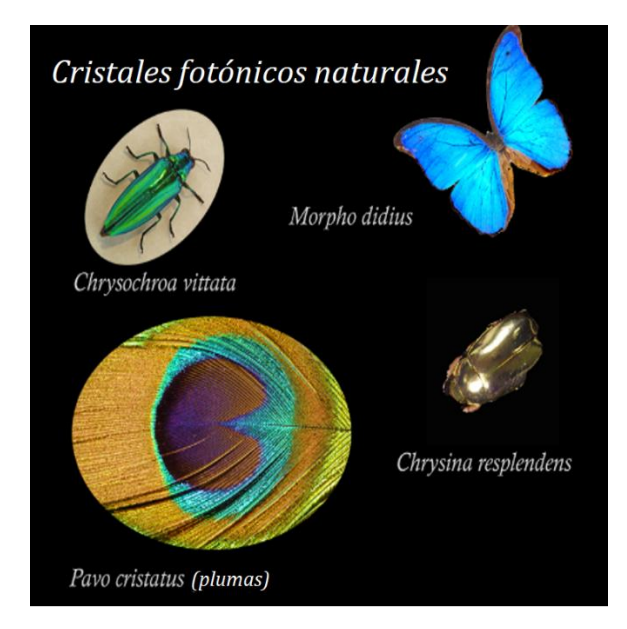

**Figura 1.1** Cristales Fotónicos Naturales

Se han hecho numerosos estudios que demuestran que los Cristales Fotónicos presentan bandas de energía prohibidas y permitidas de transmisión de luz, esta característica hace que estos materiales sean candidatos muy interesantes para construir nuevos dispositivos optoelectrónicos.

Se pueden diseñar y construir CF a la medida, para que afecten el movimiento de los fotones de forma análoga a como lo hace un cristal semiconductor para controlar el movimiento de electrones. Hasta la fecha se han podido fabricar CF de dimensiones nanométricas de una y dos dimensiones con éxito, sin embargo, para la fabricación de CF tridimensionales se han logrado avances, pero todavía es un reto el controlar los procesos de fabricación con una precisión aceptable. Ver Fig. 1.2.

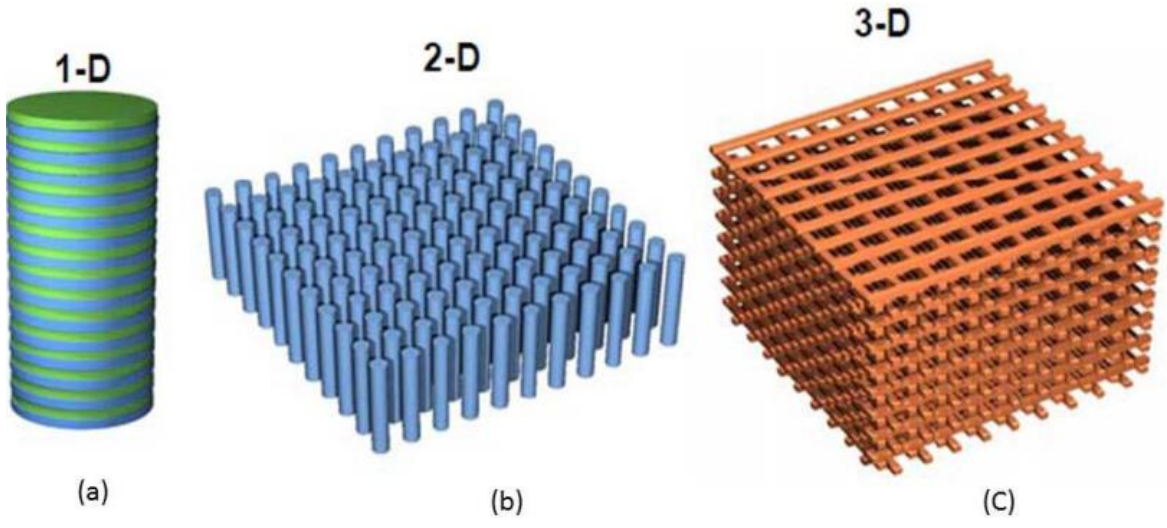

**Figura 1.2** Cristales Fotónicos Artificiales de (a) Una, (b) Dos y (c) Tres dimensiones.

Cuando una onda electromagnética, incide sobre la superficie de un material con índice de refracción periódico (o es emitida desde el interior del material) se produce interferencia entre las ondas reflejadas en cada intercara (separación entre los medios de diferente índice de refracción) cuando la interferencia es destructiva aparecen ciertos rangos de frecuencia que no pueden transmitirse en el cristal. Dicho de otro modo, al igual que en materiales eléctricos existen bandas de energía prohibida para los electrones, en los cristales fotónicos, existen gaps prohibidos para los fotones. (Bien dicho se diría que no existen estados disponibles para esas energías en el interior del material). Es decir, un cristal fotónico es un material en el que existe un índice de refracción periódico en el espacio. Además, para que pueda darse este fenómeno debe de ser un material no absorbente.

La posición y la anchura de estos gaps fotónicos vendrán dadas por las características del material, entre ellas las más importantes serían el valor de las constantes dieléctricas de los materiales y el periodo espacial de su variación. Así por ejemplo separaciones periódicas del orden del milímetro o de la micra, darán lugar a gaps fotónicos en el rango de las microondas o el infrarrojo respectivamente.

#### **1.5 Las Ondas Electromagnéticas**

La radiación electromagnética son ondas que transportan energía y pueden propagarse por el vacío o por los materiales. Cada onda se desplaza de manera oscilante con un campo eléctrico y otro magnético moviéndose de forma perpendicular uno del otro.

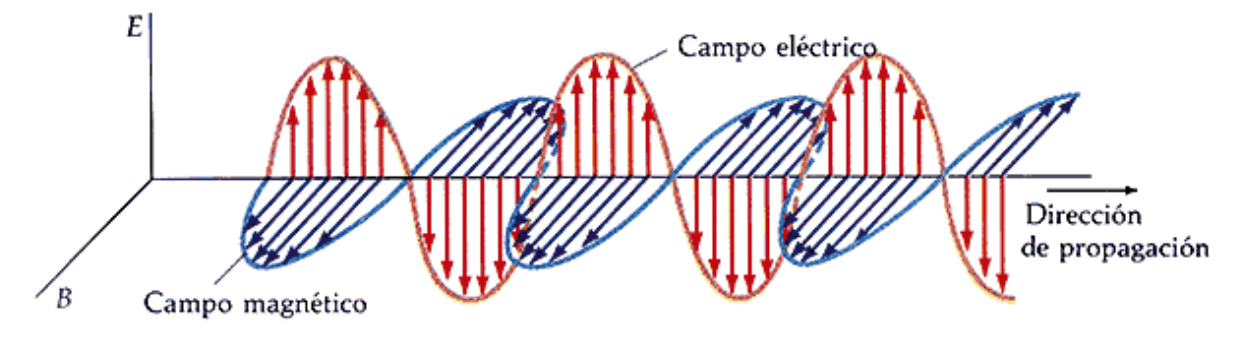

**Figura 1.3** Propagación de una onda EM.

Antiguamente se pensaba que nada se podía propagar por el vacío y que las ondas electromagnéticas necesitaban un medio físico para poder viajar. A este medio se le llamaba éter, pero nunca se encontró, y ahora se ha demostrado que las ondas de radiación electromagnética se propagan por el espacio vacío, esto es muy importante en el desarrollo de muchas tecnologías y la ciencia.

Los aspectos más importantes de las ondas electromagnéticas son la frecuencia y la longitud de onda, cuyos valores se usan para clasificar el tipo de radiación electromagnética que tenemos.

Tal como una ola en el mar, una onda electromagnética tiene crestas y valles. La longitud de la onda es la distancia entre dos crestas consecutivas o entre dos valles. Un ciclo es un recorrido completo desde el nivel cero, pasando por el máximo de la cresta, después bajando hasta el mínimo del valle, y finalmente subiendo hasta el nivel cero.

La longitud de onda puede variar desde kilómetros hasta distancias inferiores al diámetro de un átomo. El rango completo de longitudes de onda se conoce como espectro electromagnético; e incluye ondas de radio, microondas, infrarrojo, luz visible, ultravioleta, rayos X y rayos gamma.

La frecuencia es otra de las características destacadas para definir una onda, y es una medida de la velocidad de oscilación del campo electromagnético. Se mide según el número de ciclos que pasan por un mismo punto durante un determinado período de tiempo (Hz).

Todas las ondas electromagnéticas se propagan a la misma velocidad en el vacío, la velocidad de la luz. Esto implica que la frecuencia y la longitud de onda dependen una de la otra: a mayor longitud de onda, menor frecuencia, y viceversa.

Por tanto, como la longitud de onda y la frecuencia determinan la velocidad de propagación y se sabe que toda onda se propaga a la velocidad de la luz en el vacío, se puede concluir que: *c=λν* Siendo *c* la velocidad de la luz, *λ* la longitud de onda y *ν* la frecuencia.

La radiación EM transporta energía también; a menor longitud de onda (mayor frecuencia) lleva mayor energía. La energía que transporta una onda EM determina como afecta a la materia. Las ondas de radio (que son de baja frecuencia) perturban muy poco a los átomos y moléculas, mientras que las microondas (que transportan más energía) hacen que algunos átomos y moléculas se muevan o vibren más rápido y aumenten de temperatura.

Los rayos X y los rayos gamma tienen una acción mucho mayor sobre la materia, pudiendo romper enlaces moleculares o liberar electrones de los átomos y formar iones. Por esta razón se conoce como radiación ionizante.

La energía de la radiación EM de una onda se calcula como:  $E = h\nu$  dónde *E* es la energía, *ν* la frecuencia y *h* es la conocida como constante Planck.

La relación entre la luz y el electromagnetismo fue establecida en el siglo XIX por el trabajo del físico James Clerk Maxwell. A partir de aquí, surgió el estudio de la electrodinámica, campo en el que las ondas EM como la luz, se consideran perturbaciones en un campo electromagnético creado por el movimiento de partículas cargadas eléctricamente.

#### **1.6 Las Ecuaciones de Maxwell**

Son un conjunto de cuatro ecuaciones que describen de forma precisa todos los fenómenos electromagnéticos. La gran contribución de [James Clerk Maxwell](https://es.wikipedia.org/wiki/James_Clerk_Maxwell) fue reunir en estas ecuaciones largos años de resultados experimentales, debidos a [Coulomb,](https://es.wikipedia.org/wiki/Charles-Augustin_de_Coulomb) [Gauss,](https://es.wikipedia.org/wiki/Carl_Friedrich_Gauss) [Ampere,](https://es.wikipedia.org/wiki/Andr%C3%A9-Marie_Amp%C3%A8re) [Faraday](https://es.wikipedia.org/wiki/Michael_Faraday) y otros, introduciendo los conceptos de campo y corriente de desplazamiento, unificando los campos eléctricos y magnéticos en un solo concepto: el [campo electromagnético.](https://es.wikipedia.org/wiki/Campo_electromagn%C3%A9tico) Las ecuaciones de Maxwell se presentan en la siguiente Fig. 1.4.

$$
\nabla \cdot \overline{B} = 0
$$
\n**Gauss** c. Eléctrico (1)  
\n
$$
\nabla \cdot \overline{B} = 0
$$
\n**Gauss** c. Magnético (2)  
\n
$$
\nabla \times \overline{H} = \frac{\partial \overline{D}}{\partial t} + \overline{J}
$$
\n**Ampere** (3)  
\n
$$
\nabla \times \overline{E} = -\frac{\partial \overline{B}}{\partial t}
$$
\n**Arangele** (3)  
\n
$$
\nabla \times \overline{E} = -\frac{\partial \overline{B}}{\partial t}
$$
\n**Araday** (4)  
\n
$$
\nabla \times \overline{E} = -\frac{\partial \overline{B}}{\partial t}
$$
\n**Araday** (4)  
\n
$$
\nabla \times \overline{E} = -\frac{\partial \overline{B}}{\partial t}
$$
\n**Araday** (4)  
\n
$$
\nabla \times \overline{E} = -\frac{\partial \overline{B}}{\partial t}
$$
\n**Araday** (4)  
\n
$$
\nabla \times \overline{E} = -\frac{\partial \overline{B}}{\partial t}
$$
\n**Araday** (4)  
\n
$$
\nabla \times \overline{E} = -\frac{\partial \overline{B}}{\partial t}
$$
\n**Araday** (4)  
\n
$$
\nabla \times \overline{E} = -\frac{\partial \overline{B}}{\partial t}
$$
\n**Araday** (4)

**Figura 1.4** Las cuatro Ec. De Maxwell que relacionan los campos Eléctrico y Magnético.

#### **1.7 Computación en Nanotecnología y el método FDTD.**

La invención del método FDTD ha apoyado y agilizado grandemente los cálculos matemáticos en muchas áreas del conocimiento como la ingeniería, la química, la biología, la medicina y la física. El método FDTD también tiene grandes aplicaciones en la nanotecnología, y es una herramienta esencial que ha apoyado el progreso en el modelado de nanoestructuras debido a su gran facilidad y flexibilidad en su implementación. Con su ayuda podemos simular, adecuar, optimizar, diseñar e ir acomodando a la medida las propiedades deseadas de nuestras nanoestructuras; que sin el apoyo computacional sería prácticamente imposible hacerlo a mano, debido a la gran cantidad de cálculo de miles y millones de operaciones matemáticas repetitivas que están involucradas en estos trabajos de investigación.

Para modelar matemáticamente la propagación de una onda EM de luz sobre un material dieléctrico 2D con el método FDTD, se usa una malla discreta para representar los valores de los campos eléctricos y magnéticos. Se van calculando los campos EM solo en ciertos puntos discretos conforme se propaga la onda. En la figura 1.5 se muestra el proceso de traducción de una imagen continua a una discreta para terminar en una representación en números reales.

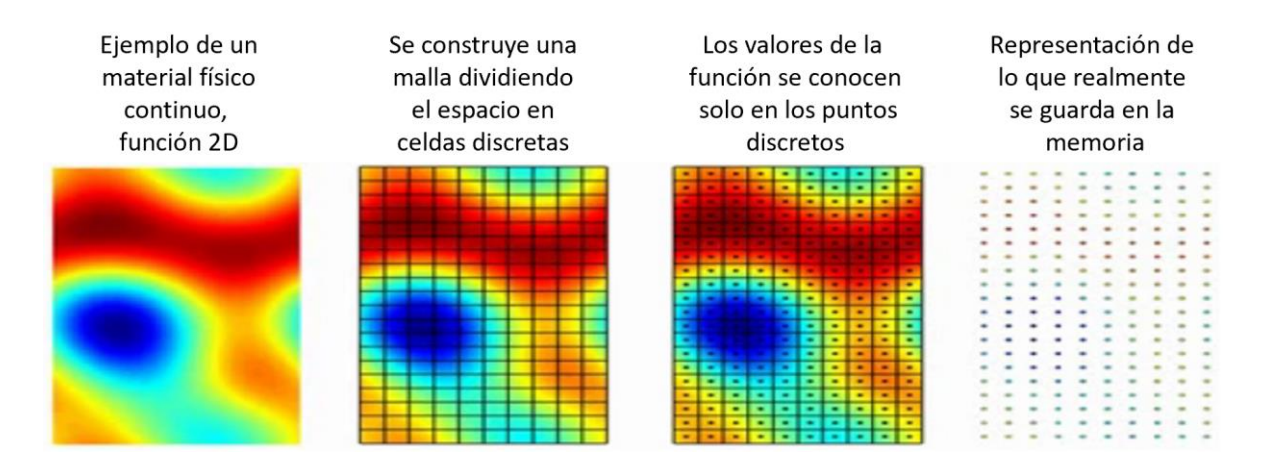

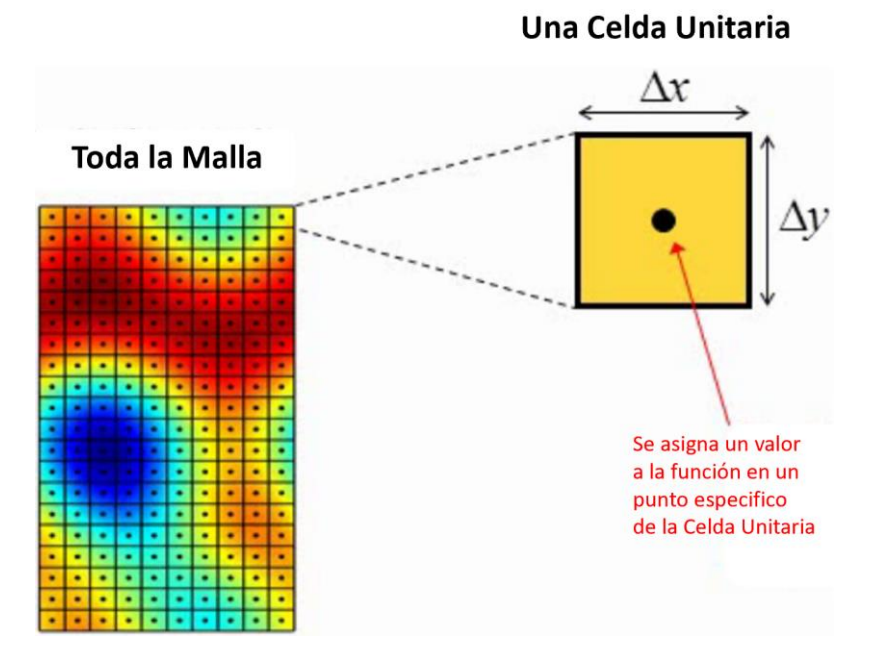

**Figura 1.5** Una malla con muchas celdas cuadradas representan el material físico continuo con el que se trabaja el método FDTD en 2D. La función se conoce solo en ciertos puntos discretos.

 El método fue desarrollado por Kane Yee en 1966 para resolver las Ecuaciones de Maxwell. Estas ecuaciones en derivadas parciales se reemplazan por un sistema de ecuaciones en diferencias finitas.

#### **1.8 Criterio de Courant**

Debido a que los algoritmos involucrados en el cálculo de propagación de ondas EM usando el método FDTD duran horas o días, y realizan una cantidad enorme de ciclos iterativos; se corre el riesgo de que los cálculos vayan acumulando pequeños errores, que al irse acumulando pueden producir que la simulación computacional se desvíe significativamente.

El Criterio de Courant nos sirve para cuidar y verificar que el algoritmo de cálculo iterativo de propagación de las ondas EM en el tiempo y el espacio no acumule errores que lo hagan diverger y se produzcan resultados inconsistentes. Para ello debemos seleccionar cuidadosamente los tamaños de paso temporal y espacial de la simulación (valores "∆" y "h"). Explicado para una onda en una dimensión, la malla de la propagación tiene la posición en el eje horizontal y el tiempo en el eje vertical. El criterio de estabilidad exige que el frente de la onda alcance cada línea horizontal de la malla antes de alcanzar la línea vertical. Ver ejemplo en referencia [1].

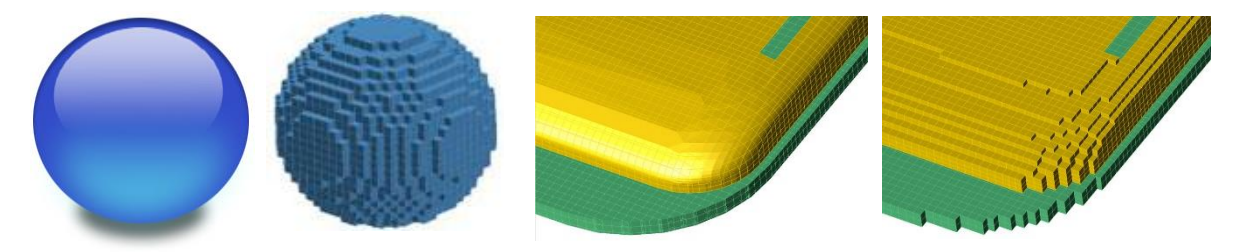

**Figura 1.8** Deberemos seleccionar las dimensiones de las celdas y el tamaño del paso temporal adecuados para que la Simulación Computacional tenga estabilidad y converja a resultados válidos.

#### **Algoritmo para cumplir con el criterio de Courant :**

1). Si se conoce la frecuencia de la onda EM incidente, entonces puedo conocer λ. Se calcula la resolución de la malla (N):  $N = \frac{\lambda}{\lambda}$  $\frac{\lambda}{\Delta x}$ , la cual deberá ser mayor o igual a tres,  $N \ge 3$ 

Por ejemplo, si iluminamos con luz azul "λ=400 nm" y se selecciona "Δx=200 nm", entonces no tendríamos estabilidad porque N=2. Se requiere un  $\Delta x$  más pequeño. Ahora si seleccionamos " $\Delta x=100$  nm", Se calcula N y nos da un valor de 4, el cual es  $\geq 3$ . Con estos parámetros si tendríamos resultados correctos acotados.

2). Ahora seleccionamos "Δt" con el criterio de Courant, de tal manera que:  $\Delta t \leq \frac{\Delta x}{c}$  $\mathcal{C}_{0}^{(n)}$ 

 Por ejemplo, tomando "Δx=100 nm" dividimos entre la velocidad de la luz (3 x  $10^{17}$  nm/seg) nos da:

$$
\Delta t \le \frac{\Delta x}{c} = \frac{100 \text{ nm}}{3 \times 10^{17} \text{ nm/sec}} = 3.3333 \times 10^{-16} \text{ segundos}
$$

#### **1.9 Transformada de Fourier**

Una vez que se dispone del campo electromagnético en función del tiempo, necesitaremos su Transformada de Fourier. ¿Qué es la Transformada de Fourier y para qué se utiliza? Cualquier señal que se pueda representar mediante una función *x*(*t*) se puede descomponer en senos y cosenos si su valor absoluto se puede integrar desde menos infinito a infinito. En la Figura 1.9 se muestra una señal periódica típica que puede ser representada como una suma de senos y cosenos.

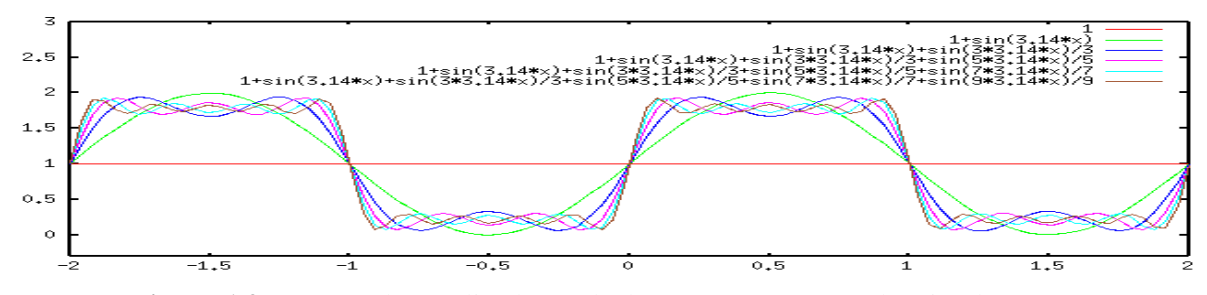

**Figura 1.9** Una señal complicada puede descomponerse en ondas simples. Esta descomposición y cuanto de esa señal se necesita, es la Transformada de Fourier.

Para calcular la Transformada de Fourier, se abre el archivo con los datos de la simulación del Cristal Fotónico en el software Origin. Seleccionamos las columnas *Tiempo(Seg)* y *Señal Eléctrica*, y procesamos. Como resultado pasamos del dominio del tiempo al de frecuencias. Entonces podemos hacer otros estudios, como observar cuáles frecuencias se transmiten y cuáles no. La Transformada de Fourier puede ser calculada en el software Origin como se muestra en la Figura 1.10.

|                                                                                         |                  |        |                 |                                                 |                                                                                                    |                     |                                     | OriginPro 8.5 - C:\Doctorado\--- MATERIAS ---Semestre\V - Semestre MATERIAS\Tesis I\Calculo tx vs Amplitud p hacer Tran |
|-----------------------------------------------------------------------------------------|------------------|--------|-----------------|-------------------------------------------------|----------------------------------------------------------------------------------------------------|---------------------|-------------------------------------|----------------------------------------------------------------------------------------------------|
| File Edit View Plot Column Worksheet Analysis Statistics Image Tools Format Window Help |                  |        |                 |                                                 |                                                                                                    |                     |                                     |                                                                                                    |
| b b b<br>骨骨骨肉<br>▦                                                                      | 本得受自己            |        | <b>备监监</b>      | 临步<br>100%                                      | 学习图<br>$\sim$                                                                                                    | 团目                  | A Q H 7 +                           | 15 品 品<br>弩<br>相                                                                                                    |
| ■ ■ ■ 账<br>$T_T$ Default: A $\sqrt{9}$                                                  |                  |        |                 |                                                 | $\triangledown$ <b>B</b> $I$ <b>U</b> $x^2$ $x_2$ $x_1^2$ $\alpha\beta$ $\beta_1^2$ $\beta_2^2$ $\blacksquare$ $\blacktriangleright$ $\blacksquare$ $\blacktriangleright$ $\blacksquare$ $\blacktriangleright$ $\Delta$ $\blacktriangleright$ | $\circ \mathcal{L}$ | $\frac{1}{\sqrt{2}}$ Sc $\sqrt{25}$ | $\vee$ $\mathbb{Z}$<br>$N \vee 0$<br>$\vee$                                                                             |
| $=$ $\mathbf{x}$                                                                        |                  | A(Y)   | B(Y)            | C(X1)                                           | D(Y1)                                                                                                    | E(X2)               | F(Y2)                               |                                                                                                    |
| Calculo tx vs Amplitud p hac                                                            | <b>Long Name</b> |        |                 | ts                                              | Ex                                                                                                    | Frequency           | Magnitude                           |                                                                                                    |
| Folder1                                                                                 | <b>Units</b>     |        |                 |                                                 |                                                                                                    |                     |                                     |                                                                                                    |
|                                                                                         | Comments         |        |                 |                                                 |                                                                                                    |                     |                                     |                                                                                                    |
|                                                                                         | Sparklines       |        |                 |                                                 |                                                                                                    |                     |                                     |                                                                                                    |
|                                                                                         |                  |        |                 |                                                 |                                                                                                    |                     |                                     |                                                                                                    |
|                                                                                         | 1                | 712329 | 0               | 0                                               | 1.0311E-50                                                                                                    | 0                   | 45.65887                            |                                                                                                    |
|                                                                                         | $\overline{2}$   | 712330 | 1.              | 3.0434E-16                                      | 1.1546E-50                                                                                                    | 1.75082E10          | 2.0752                              |                                                                                                    |
|                                                                                         | 3                | 712331 | $\overline{2}$  | 6.0868E-16                                      | 1.29283E-50                                                                                                    | 3.50164E10          | 45.47022                            |                                                                                                    |
|                                                                                         | $\overline{4}$   | 712332 | з               | 9.1302E-16                                      | 1.44757E-50                                                                                                    | 5.25246E10          | 6.20844                             |                                                                                                    |
|                                                                                         | 5                | 712333 | 4               | 1.21736E-15                                     | 1.62076E-50                                                                                                    | 7.00328E10          | 44.90582                            |                                                                                                    |
|                                                                                         | 6                | 712334 | 5               | 1.5217E-15                                      | 1.81461E-50                                                                                                    | 8.7541E10           | 10.29037                            |                                                                                                    |
|                                                                                         | 7                | 712335 | 6               | 1.82604E-15                                     | 2.03156E-50                                                                                                    | 1.05049E11          | 43.97036                            |                                                                                                    |
| $\,<\,$<br>$\rightarrow$                                                                | 8                | 712336 | 7               | 2.13038E-15                                     | 2.27436E-50                                                                                                    | 1.22557E11          | 14.28726                            |                                                                                                    |
|                                                                                         | 9                | 712337 | 8               |                                                 | 2.43472E-15 2.54609E-50                                                                                                    | 1.40066E11          | 42.67155                            |                                                                                                    |
| Name<br>$\Delta$<br>×.<br>$\Delta \omega$                                               | 10               | 712338 | 9.              | 2.73906E-15                                     | 2.85017E-50                                                                                                    | 1.57574E11          | 18.16606                            |                                                                                                    |
| 16M                                                                                     | 11               | 712339 | 10              | 3.0434E-15                                      | 3.19044E-50                                                                                                    | 1.75082E11          | 41.02013                            |                                                                                                    |
| 1). G_Mat_Unifor 1<br>2MB                                                               | 12               | 712340 |                 | 11 3.34774E-15                                  | 3.5712E-50                                                                                                    | 1.9259E11           | 21.89473                            |                                                                                                    |
| 图 1). G_Fourier<br>924K<br>$\overline{2}$                                               | 13               | 712341 |                 | 12 3.65208E-15 3.99725E-50                      |                                                                                                    | 2.10098E11          | 39.02976                            |                                                                                                    |
| 2). Mat_IR_1.3_1<br>16M                                                                 | 14               | 712342 | 13 <sup>1</sup> | 3.95642E-15                                     | 4.47396E-50                                                                                                    | 2.27607E11          | 25.44245                            |                                                                                                    |
|                                                                                         | 15               | 712343 |                 | 14 4.26076E-15                                  | 5.00734E-50                                                                                                    | 2.45115E11          | 36.71689                            |                                                                                                    |
| 2). G_IR_1.3_1.3001 3<br>2MB                                                            | 16               | 712344 | 15              | 4.5651E-15                                      | 5.60408E-50                                                                                                    | 2.62623E11          | 28.77989                            |                                                                                                    |
| 图 2). G_Fourier<br>924K<br>4                                                            | 17               | 712345 |                 | 16 4.86944E-15                                  | 6.2717E-50                                                                                                    | 2.80131E11          | 34.10063                            |                                                                                                    |
| 33). Mat_IR_1.3_4<br><b>15M</b>                                                         | 18               | 712346 |                 | 17 5.17378E-15                                  | 7.01858E-50                                                                                                    | 2.97639E11          | 31.87948                            |                                                                                                    |
| 图 3). G_IR_1.3_4<br>2MB<br>5                                                            | 19               | 712347 | 18              | 5.47812E-15                                     | 7.85411E-50                                                                                                    | 3.15148E11          | 31.20261                            |                                                                                                    |
| 图 3). G_Fourier<br>901K<br>6                                                            | 20               | 712348 | 19              | 5.78246E-15                                     | 8.78876E-50                                                                                                    | 3.32656E11          | 34.7156                             |                                                                                                    |
|                                                                                         | 21               | 712349 | 20              | 6.0868E-15                                      | 9.83427E-50                                                                                                    | 3.50164E11          | 28.04678                            |                                                                                                    |
|                                                                                         | 22               | 712350 | 21 <sup>1</sup> | 6.39114E-15                                     | 1.10037E-49                                                                                                    | 3.67672E11          | 37.26482                            |                                                                                                    |
|                                                                                         | 23               | 712351 | 22              | 6.69548E-15                                     | 1.23118E-49                                                                                                    | 3.8518E11           | 24.65924                            |                                                                                                    |
|                                                                                         | 24               | 712352 | 23              | 6.99982E-15                                     | 1.37748E-49                                                                                                    | 4.02689E11          | 39.50607                            |                                                                                                    |
|                                                                                         | 25               | 712353 |                 | 24 7.30416E-15                                  | 1.54111E-49                                                                                                    | 4.20197E11          | 21.06798                            |                                                                                                    |
|                                                                                         | 26               | 712354 | 25              | 7.6085E-15                                      | 1.72411E-49                                                                                                    | 4.37705E11          | 41.42084                            |                                                                                                    |
|                                                                                         | 27               | 712355 | 26              | 7.91284E-15                                     | 1.92876E-49                                                                                                    | 4.55213E11          | 17.30268                            |                                                                                                    |
|                                                                                         | 28               | 712356 |                 | 27 8.21718E-15 2.15762E-49                      |                                                                                                    | 4.72721E11          | 42.99329                            |                                                                                                    |
| $\,<$<br>$\rightarrow$                                                                  |                  |        |                 | IIII F Ex Cel AFFTResultData1 AFFTResultGraphs1 |                                                                                                    |                     |                                     | ∍ ا∏                                                                                                    |

**Figura 1.10** Calculando la Transformada de Fourier en el software "Origin"

## **1.10 Referencias**

(1) Soriano A. Navarro E A, Porti J A and Such V, 2004, Analysis of the finite difference time domain technique to solve the Schrödinger equation for quantum devices, *J.Appl. Phys, 95*, 8011-8018.

# **Capítulo 2**

# **Simulación de varios sistemas usando FDTD**

Para comprender como trabaja el algoritmo numérico en este capítulo, se presenta el uso del método FDTD en sistemas sencillos.

#### **2.1 La Cuerda y su Ecuación de Onda**

Imaginemos una cuerda que está tensa y recibe una perturbación en uno de los extremos; esto provoca que una onda recorra la cuerda. Analizando el movimiento vertical de un pequeño pedazo de cuerda podemos deducir la ecuación de movimiento de la onda, para este propósito nos basamos en la Figura 2.1.

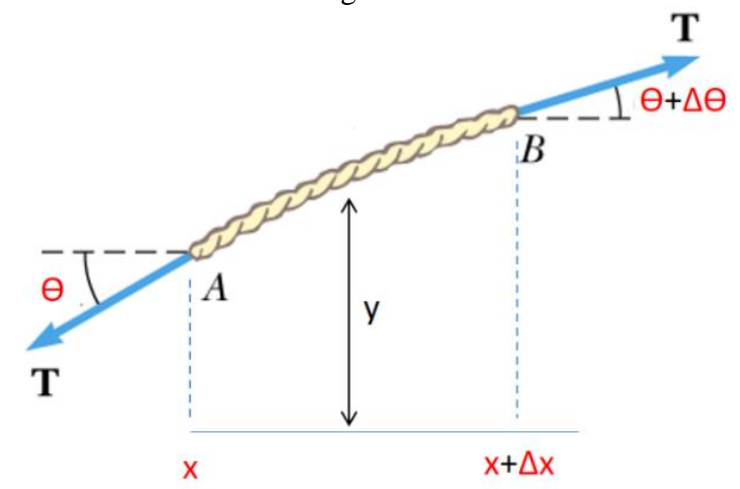

**Figura 2.1** Analizando un pedazo de cuerda tensa

Las Fuerzas en "y" son:

$$
F_y = -T\sin(\theta) + T\sin(\theta + \Delta\theta) = T\Delta\theta
$$
\n(2.1)

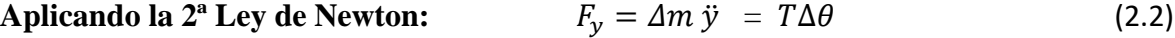

$$
\mu \,\Delta x \, \ddot{y} = T \Delta \theta \tag{2.3}
$$

Donde  $\mu$  = Densidad de masa por unidad de longitud.

$$
\Delta m = \mu \Delta x
$$
  
\n
$$
\tan \theta = \frac{\partial y}{\partial x}
$$
 Derivando en ambos lados  
\n
$$
\frac{1}{\cos^2 \theta} \frac{1}{dx} \frac{d\theta}{dx} = \frac{\partial^2 y}{\partial x^2}
$$
 Para ángulos pequeños (2.4)

Sustituyendo "dθ" por "Δθ" en la Ec 2.3 y sustituyendo Ec 2.4 en Ec 2.3

$$
\mu \frac{\sqrt{\lambda} \frac{\partial^2 y}{\partial t^2}}{r} = T \frac{\sqrt{\lambda} \frac{\partial^2 y}{\partial x^2}}{\frac{\partial^2 y}{\partial t^2}} \qquad \frac{\mu}{T} \frac{\partial^2 y}{\partial t^2} = \frac{\partial^2 y}{\partial x^2}
$$
(2.5)

La Ecuación de Onda es:  $\frac{1}{2} \frac{1}{242} = \frac{1}{242}$   $\Rightarrow$   $\frac{1}{242} = c^2 \frac{1}{242}$  (2.6) 1  $c<sup>2</sup>$  $\partial^2 y$  $\frac{\partial}{\partial t^2} =$  $\partial^2 y$  $\partial x^2$  $\partial^2 y$  $\frac{\partial^2 y}{\partial t^2} = c^2 \frac{\partial^2 y}{\partial x^2}$  $\partial x^2$ 

La Ec. Diferencial Parcial 2.6 describe el movimiento de la onda a lo largo de la cuerda.

El siguiente paso consiste en discretizar estas ecuaciones diferenciales. Para este fin se descomponen los diferenciales de la ecuación de Onda 2.6 en Diferencias Finitas:

$$
\frac{\partial^2 y}{\partial x^2} \Big|_{i,t} = \frac{y_{i+1}^t - 2y_i^t + y_{i-1}^t}{(\Delta x)^2} \tag{2.7}
$$

$$
\frac{\partial^2 y}{\partial t^2} \Big|_{i,t} = \frac{y_i^{t+1} - 2y_i^t + y_i^{t-1}}{(\Delta t)^2} \tag{2.8}
$$

Sustituyendo 2.7 y 2.8 en 2.6 se obtiene:

$$
y_i^{t+1} = (c \cdot \Delta t)^2 \left[ \frac{y_{i+1}^t - 2y_i^t + y_{i-1}^t}{(\Delta x)^2} \right] + 2y_i^t - y_i^{t-1}
$$
 Sol. numérica de la ec. de onda (2.9)

Es de particular interés cuando tenemos el caso donde  $\mathbf{c} \cdot \Delta \mathbf{t} = \Delta \mathbf{x}$  (Magic time-step), y la ec. 2.9 se reduce a:  $t_i^{t+1} = y_{i+1}^t + y_{i-1}^t - y_i^{t-1}$ (2.10)

Esta última es realmente la ecuacion de actualizacion que permite obtener la solución numérica en FDTD de la ec. de onda.

 Ya que se dispone de la ecuación 2.10 discretizada, se procede a su programación en código en Lenguaje C++ para calcular el movimiento de la onda en la cuerda. En la Figura 2.2 se presenta un ejemplo del código.

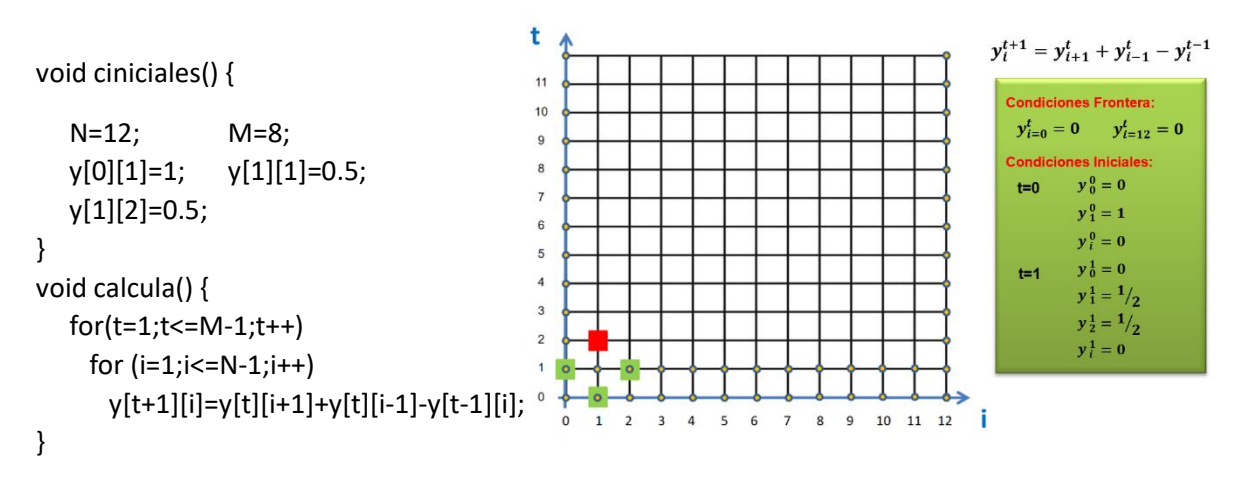

**Figura 2.2** Evolución espacio-temporal de una onda plana en una cuerda tensa (Código y malla).

 Graficamos usando el Software Origin, el archivo de datos generado en la simulación donde hay una evolución espacio-temporal de la onda en la cuerda. Vemos que conforme vamos subiendo en el eje vertical, la onda va avanzando hacia la derecha, tal y como sucede al hacer una perturbación en una cuerda física, ver Fig. 2.3.

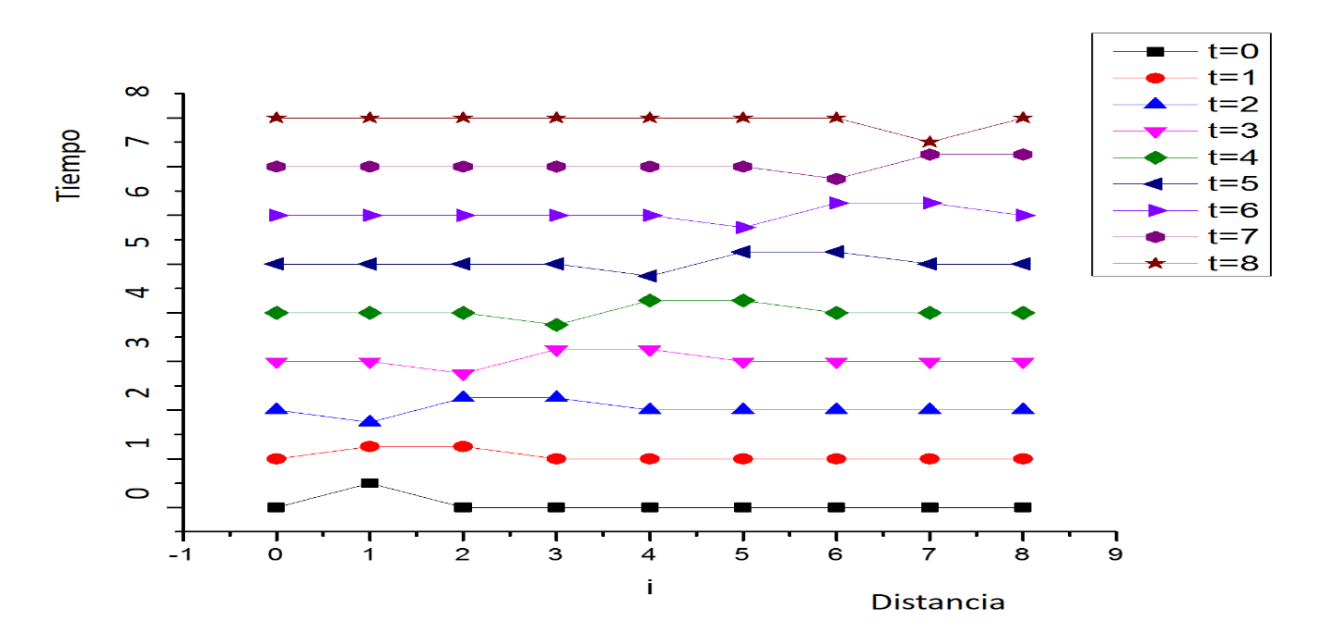

 **Figura 2.3** Resultados arrojados por el programa C++. Graficado en Software Origin 8.5

#### **2.2 Propagación de Onda EM de luz en un Dieléctrico de una Dimensión**

En esta sección aplicamos el método al estudio de una Guía de Onda compuesta de un hilo de material dieléctrico de dimensiones nanométricas, a la cual se le alimenta un pulso de luz por uno de los extremos. El sistema se muestra en la Figura 2.4.

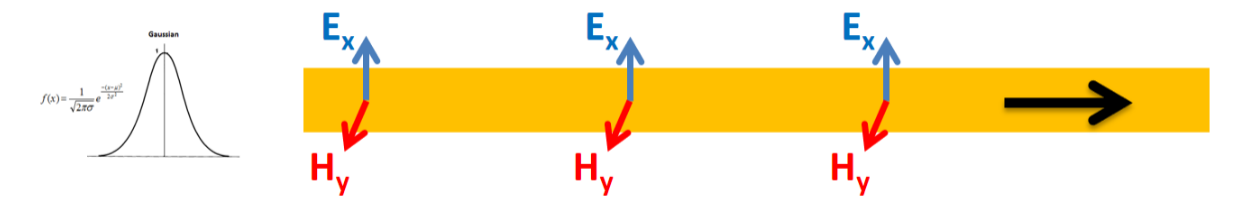

**Figura 2.4** Movimiento de los campos Eléctrico y Magnético en una Guía de Onda

 Se elaboró un algoritmo para calcular la evolución de la onda EM, se tomaron en cuenta los Criterios de estabilidad de Courant, se implementaron las Condiciones de frontera absorbentes, y se programó el algoritmo en Lenguaje C++. Se simularon corridas, se obtuvieron resultados gráficos, se observó el comportamiento y comprobaron resultados con otras publicaciones.

#### **2.2.1 Deducción de las Ecuaciones de propagación EM en una dimensión**

 Usando los rotacionales de las **Ecuaciones de Maxwell** en nuestro problema particular (guía de onda lineal), podemos desarrollar un modelo matemático que describa el movimiento de las ondas electromagnéticas dentro de él.

**Ley de Faraday**

\n
$$
\nabla \times \vec{E} = -\frac{\partial \vec{B}}{\partial t}
$$
\n
$$
\begin{bmatrix}\n\hat{x} & \hat{y} & \hat{z} \\
\frac{\partial}{\partial x} & \frac{\partial}{\partial y} & \frac{\partial}{\partial z} \\
E_x & E_y & E_z\n\end{bmatrix} = \hat{x} \left[ \frac{\partial E_z}{\partial y} - \frac{\partial E_y}{\partial z} \right] - \hat{y} \left[ \frac{\partial E_z}{\partial x} - \frac{\partial E_x}{\partial z} \right] + \hat{z} \left[ \frac{\partial E_y}{\partial x} - \frac{\partial E_x}{\partial y} \right]
$$
\nSolo hay campo E<sub>x</sub>

\n
$$
-\frac{\partial \vec{B}}{\partial t} = -\mu \frac{\partial H_x}{\partial t} \hat{x} - \left[ \mu \frac{\partial H_y}{\partial t} \right] \hat{y} - \mu \frac{\partial H_z}{\partial t} \hat{z}
$$

Se descompone el Campo Magnético en sus componentes x, y, z

Separando por partes:  $\frac{\partial E_x}{\partial z} = \mu \frac{\partial H_y}{\partial t}$  $\frac{dy}{dt}$  (2.11)

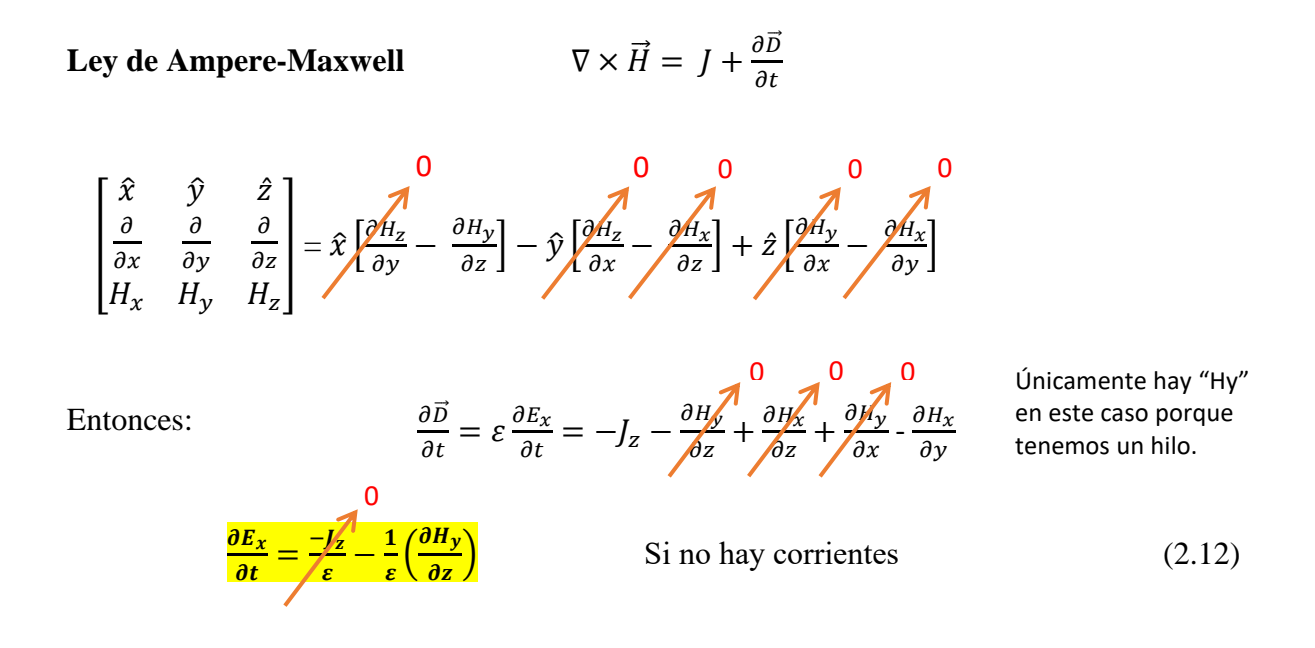

#### **2.2.2 Discretización de las ecuaciones diferenciales a Diferencias Finitas**

 Hasta aquí ya hemos logrado construir un modelo matemático analítico que describe el comportamiento de nuestro sistema mediante 2 ecuaciones diferenciales parciales (Ecs. 2.11 y 2.12), sin embargo, para poder programarlo en la computadora y solucionarlo necesitamos discretizar las ecuaciones.

 Sustituyendo las derivadas parciales por diferencias finitas en el espacio y en el tiempo en las Ecuaciones 2.11 y 2.12 tendremos lo siguiente:

**Ecuaciones de Maxwell Ecuaciones en diferencias finitas** 

$$
\frac{\partial H_{y}}{\partial t} = -\frac{1}{\mu} \left( \frac{\partial E_{x}}{\partial z} \right) \qquad \text{Faraday} \qquad \frac{H_{y}^{n+1} - H_{y}^{n}}{\Delta t} = -\frac{1}{\mu_{0}} \left( \frac{E_{x}^{n+\frac{1}{2}} - E_{x[k]}^{n+\frac{1}{2}}}{\Delta z} \right) \tag{2.13}
$$

$$
\frac{\partial E_x}{\partial t} = -\frac{1}{\varepsilon} \left( \frac{\partial H_y}{\partial z} \right) \qquad \text{Ampere} \qquad \Longrightarrow \qquad \frac{E_x \frac{n + \frac{1}{2}}{[k]} - E_x \frac{n - \frac{1}{2}}{[k]}}{\Delta t} = -\frac{1}{\varepsilon_0} \left( \frac{H_y \frac{n}{[k + \frac{1}{2}]} - H_y \frac{n}{[k - \frac{1}{2}]} }{\Delta z} \right) \tag{2.14}
$$

Despejando de las ecuaciones 2.13 y 2.14 obtenemos:

$$
H_{\mathcal{Y}}{}_{\left[k+\frac{1}{2}\right]}^{n+1} = H_{\mathcal{Y}}{}_{\left[k+\frac{1}{2}\right]}^{n} - \frac{\Delta t}{\mu_0 \Delta z} \left(E_{x}{}_{\left[k+1\right]}^{n+\frac{1}{2}} - E_{x}{}_{\left[k\right]}^{n+\frac{1}{2}}\right) \tag{2.15}
$$

$$
E_{x}^{n+\frac{1}{2}} = E_{x[k]}^{n-\frac{1}{2}} - \frac{\Delta t}{\varepsilon_0 \Delta z} \left( H_y \frac{n}{[k+\frac{1}{2}]} - H_y \frac{n}{[k-\frac{1}{2}]} \right)
$$
(2.16)

 Reescribimos las ecuaciones 2.15 y 2.16 para poderlas trabajar en un Lenguaje de Programación como Visual C++. Manejando de forma implícita los subíndices de tiempo  $(n, n+1, etc)$  en el algoritmo y redondeando los subíndices de espacio  $(k, k+1, etc)$  a números enteros, obtenemos las ecuaciones finales de propagación de las ondas electromagnéticas en una dimensión.

$$
H_{\mathcal{Y}}[\mathbf{k}] = H_{\mathcal{Y}}[\mathbf{k}] + \frac{\Delta t}{\mu_0 \Delta z} \left( E_x[k] - E_x[k+1] \right) \tag{2.17}
$$

$$
E_x[k] = E_x[k] + \frac{\Delta t}{\varepsilon_0 \Delta z} \left( H_y[k-1] - H_y[k] \right) \tag{2.18}
$$

 La Fig 2.5 muestra la forma en que se van calculando los campos eléctricos y magnéticos espacio-temporalmente. Para calcular el campo eléctrico un tiempo más adelante se requiere saber el valor del campo eléctrico anterior y dos valores de campo magnético

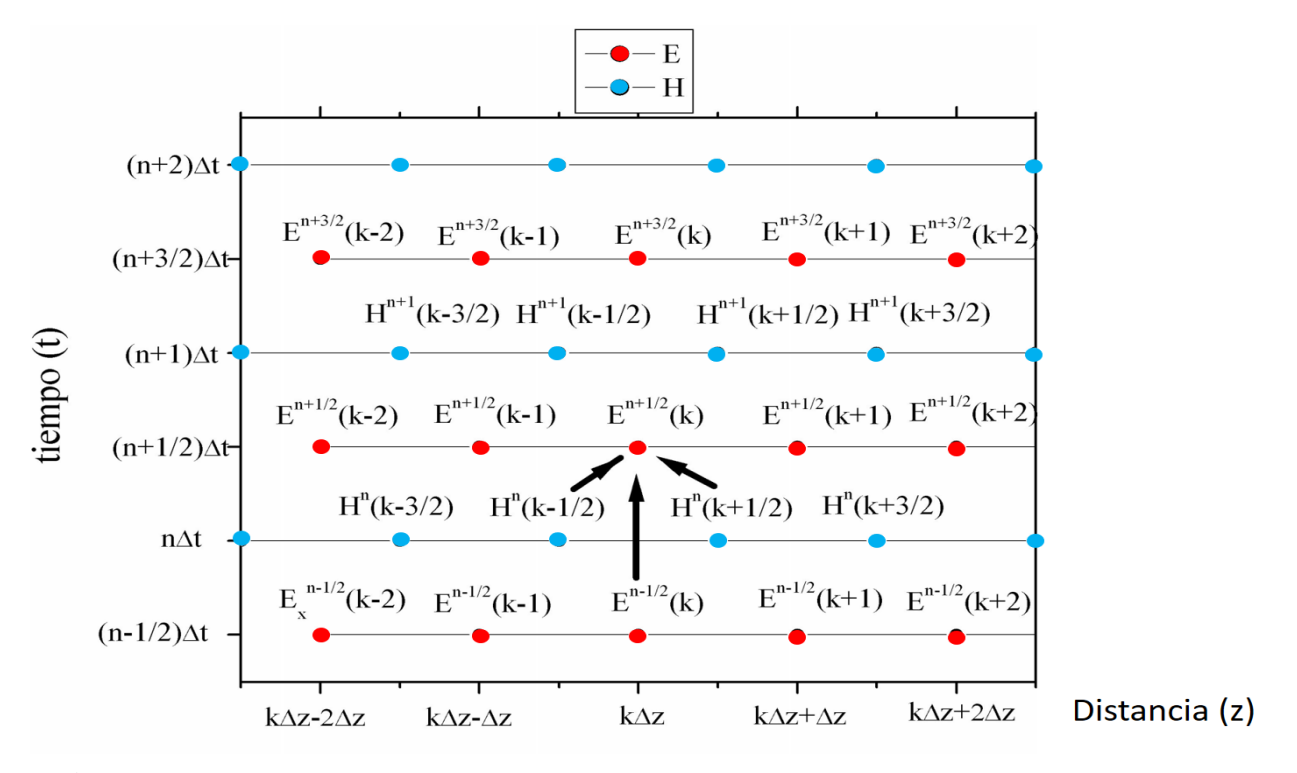

**Figura 2.5** Representación de la evolución espacio-temporal de la onda electromagnética

 Se corrieron 100 pasos temporales de simulación y observamos en la Fig. 2.6 como va avanzando el pulso gaussiano del centro hacia los lados.

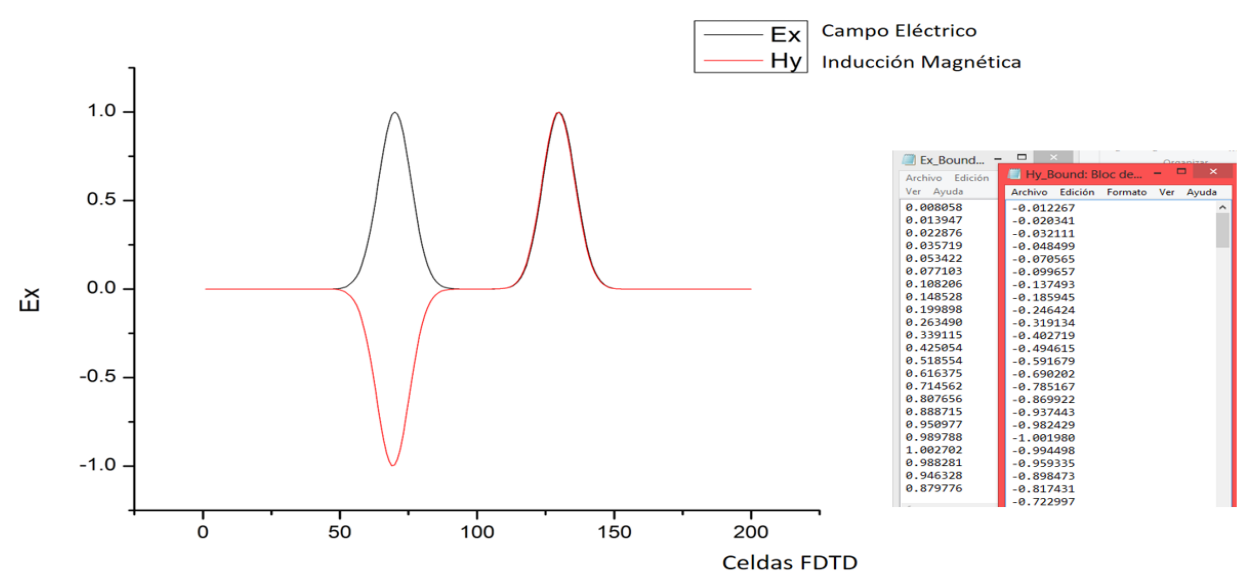

**Figura 2.6** Simulación de un Pulso Gaussiano en el espacio vacío después de 100 pasos temporales

La línea negra en la Fig. 2.6 representa el campo eléctrico y la línea roja el campo magnético que se propaga por el espacio vacío a medida que transcurre el tiempo. A la derecha de la Fig. 2.6 se observan los datos de campo eléctrico y magnético almacenados en un archivo.

La Fig. 2.7 muestra unas líneas de código en Lenguaje C++ donde se implementa la frontera absorbente para que cuando la onda llegue a uno de los extremos de la malla no rebote y contamine todos los datos de simulación de la malla.

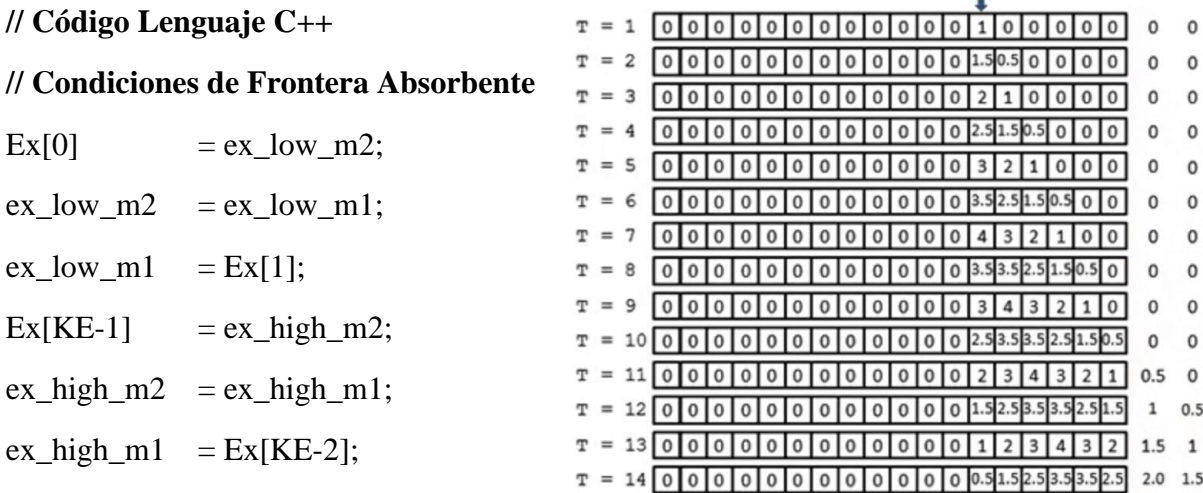

**Figura 2.7** Al extremo derecho e izquierdo se asigna el valor del Campo Eléctrico en lugar de calcularlo para asegurar que la onda se absorba en las orillas y no se produzcan resultados espurios.

La Fig. 2.8 muestra como la onda se absorbe totalmente en los extremos derecho e izquierdo al avanzar la simulación, lo cual comprueba que nuestro algoritmo está arrojando resultados correctos.

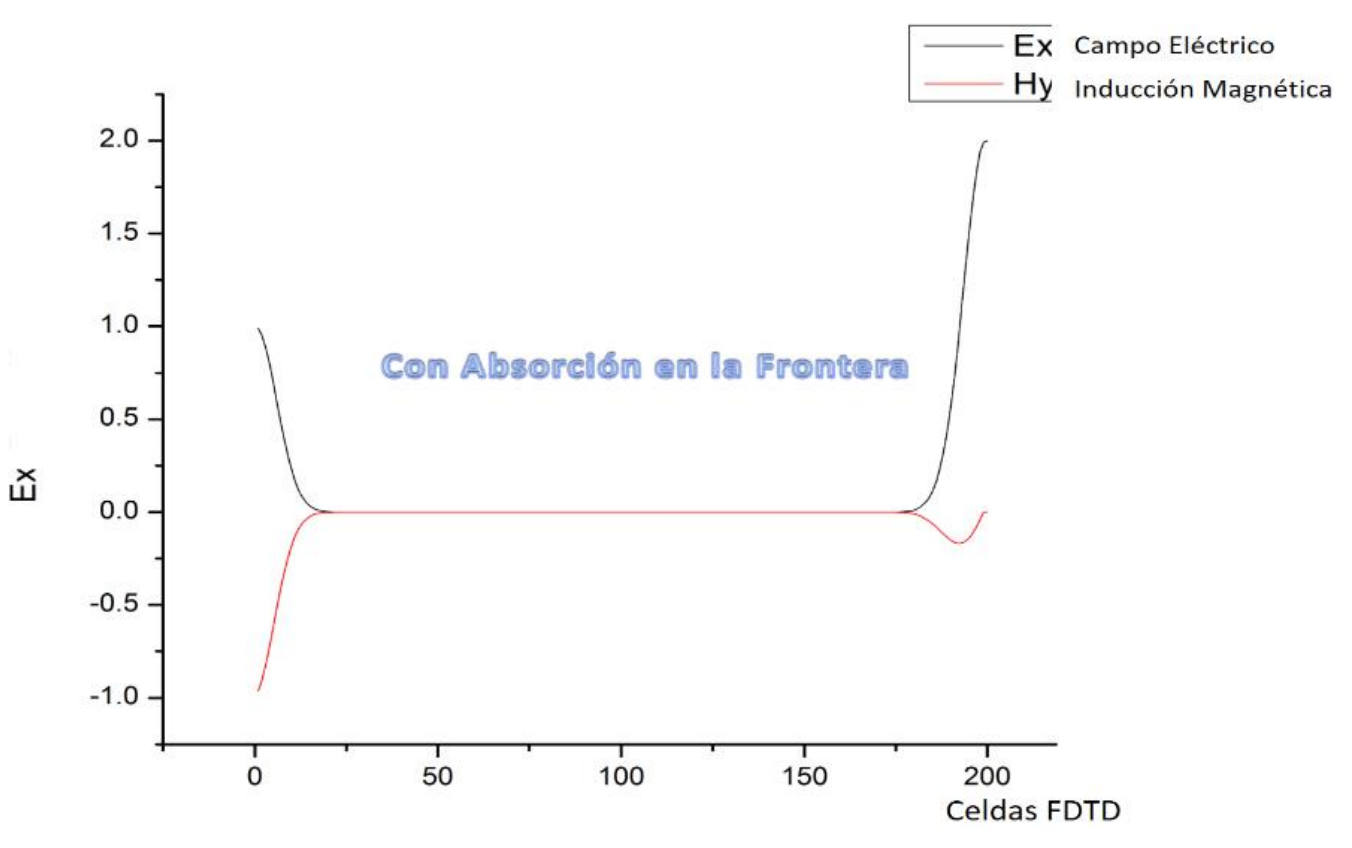

**Figura 2.8** Simulación de un Pulso Gaussiano en el espacio vacío después de 240 pasos temporales.

La condición de frontera absorbente es necesaria para que cuando lleguemos al extremo de nuestro espacio de trabajo, evitar que los campos eléctrico y magnético se reflejen hacia adentro contaminando todos los cálculos y datos de la evolución de la onda. Cuando llegamos al límite del espacio-problema no tendremos el valor de uno de los lados, pero como ya sabemos que la onda debe propagarse hacia los extremos para irse apagando (desvaneciendo), podemos asignar artificialmente los valores faltantes.

19

#### **2.3 Propagación de Onda EM en un Cristal Fotónico de una dimensión**

Ahora trabajaremos con un Cristal Fotónico unidimensional, que consiste en una guía de onda cuadrada de 7 cm de longitud. La guía está compuesta de dos materiales de índice de refracción diferentes acomodados de forma periódica a lo largo de toda la guía, como se muestra en la Fig. 2.9. Llamaremos Nodos a las secciones de hilo que tengan material de SiO<sup>2</sup>

Se Lanza un pulso gaussiano de luz desde el centro del hilo cuadrado, con el fin de observar y medir los fenómenos que ocurren y que sufre la onda de luz al ir viajando y atravesando los materiales dispuestos.

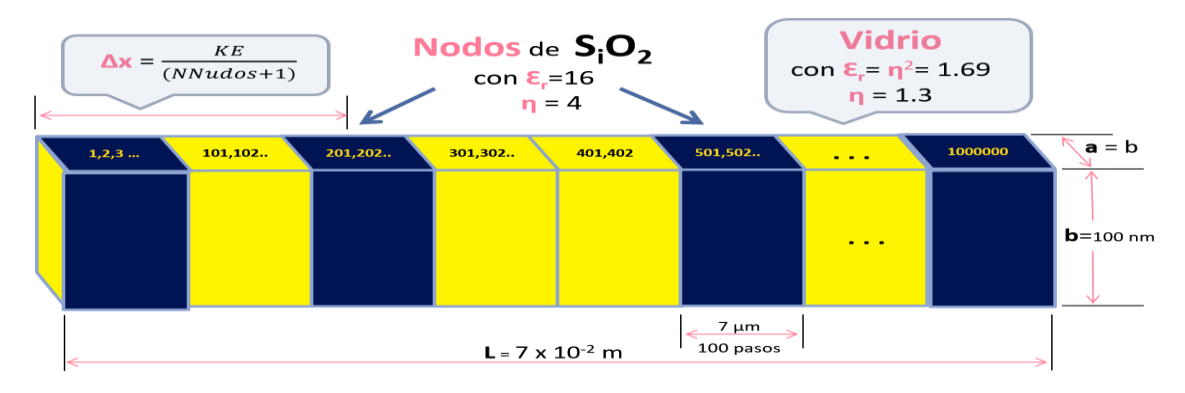

**Figura 2.9** Cristal Fotónico unidimensional con forma de hilo cuadrado de 7 cm de longitud.

Para modelar computacionalmente este sistema, pensamos acerca de las alternativas posibles para representarlo en memoria. Decidimos en primer lugar definir un arreglo de un millón de números reales flotantes "Ex" para guardar los valores de campo eléctrico que se vayan generando a lo largo de toda la simulación. De forma paralela, definimos un arreglo de booleanos "Nod" para indicar la presencia o ausencia de cierto material, así podemos preguntar en cada punto cual material tenemos para tomar en cuenta su índice de refracción para los cálculos. Finalmente presentamos una vista panorámica de los 30 nodos de dióxido de silicio distribuidos periódicamente a lo largo de la guía de onda como se observa en la Fig. 2.10.

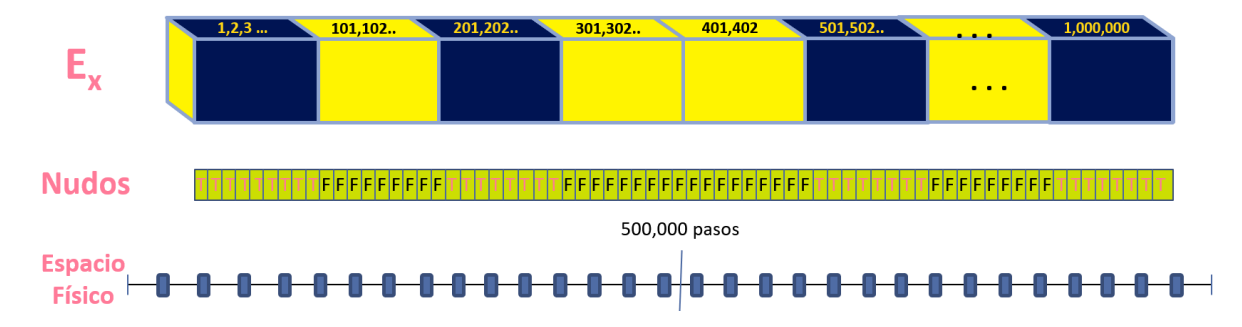

**Figura 2.10** Representación de los 30 Nodos de S<sub>i</sub>O<sub>2</sub> formando parte de un CF de una Dimensión.

 Calculando el **Tiempo** que tarda el **pulso** en atravesar la Guía de Onda a la velocidad de la luz, en el vacío sería:

$$
t = \frac{Longitud}{c} = \frac{7 \times 10^{-2} m}{3 \times 10^8 m/s} = \frac{7}{3} \times 10^{-10} seg
$$

 Pero la **velocidad** dentro de la Guía de Onda no es la del Vacío, sino menor debido a que la velocidad de la luz dentro de un material va de acuerdo al índice de refracción que este posea, de acuerdo a la siguiente relación:

$$
Indice de Refracción = \eta = \frac{c}{v} = \frac{Veloc. de la Luz}{Veloc. en el Medio}
$$
\n
$$
Entonces \Rightarrow v = \frac{c}{\eta} = \frac{c}{1.3} = 2.3 \times 10^8 m/s
$$

El **Tiempo** que tarda el **pulso** en atravesar una celda de 70 nm de longitud es:

$$
tc = \frac{Long. Celda}{Veloc. en Medio} = \frac{\Delta z}{v} = \frac{\frac{Long. Guja}{Num. Celdas}}{v} = \frac{\frac{7 \times 10^{-2}m}{10^{6} Celdas}}{2.3 \times 10^{8}m/s} = \frac{7}{2.3} \times 10^{-16} seg
$$

Para calcular la **Permitividad eléctrica relativa**, tenemos que:

En el Vidrio: 
$$
\mathbf{\varepsilon}_{\mathsf{r}} = \mathbf{\eta}^2 = 1.3^2 = 1.69 = \frac{\varepsilon}{\varepsilon_0}
$$
  
En el Sílice.:  $\mathbf{\varepsilon}_{\mathsf{r}} = \mathbf{\eta}^2 = 4^2 = 16$   
Entonces  $\varepsilon = \varepsilon_0 \mathbf{\eta}^2$ 

2

Cálculos de **Velocidad** y **∆t's**

$$
v_1 = \frac{c}{n} = \frac{3 \times 10^8}{1.3} = 2.3 \times 10^8 \frac{m}{s}
$$
 *Velocity of the image.*

$$
v_2 = \frac{c}{\eta} = \frac{3 \times 10^8}{1.3001} = 2.3075 \times 10^8 \frac{m}{s}
$$
 *Velocity of the image. Value of the image. Value of the image.*

$$
v_3 = \frac{c}{\eta} = \frac{3 \times 10^8}{4} = 7.5 \times 10^7 \frac{m}{s}
$$
 Veloc. en el Dióxido de Silicio

$$
\Delta t_1 = \frac{\Delta z}{v_1} = \frac{\frac{7 \times 10^{-2} \, m}{10^6 \, \text{Celdas}}}{2.3 \times 10^8 \, m/s} = \frac{7}{2.3} \times 10^{-16} = 3.0434 \times 10^{-16} \, \text{Seg}
$$

$$
\Delta t_2 = \frac{\Delta z}{v_2} = \frac{\frac{7 \times 10^{-2} \, m}{10^6 \, \text{Celdas}}}{2.3075 \times 10^8 \, m/s} = \frac{7}{2.3} \times 10^{-16} = 3.0336 \times 10^{-16} \, \text{Seg}
$$

$$
\Delta t_3 = \frac{\Delta z}{v_3} = \frac{\frac{1}{2} \frac{1}{2} \times 10^6}{7.5 \times 10^7} = \frac{7 \times 10^{-2} m}{7.5 \times 10^7 m/s} = 9.3333 \times 10^{-16} Seg
$$

Después de 1,000 pasos temporales de simulación vemos en la Fig 2.11 que el pulso gaussiano avanza por el vidrio sin sufrir ninguna perturbación, esto es debido a que todavía no pasa por ninguno de los nodos de Dióxido de Silicio. Cuando avance más tiempo la simulación la onda de luz va a ir alcanzando y golpeando los nodos de dióxido de silicio, y ocasionando efectos que vamos a ir observando.

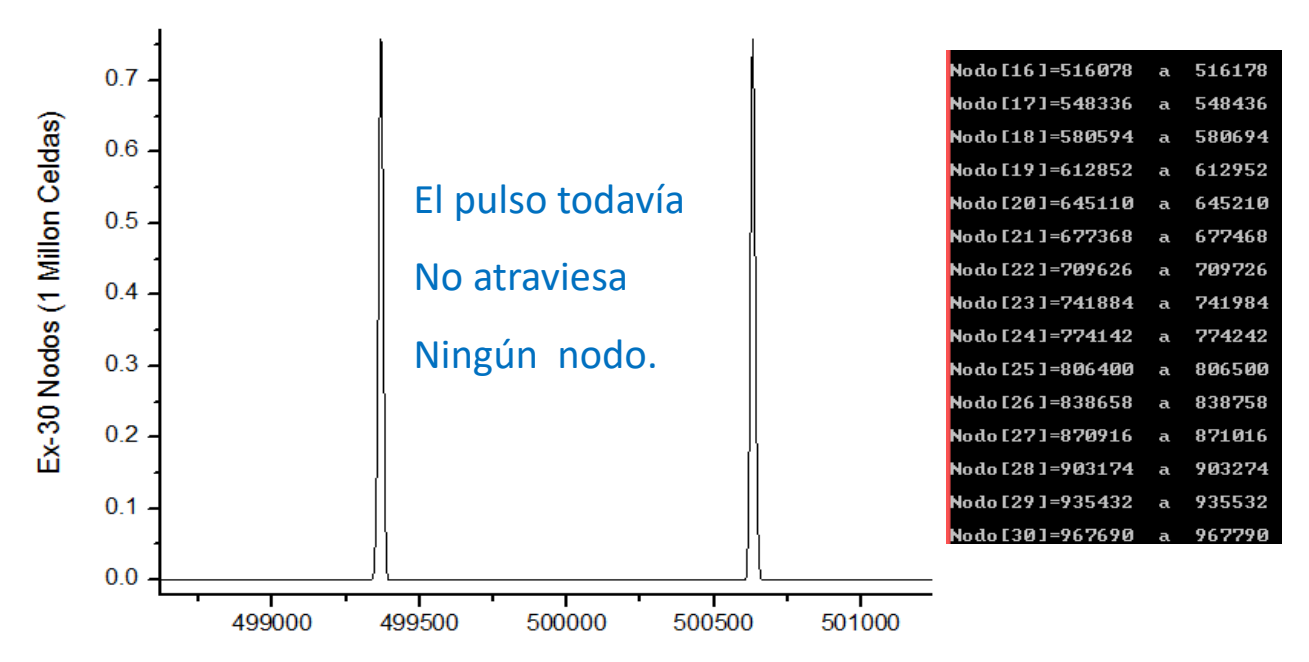

**Figura 2.11** Pulsos gaussianos viajando del centro del hilo dieléctrico hacia los extremos a 1,000 pasos temporales de simulación.

Si ampliamos el pulso derecho podemos observar mayores detalles de la onda que va viajando hacia la derecha. En las Figuras 2.12 y 2.13 vemos que todavía tenemos un pulso gaussiano perfecto que viaja suavemente por el material homogéneo de vidrio, y no ha sufrido ningún tipo de perturbación.

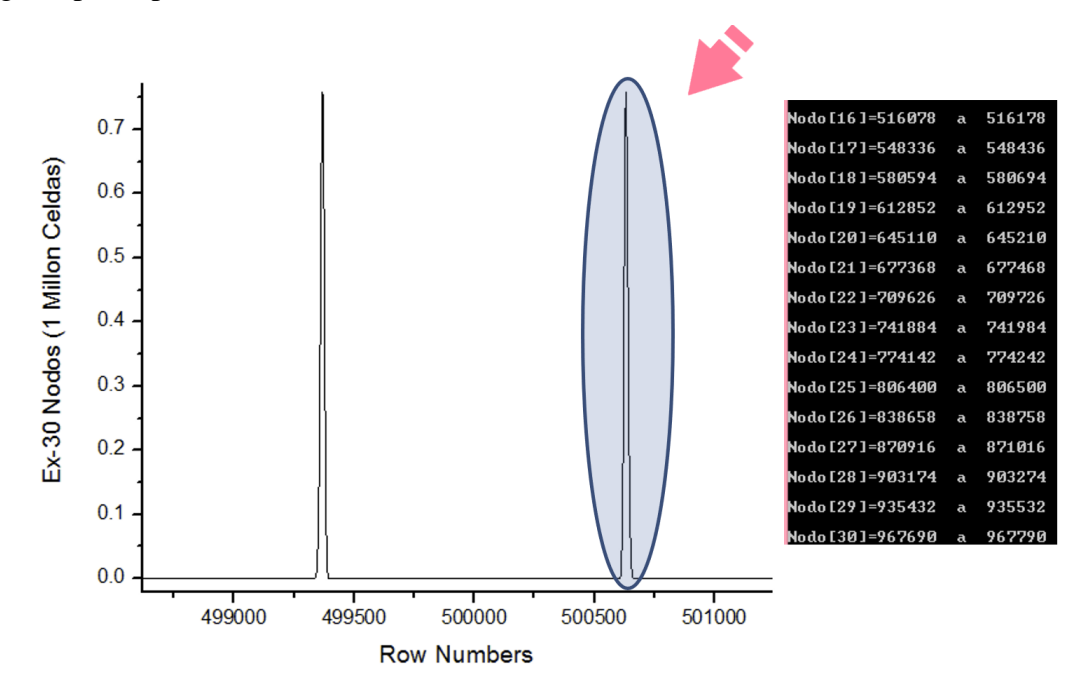

**Figura 2.12** Seleccionamos el pulso de la derecha para verlo más de cerca.

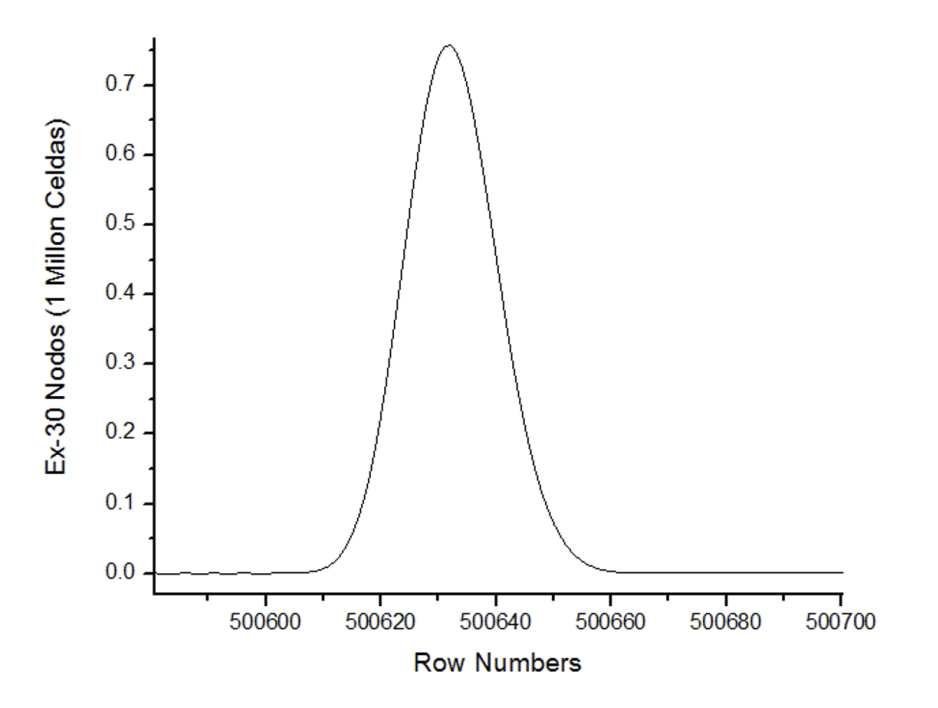

**Figura 2.13** El pulso de luz ampliado es todavía una gaussiana perfecta y sin ninguna perturbación.

Avanzamos más la simulación hasta 3,000 pasos temporales, y observamos que la onda ya pasó el primer nodo, produciéndose un fenómeno interesante. Parte de la onda pasa a la derecha del nodo acompañada de vibraciones. Otra parte de la onda es reflejada hacia la izquierda acompañada de vibraciones también como se observa en el círculo de la Figura 2.14.

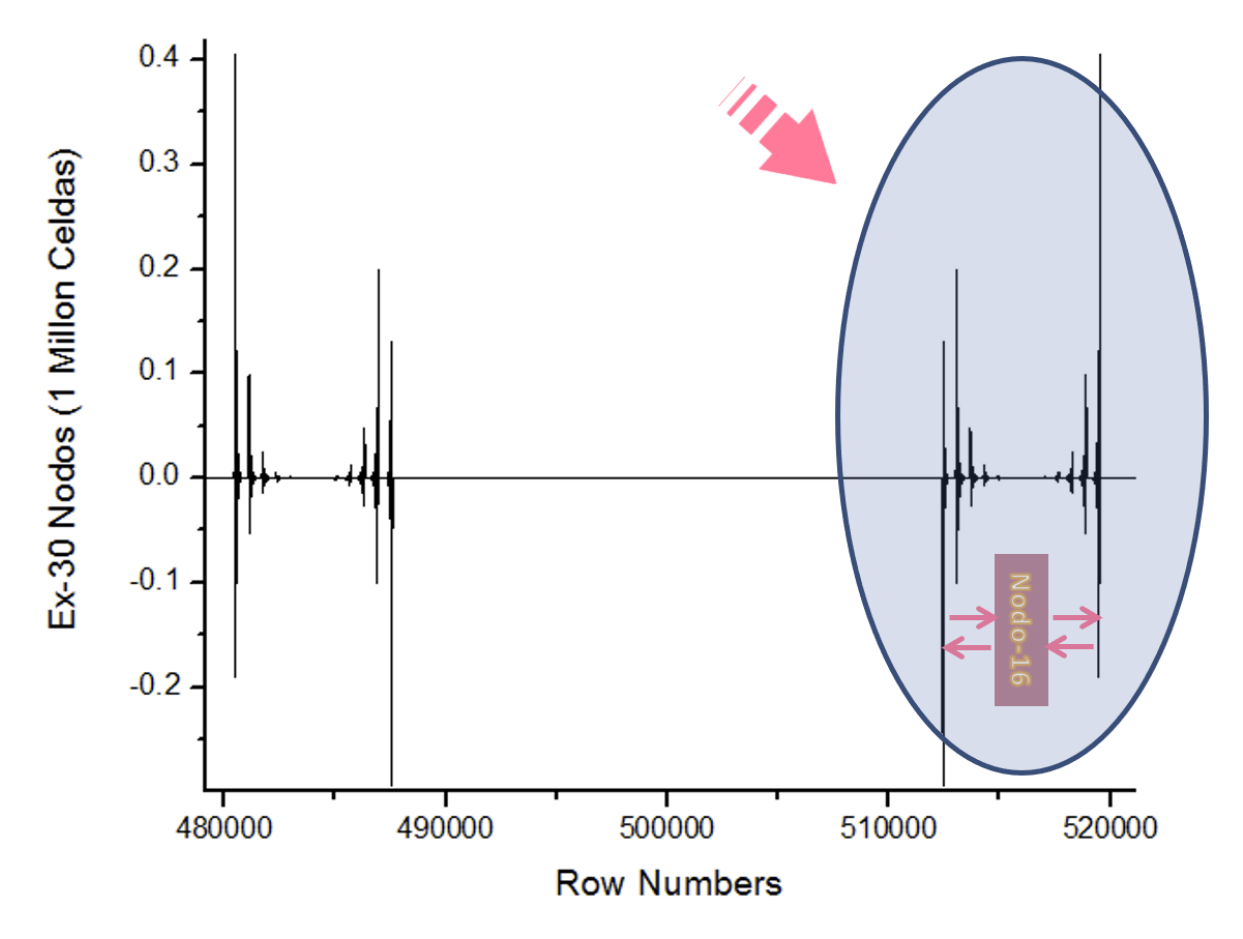

**Figura 2.14** El pulso que golpea el Nodo-16 es reflejado hacia atrás en parte, y transmitido en parte

Haciendo un zoom de acercamiento adicional podemos ver mas detalles que ocurren alrededor del Nodo-16. Se observa el campo eléctrico oscilando fuerte en el frente de la onda transmitida y desvaneciéndose después con vibraciones menores. Lo mismo ocurre con la onda reflejada hacia la izquierda, pero con una figura o patrón diferente como se puede observar en la Figura 2.15

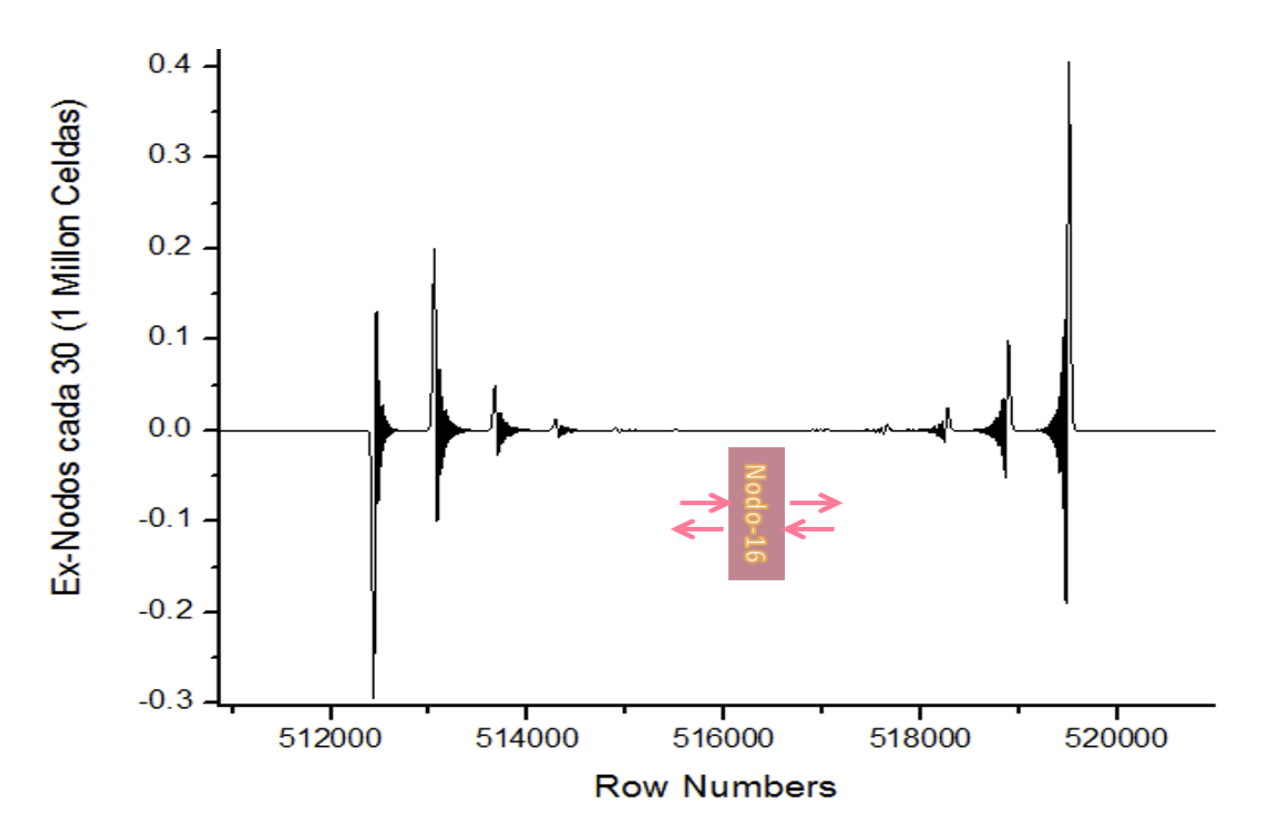

**Figura 2.15** Detalles del fenómeno que ocurre al pasar la onda EM por un nodo de Si O<sub>2</sub>.

Sacando la Transformada de Fourier de este conjunto de ondas, podemos observar las frecuencias que están pasando.

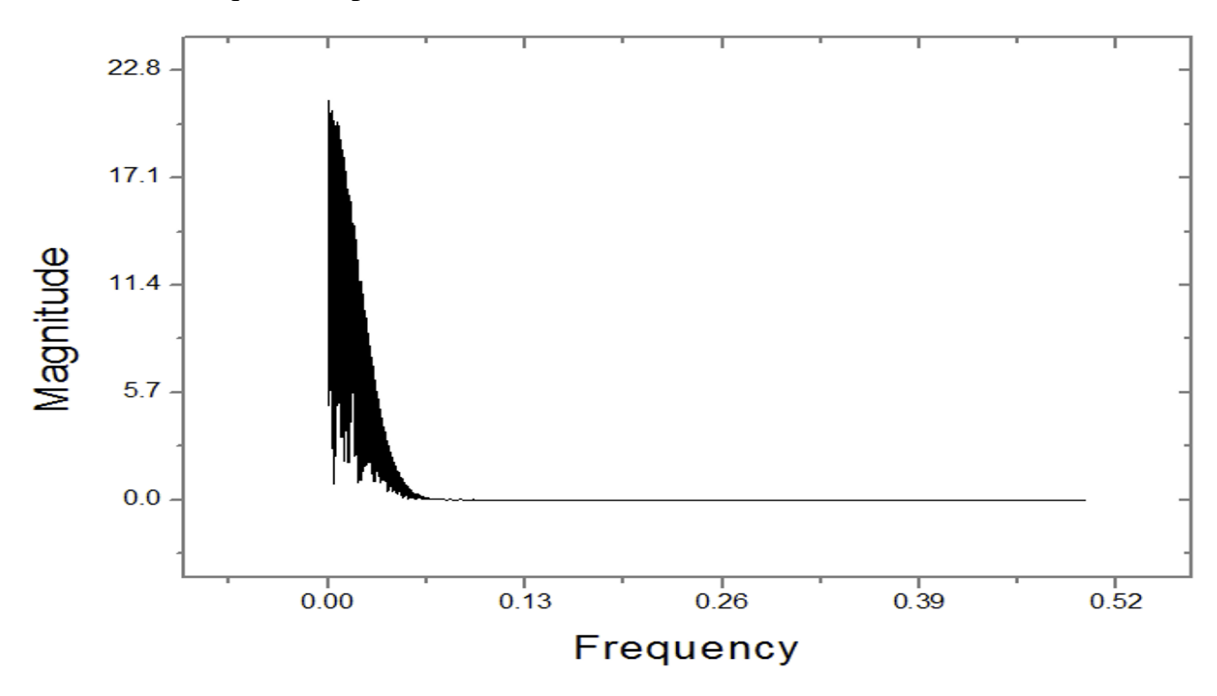

**Figura 2.16** Transformada de Fourier de las ondas transmitidas y reflejadas en el Nodo-16

Finalmente mostramos en la Figura 2.17 los resultados de la simulación computacional después de 800,000 pasos temporales. Se puede observar un patrón complejo de interferencias debido a las ondas transmitidas y reflejadas en cada uno de los nodos colocados espacialmente de forma periódica a lo largo de todo el material dieléctrico que conforma el Cristal Fotónico unidimensional. Esas ondas reflejadas y transmitidas siguen interactuando con el material, produciendo resonancias y vibraciones por un tiempo, hasta que se van atenuando.

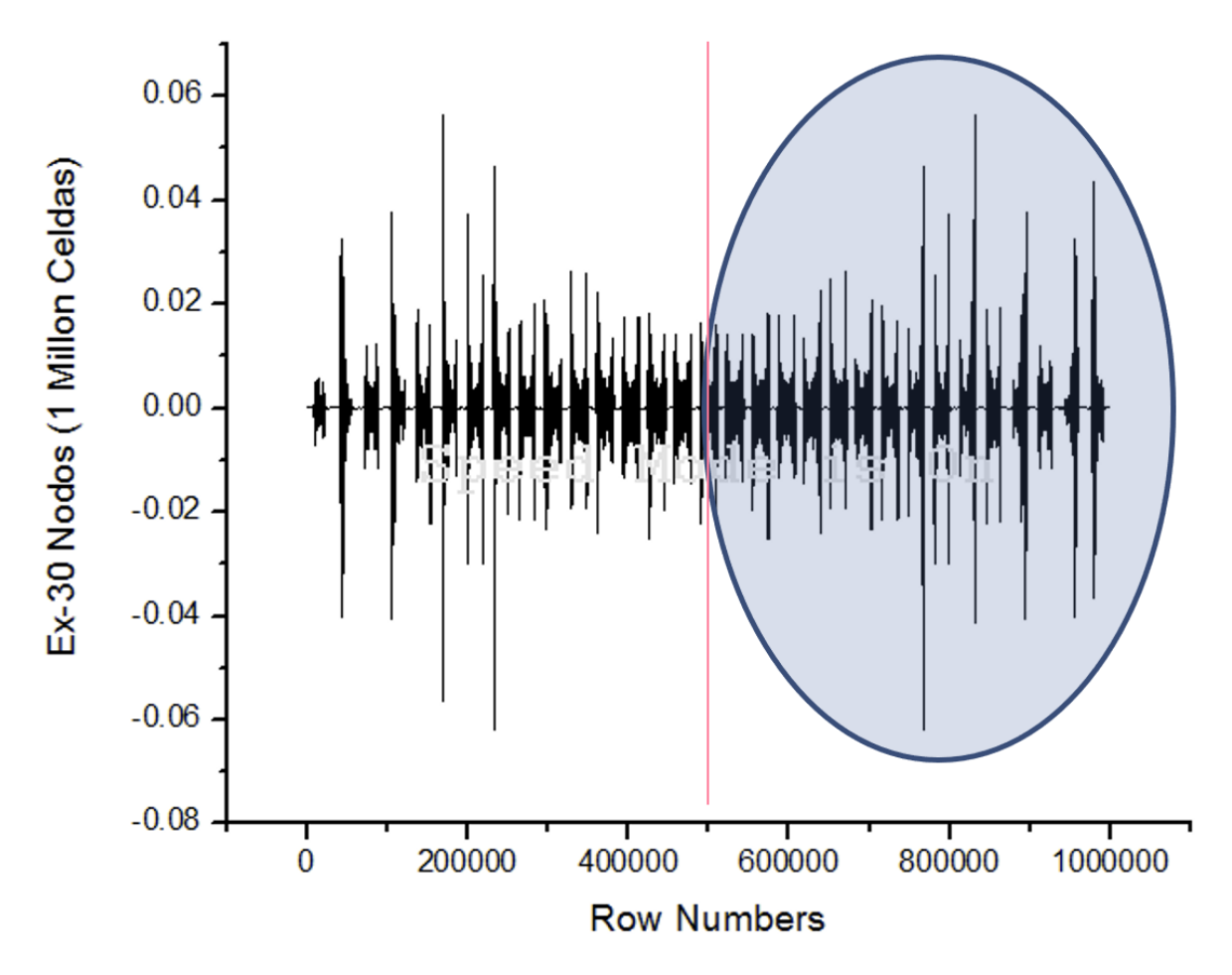

**Figura 2.17** Patrón de interferencias producido en un Cristal Fotónico unidimensional después de 800,000 pasos temporales de simulación. A ese tiempo la onda ya pasó todos los Nodos.

El circulo en la Fig. 2.17 muestra el patrón de interferencias que produjo el pulso gaussiano que originalmente salió del centro del hilo dieléctrico hacia el lado derecho. También se observa la simetría del mismo patrón de interferencias producido por el pulso gaussiano que viajo hacia el lado izquierdo.

Este sistema se simuló en un arreglo de 1 millón de celdas para representar la evolución del campo eléctrico, y otro más para el campo magnético.

#### **2.4 Monitoreo de la señal eléctrica de un CF 1D mediante un sensor al final**

Se añadió un sensor (detector) al final del CF del sistema anterior con el fin de estudiar el comportamiento de la señal eléctrica que llega en ese punto conforme transcurre el tiempo de simulación. El esquema del nuevo sistema se muestra en la siguiente Fig. 2.18.

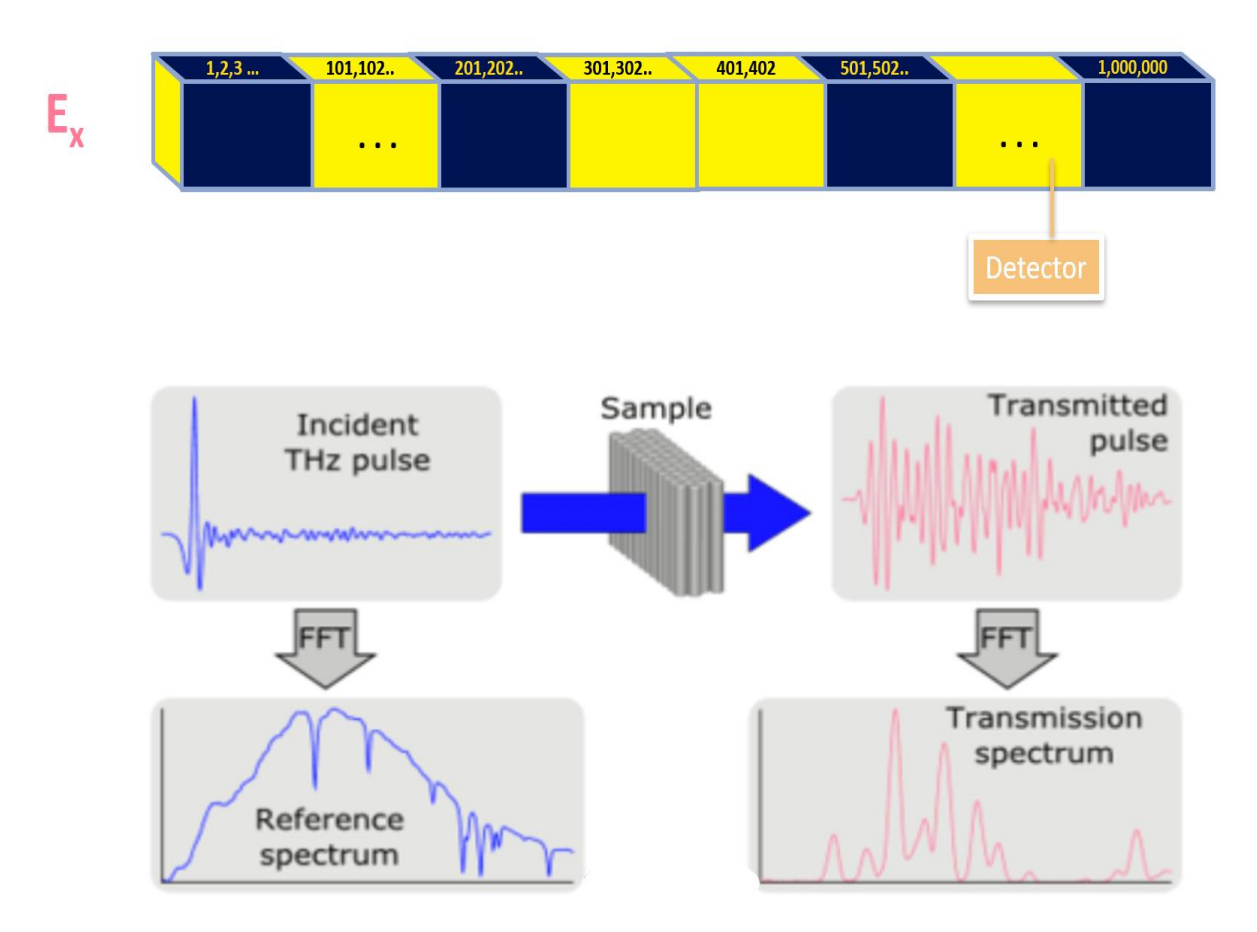

**Figura 2.18** En la parte superior se muestra un esquema de la configuración del nuevo sistema a estudiar, el cual consiste de un Cristal Fotónico unidimensional con un sensor al final.

Se codificó un programa en C++ que calculó la evolución de la onda EM, y mediante un sensor se monitoreó la señal eléctrica durante toda la simulación del sistema para ver que señales llegaban conforme transcurría el tiempo. Al mismo tiempo se fue grabando en un archivo el tiempo transcurrido vs. la señal eléctrica en el sensor como se ve en la Fig. 2.19, para después analizar la información.

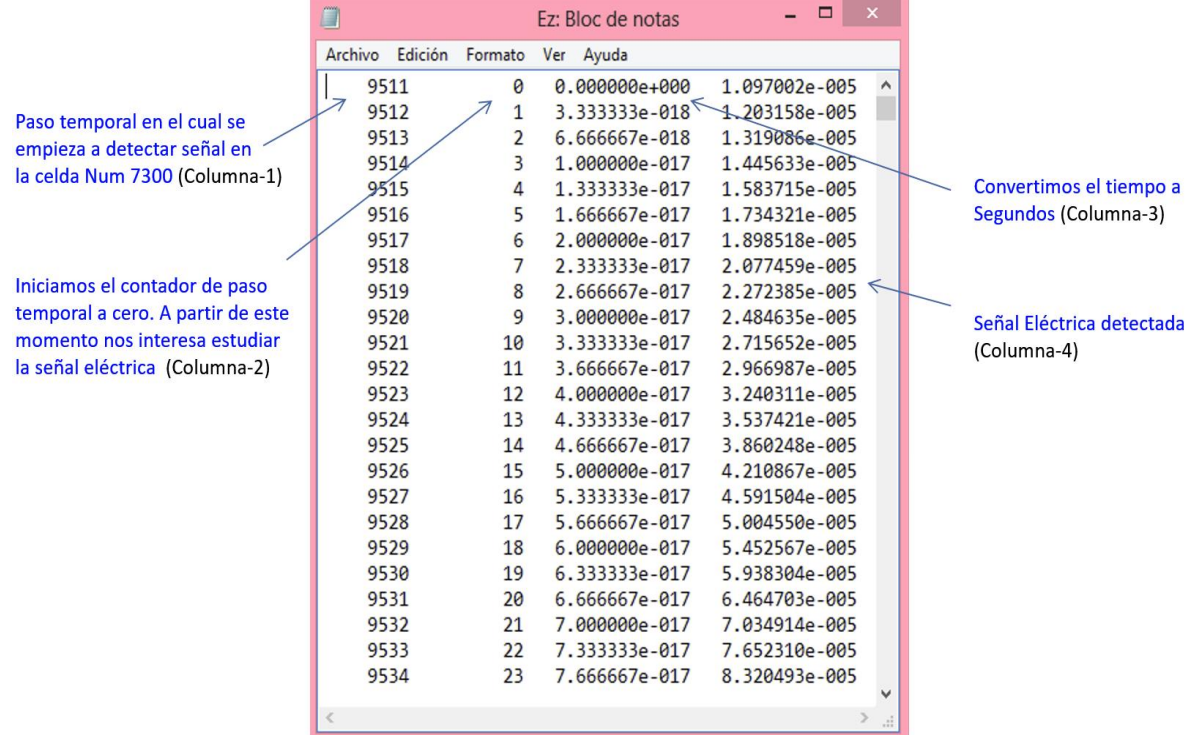

**Figura 2.19** Archivo de monitoreo generado durante la simulación del sistema. Se guardaron los valores de campo eléctrico que fueron llegando al sensor.

#### **2.5 Propagación de una Onda Electromagnética en una Lámina Delgada.**

En esta sección estudiamos un sistema bidimensional. Consiste en una monocapa dieléctrica, en la cual se propaga una onda electromagnética como se muestra en la Fig. 2.20.

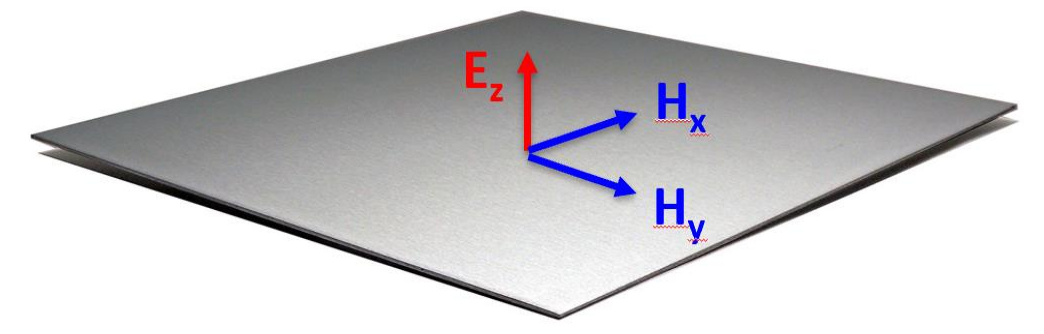

**Figura 2.20** Un pulso de luz puede propagarse en 2D a través de una lámina dieléctrica muy delgada.

Aplicando las **Ecuaciones de Maxwell** a nuestro problema particular de una lámina dieléctrica delgada, desarrollamos el modelo matemático. Aplicando la **Ley de Faraday** usando la Ecuación  $\nabla \times \vec{E} = -\frac{\partial \vec{B}}{\partial t}$  y calculando el rotacional obtenemos sus componentes.
$$
\begin{bmatrix}\n\hat{x} & \hat{y} & \hat{z} \\
\frac{\partial}{\partial x} & \frac{\partial}{\partial y} & \frac{\partial}{\partial z} \\
E_x & E_y & E_z\n\end{bmatrix} = \hat{x} \begin{bmatrix}\n\frac{\partial E_z}{\partial y} - \frac{\partial F_y}{\partial z} \\
\frac{\partial}{\partial y} - \frac{\partial F_z}{\partial z}\n\end{bmatrix} - \hat{y} \begin{bmatrix}\n\frac{\partial E_z}{\partial x} - \frac{\partial F_x}{\partial z} \\
\frac{\partial}{\partial x} - \frac{\partial F_y}{\partial y}\n\end{bmatrix} + \hat{z} \begin{bmatrix}\n\frac{\partial F_y}{\partial x} - \frac{\partial F_x}{\partial y}\n\end{bmatrix}
$$
\n
$$
- \frac{\partial \vec{B}}{\partial t} = -\mu \frac{\partial H_x}{\partial t} \hat{y} - \mu \frac{\partial H_y}{\partial t} \hat{y} - \mu \frac{\partial H_z}{\partial t} \hat{z}
$$
\n
$$
= \frac{\partial \vec{B}}{\partial y} = \mu \frac{\partial H_x}{\partial t}
$$
\n
$$
= \frac{\partial E_z}{\partial y} = \mu \frac{\partial H_x}{\partial t}
$$
\n
$$
= \frac{\partial E_z}{\partial y} = \mu \frac{\partial H_x}{\partial t}
$$
\n
$$
(2.19)
$$

$$
\frac{\partial E_z}{\partial x} = \mu \frac{\partial H_y}{\partial t} \tag{2.20}
$$

Aplicando la Ley de Ampere:

 $\frac{\partial \vec{D}}{\partial t}$  tenemos que:

$$
\begin{bmatrix} \hat{x} & \hat{y} & \hat{z} \\ \frac{\partial}{\partial x} & \frac{\partial}{\partial y} & \frac{\partial}{\partial z} \\ H_x & H_y & H_z \end{bmatrix} = x \begin{bmatrix} 0 & 0 \\ \frac{\partial H_z}{\partial y} - \frac{\partial H_y}{\partial z} \end{bmatrix} - y \begin{bmatrix} \frac{\partial H_z}{\partial x} - \frac{\partial H_x}{\partial z} \end{bmatrix} + z \begin{bmatrix} \frac{\partial H_y}{\partial x} - \frac{\partial H_x}{\partial y} \end{bmatrix}
$$

$$
\frac{\partial \vec{D}}{\partial t} = \varepsilon \frac{\partial E_z}{\partial t} = -J_z - \frac{\partial H_y}{\partial z} + \frac{\partial H_z}{\partial z} + \frac{\partial H_y}{\partial x} - \frac{\partial H_x}{\partial y}
$$
 No hay propagación en "z"  
porque tenemos una lámina  
delgada.  
  
0  

$$
\frac{\partial E_z}{\partial t} = \frac{-J_z}{f} + \frac{1}{\varepsilon} \left( \frac{\partial H_y}{\partial x} - \frac{\partial H_x}{\partial y} \right)
$$
 No tenemos flujo de  
corrientes (2.21)

La propagación de la onda se obtiene resolviendo numéricamente las ecuaciones (2.19), (2.20) y (2.21).

# **2.5.1 Discretización de las ecuaciones diferenciales a Diferencias Finitas**

 Hasta aquí, ya hemos logrado construir un modelo matemático analítico que describe el comportamiento de nuestro sistema mediante 3 ecuaciones diferenciales parciales, sin embargo, para poder introducirlas a la computadora y solucionarlas necesitamos discretizarlas. En seguida se presentan en forma de un cuadro sinóptico.

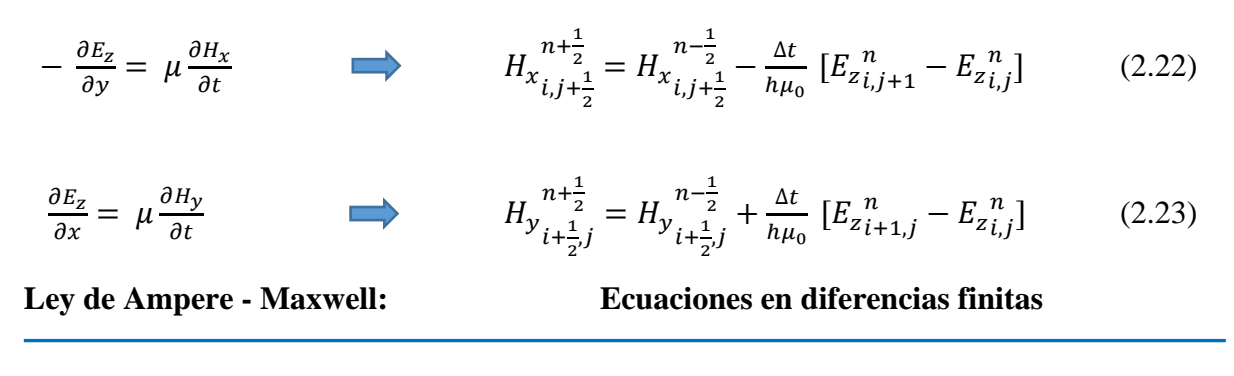

$$
\frac{\partial E_z}{\partial t} = \frac{-J_z}{\varepsilon} + \frac{1}{\varepsilon} \left( \frac{\partial H_y}{\partial x} - \frac{\partial H_x}{\partial y} \right)
$$
\n
$$
E_{z_{i,j}}^{n+1} = E_{z_{i,j}}^n + \frac{\Delta t}{h \varepsilon_0} \left[ H_y \frac{n + \frac{1}{2}}{i + \frac{1}{2}j} - H_y \frac{n + \frac{1}{2}}{i - \frac{1}{2}j} - H_x \frac{n + \frac{1}{2}}{i + \frac{1}{2}j} + H_x \frac{n + \frac{1}{2}}{i + \frac{1}{2}j} \right] - \frac{\Delta t}{h \varepsilon_0} J_{z_{i,j}}^{n+ \frac{1}{2}} \tag{2.24}
$$

El último paso que se requiere hacer es pasar estas tres ecuaciones de arriba a un formato de notación matricial para poderlas trabajar en un Lenguaje de Programación como Lenguaje C++.

 Las siguientes tres ecuaciones en diferencias finitas ya están listas para programarlas en Lenguaje C++ :

$$
H_x[2m+1][2k][2l+1] = H_x[2m-1][2k][2l+1] - \frac{\Delta t}{h\mu_0} [E_z[2m][2k][2l-2] - E_z[2m][2k][2l]] \tag{2.25}
$$

$$
H_y[2m+1][2k+1][2l] = H_y[2m-1][2k+1][2l] + \frac{\Delta t}{h\mu_0} [E_z[2m][2k+2][2l] - E_z[2m][2k][2l] \tag{2.26}
$$

$$
E_z[2m+2][2k][2l] = E_z[2m][2k][2l] + \frac{\Delta t}{h\epsilon_0} [H_y[2m+1][2k+1][2l] - H_y[2m+1][2k-1][2l] - H_z[2m+1][2k][2l-1]]
$$
\n
$$
H_x[2m+1][2k][2l+1] + H_x[2m+1][2k][2l-1]] \tag{2.27}
$$

# **2.6 Programación en Visual C++ , Estructuras de Datos y Algoritmos**

Se descargó un Compilador C++, con el fin de codificar en Lenguaje C los algoritmos de nuestros modelos matemáticos desarrollados y realizar las simulaciones requeridas en esta investigación. Iniciamos probando y programando los modelos matemáticos más sencillos como el de la cuerda que se perturba y genera una onda que se mueve a medida que transcurre el tiempo. Después programamos el modelo matemático discretizado de las Ecuaciones de Maxwell para un pulso de luz que se mueve por un hilo muy delgado de material dieléctrico. Seguimos programando y simulando un CF de una dimensión, que consistía de un hilo formado de dos materiales de índice de refracción diferentes y colocados de forma periódica. Así continuamos trabajando, probando, programando y simulando con varios sistemas de interés hasta que logramos simular y monitorear la propagación de pulsos de luz sobre una lámina delgada con un punto caliente y por último una lámina con un arreglo de puntos calientes que formaban un Cristal Fotónico bidimensional. Con estas dos últimas simulaciones logramos publicar dos artículos en la revista "Journal of Modern Optics". La Figura 2.21 muestra la pantalla de entrada al software.

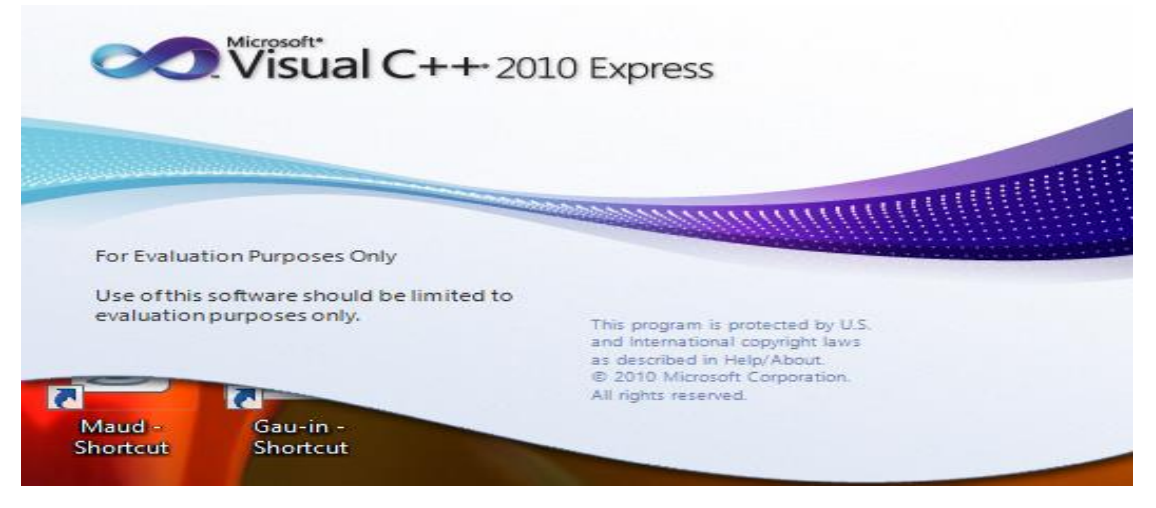

**Figura 2.21** Pantalla de entrada a Visual C++

La Fig. 2.22 muestra la pantalla del ambiente de desarrollo de Visual C++ Express, el cual se puede descargar gratuitamente de la página de Microsoft, siempre y cuando no se utilice para fines comerciales. Permite escribir programas en lenguaje C++, compilar y correrlos para realizar las simulaciones.

| Edit View Project Debug Tools Window<br><b>File</b><br>$He$ lp                                                                         |                                                                                                    |                                                                                                    |                                                                                                    |                                                                       |  |
|----------------------------------------------------------------------------------------------------|----------------------------------------------------------------------------------------------------|----------------------------------------------------------------------------------------------------|----------------------------------------------------------------------------------------------------|-----------------------------------------------------------------------|--|
| ┊御・御・2 日 2   ゟ 4 13   つ - ୯ -   ▶  Debug<br>$-$ Win32<br>$ \sqrt{2}$                                                                   |                                                                                                    |                                                                                                    |                                                                                                    |                                                                       |  |
| 国 弘 Ng Az   三 2 _                                                                                                    |                                                                                                    |                                                                                                    |                                                                                                    |                                                                       |  |
| $\bullet$ $\uparrow$ $\times$<br><b>Solution Explorer</b><br><b>Little</b><br>eine                                                     |                                                                                                    | Pulso.cpp* $\times$                                                                                                   |                                                                                                    |                                                                       |  |
| <b>Document Outline</b><br>$\sim$<br>$\frac{1}{2}$ Pulso<br>$\overline{a}$<br>$\triangleright$<br>$\triangleright$<br>$\triangleright$ | Solution 'Pulso' (1 project)<br>External Dependencies<br><b>Explored Header Files</b><br><b>Resource Files</b><br>Source Files<br>ReadMe.txt | (Global Scope)<br>$\frac{1}{2}$ clrscr();<br>13<br>$\Box$ void calcula() {<br> }<br>$\Box$ void imprime() {<br>Ŧ<br>ł | $\Box$ void ciniciales() {<br>$N=12$ ; // 16<br>$M=8$ ; // 13<br>$u[0][1]=1;$<br>$u[1][1]=0.5;$<br>$u[1][2]=0.5;$<br>$for(t=1; t<-M-1; t++)$<br>for $(i=1; i<=N-1; i++)$<br>$print(f("n\n\nn)\)$ ;<br>for(t=0; t<=M; t++) {<br>$for(i=0; i<=N; i++)$<br>$print(f("n")$ ; | u[t+1][i]=u[t][i+1]+u[t][i-1]-u[t-1][i];<br>printf("%7.2f", u[t][i]); |  |

**Figura 2.22** Ambiente de Programación de MS Visual C++

El método FDTD se basa en intercalar los campos eléctricos y magnéticos para que se generen mutuamente. Las Figuras 2.23 y 2.24 permiten comprender el algoritmo de cálculo para poderlo programar en una computadora.

**Problema-1:** Para la propagación de una onda electromagnética en un Cristal Fotónico unidimensional tenemos el siguiente esquema de la Fig. 2.23:

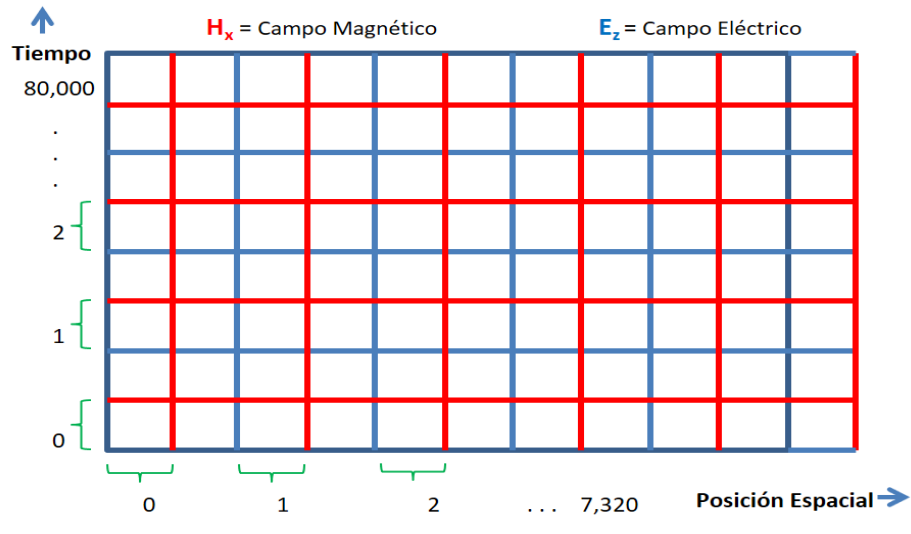

**Figura 2.23** Campos Eléctrico y Magnético entrelazados. Propagación en una dimensión

Este sistema se pudo representar y resolver usando un arreglo bidimensional para el Campo Eléctrico y otro igual para el Campo Magnético. Las corridas de los procesos de simulación para este sistema duraron hasta 12 Hrs. en una Computadora Personal, dependiendo de los pasos temporales que le dábamos.

**Problema-2:** Para la propagación de una onda electromagnética en un Cristal Fotónico bidimensional diseñamos la estructura de datos mostrada en el siguiente esquema:

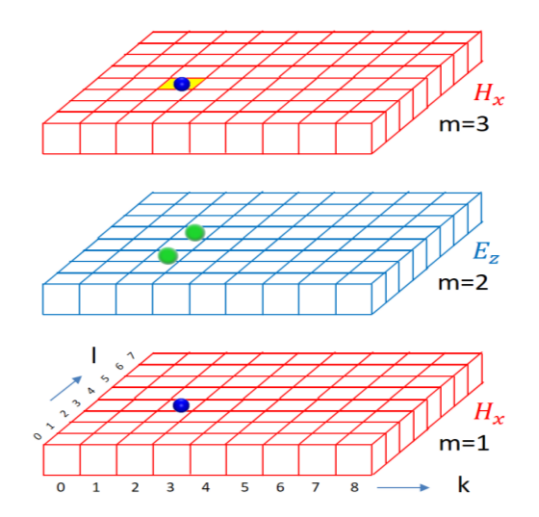

**Figura 2.24** Campos Eléctrico y Magnético entrelazados en capas. Propagación en dos dimensiones

A primera vista vemos en la Fig. 2.24 que necesitamos un arreglo tridimensional para representar el Campo Eléctrico y otro para el Campo Magnético, pero estudiando los algoritmos usados por Sullivan [2], se encontró que era posible trabajar la dimensión del tiempo de forma lógica en la programación. Sin embargo, debido a que las dimensiones de este arreglo 2D siguen siendo muy grandes, se sobrepasó la capacidad límite de direccionamiento de los arreglos y nos vimos obligados a mudar nuestro trabajo al área de Supercómputo ACARUS [13]. La computadora utilizada se muestra en la Figura 2.25.

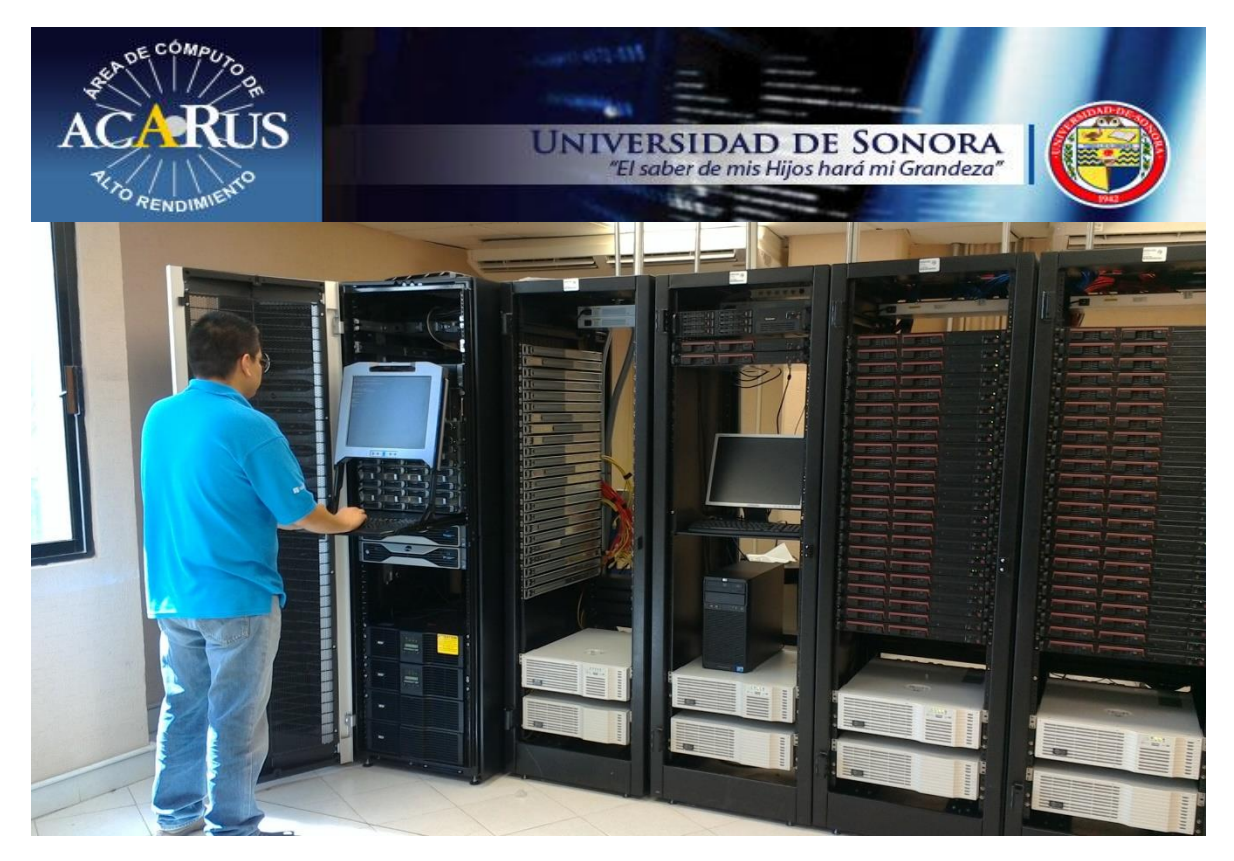

**Figura 2.25** Sistema ACARUS de la Universidad de Sonora usado para simulaciones computacionales con altas demandas de recursos de velocidad y memoria.

# **Algoritmo de Cálculo.**

 A continuación, se muestra un algoritmo muy simplificado para calcular en el tiempo y en el espacio los campos Eléctrico y Magnético de la onda que va propagándose sobre el material dieléctrico. Este algoritmo sirvió como una guía general para mostrar cómo debería ser solucionado el problema y codificar el programa en Visual C++.

 Este algoritmo omite muchos detalles de programación tales como la lectura de parámetros de inicio, impresión de resultados numéricos en un archivo texto para su uso posterior, etc. El algoritmo simplificado se presenta en la Figura 2.25.

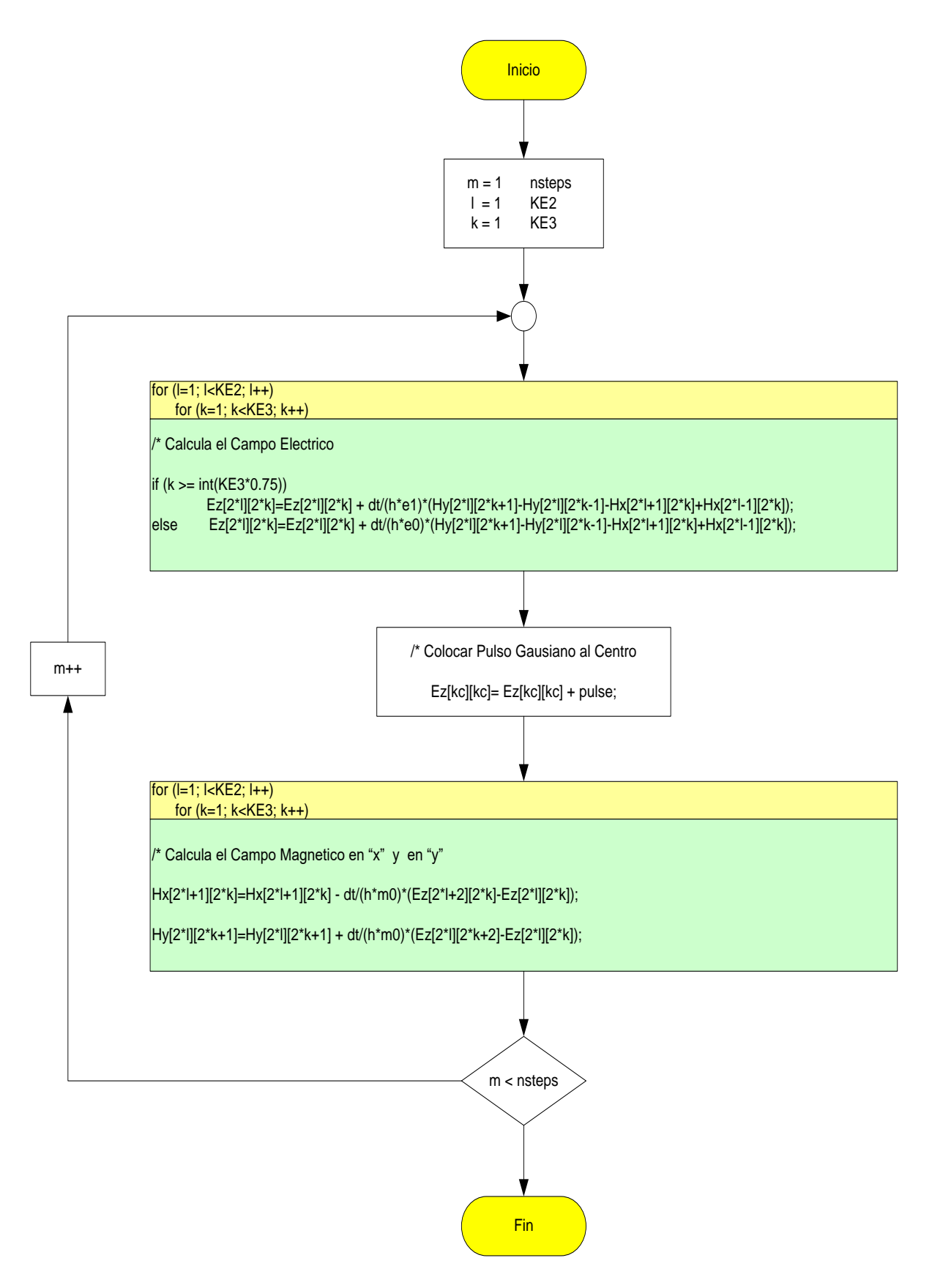

**Figura 2.25** Algoritmo simplificado del cálculo de campos Eléctrico y Magnético.

# **2.7 Conclusiones**

Hasta aquí se ha logrado adquirir conocimientos generales del interesante mundo de la nanotecnología, sus métodos de trabajo, síntesis, caracterizaciones, equipos y herramientas, estudio de la estructura y propiedades de los materiales, lectura de publicaciones científicas y aplicaciones de la nanotecnología en diversos campos.

Nos hemos concentrado y adentrado en el estudio, modelación matemática y simulación computacional de Cristales Fotónicos de una dimensión; se ha estudiado los principios, variables y ecuaciones que describen el movimiento de las ondas electromagnéticas en una y dos dimensiones con todas sus implicaciones. Usando computadoras personales, hemos logrado simular propagación de ondas en materiales dieléctricos periódicos en una dimensión, con un millón de celdas.

Trabajamos unas simulaciones en Supercómputo ACARUS por la necesidad que se tuvo de mayor capacidad y potencia de cómputo para simular propagación de ondas EM en láminas dieléctricas con mallas de 12,000 X 12,000 celdas.

# **Capítulo 3**

# **Solución numérica de las Ecuaciones de Maxwell para estudiar Señales Fototérmicas en una monocapa dieléctrica**

### **Resumen**

Se estudia la propagación de un pulso electromagnético en una superficie-monocapa dieléctrica con un punto caliente. El índice de refracción en la monocapa cambia localmente en cada punto. Se asume que la perturbación de la función dieléctrica en cada punto (*x, y*) se describe mediante un término proporcional a 1 / *r*, donde *r* es la distancia desde el punto caliente hasta (*x, y*). Se envía un pulso electromagnético al centro de la monocapa y se estudia su propagación resolviendo numéricamente las ecuaciones de Maxwell en la superficie dieléctrica. Esta es la versión ondulatoria del estudio geométrico óptico presentado por Selmke y Cichos de manera didáctica en [Am. J. Phys **2013**, 81 (6), 405–413]. Una vez que el pulso pasa por el punto caliente, aparece una pequeña perturbación en la onda frontal (señal fototérmica). La solución numérica se monitorea en varios puntos y se obtiene información adicional al hacer la Transformada de Fourier de las señales.

### **Abstract**

Propagation of an electromagnetic pulse in a dielectric monolayer surface with a hot point is studied. Refractive index in the monolayer is changed locally. It is assumed that the perturbation to the dielectric function in each point  $(x, y)$  is described by a term proportional to  $1/r$ , where r is the distance from the hot point to  $(x, y)$ . An electromagnetic pulse is sent along the monolayer and its propagation is studied by solving the Maxwell equations numerically in the dielectric surface. This is the ondulatory version of the optical geometric approach presented by Selmke and Cichos in a didactic manner [*Am. J. Phys* **2013**, 81 (6), 405–413.]. Once the pulse passes through the hot point, a small perturbation appears in the front wave (photothermal signal). The numerical solution is found in several points and additional information is obtained by making the Fourier Transform of the signals.

# **3.1 Introducción**

Una partícula afectada por un potencial  $V(\vec{x})$  descrita por la mecánica clásica, puede tener una analogía en la óptica geométrica cambiando  $V(\vec{x})$  por el cuadrado del índice de refracción. Esta relación formal ha sido utilizada para estudiar un problema en mecánica para

trasladar la solución a un sistema interesante en la óptica (1–7). Uno de ellos es una partícula metálica esférica dentro de un medio dieléctrico, de tal manera que la partícula es calentada primero con un láser. El índice de refracción se modifica en cada punto  $(\vec{x})$ , de modo que el nuevo sistema puede ser descrito añadiendo un nuevo término que perturbe a la función dieléctrica. Esto es proporcional a 1/r, donde r es la distancia desde el punto caliente  $a(\vec{x})$ . La analogía con la mecánica es una partícula cuyo movimiento se produce en un plano, el problema de Kepler. Por lo tanto, es posible pensar en una monocapa dieléctrica con un punto caliente que se puede producir por algún medio externo, y así la detección fototérmica pueda ser estudiada.

Una referencia muy interesante con la mecánica clásica fue publicada en 2012 por Selmke y colaboradores (8). Ellos estudiaron un rayo láser calentando una nanopartícula (NP) para modificar el índice de refracción y lanzaron un segundo haz de luz para estudiar cómo cambia su trayectoria. Ellos también estudiaron la señal fototérmica relativa, que se define como el cociente del cambio en la potencia detectada, dividida por la potencia cuando no hay lentes térmicas. En las referencias (9,10) el tema de estudio es un sistema en el cual el índice de refracción tiene la siguiente forma:  $n(r) = n_0 + R \Delta n / r$ . Aquí  $n_0$  es el índice de refracción sin perturbación térmica, R es el radio de la NP (la fuente de calor) y ∆n=(dn/dT) (Q/4πkR) es el llamado contraste del índice de refracción. ∆n depende de los parámetros del material: el coeficiente termo-refractivo dn/dT, la conductividad térmica k y Q la fuente de calor. Estos tipos de sistemas son importantes para construir un dispositivo conocido como Microscopio de lentes térmicas (11-17).

Hasta este punto, tenemos un enfoque basado en la mecánica clásica para conocer su analogía en la óptica geométrica. Pero ¿qué acerca de la generalización para ondas? Ellos analizaron varias analogías que se pueden establecer con la Difracción de Fresnel, las cuales son útiles para describir experimentos de dispersión nuclear, interferometría molecular o difracción atómica a través de rendijas. Estas analogías muestran que la ecuación de Schrödinger puede ser utilizada para tratar el fenómeno de ondas. Basta con cambiar el potencial  $V(\vec{x})$  por el índice de refracción  $n(\vec{x})$ . Por tanto, un problema de la mecánica cuántica se puede usar para obtener resultados en la óptica, así una vez más, la mecánica es útil para estudiar un fenómeno de otras ramas de la física. En este documento se expone un enfoque novedoso alternativo para calcular la Señal fototérmica. Se escriben las ecuaciones de Maxwell para el campo electromagnético en una monocapa dieléctrica y se obtiene la solución numérica utilizando el método de Diferencias Finitas en el Dominio del Tiempo (FDTD) con un software casero. La propagación de la onda en la superficie de la monocapa dieléctrica puede calcularse en tiempo real y al graficar los resultados se observa claramente la distorsión. Las señales EM de siete puntos (detectores) son guardadas en un archivo cuando la función dieléctrica cambia como 1/r y cuando no hay punto caliente, y al final se evalúa la razón de cambio de ambas.

Además, puesto que la señal eléctrica se calcula respecto al tiempo, puede hacerse un análisis de Fourier para mostrar las diferencias en el dominio de las frecuencias. Este capítulo está organizado de la siguiente manera: primero se describe el sistema en la sección 3.2, el desarrollo matemático se presenta en 3.3, un problema de prueba se muestra en 3.4, la propagación de la onda en una monocapa dieléctrica con un punto caliente en 3.5, la señal fototérmica y la transformada de Fourier se presentan en 3.6 y las conclusiones en la sección 3.7.

# **3.2 Descripción del Sistema**

El sistema físico es una superficie (monocapa dieléctrica) con un punto caliente producido de alguna manera. El procedimiento para hacerlo podría ser calentando una pequeña nanopartícula en contacto con la superficie o iluminando la monocapa directamente con un Láser perpendicular. Después, se incide un segundo láser al centro de la superficie para que se propague, como se muestra en la Figura 3.1. En una analogía con el problema de Kepler, los rayos se doblan alrededor del punto caliente.

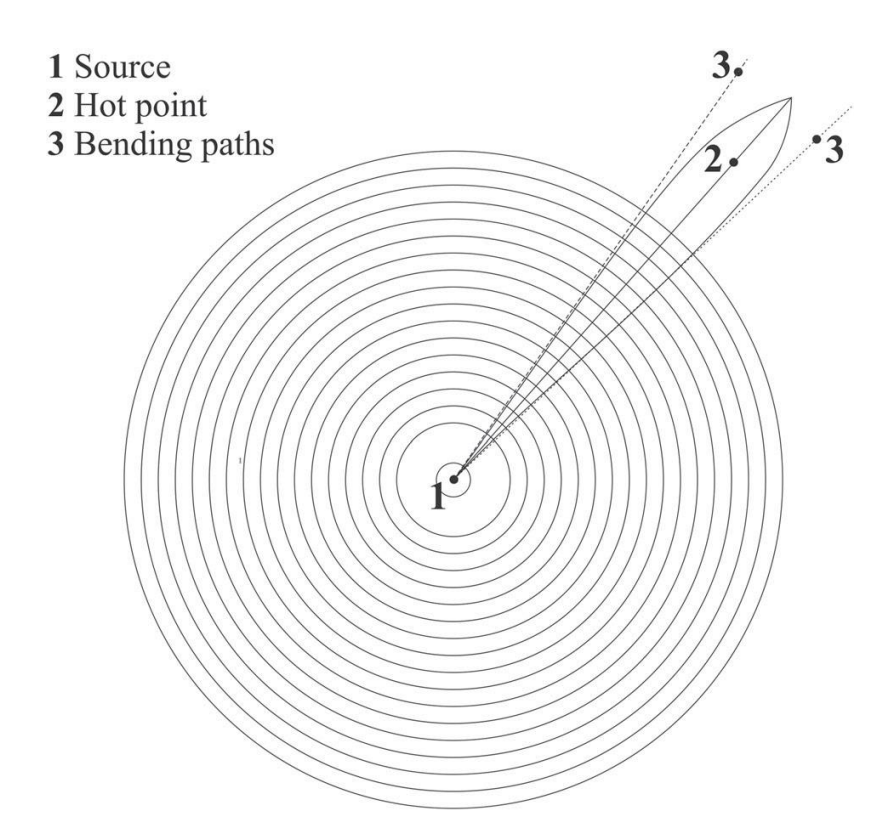

**Figura 3.1** Punto caliente en la monocapa dieléctrica y un pulso de luz desde el centro de la superficie.

Observando trabajos anteriores (8), vemos que cada rayo alrededor del punto caliente se desvía de manera tal que la trayectoria es matemáticamente igual al movimiento de una partícula en un potencial proporcional a 1 / r, donde r es la distancia al punto caliente. Para saber qué sucede con un pulso, se colocan siete detectores en forma simétrica alrededor del vector de propagación de la onda. La señal se guarda en un archivo en tiempo real cuando la onda llega a ellos. El sensor número 1 está en línea recta a la fuente de la onda y el punto caliente, mientras que los sensores número 2, 3 y 4 están ubicados a la derecha. Esto es suficiente para saber qué sucede al lado izquierdo porque los resultados son simétricos a esa línea, ver Figura 3.2.

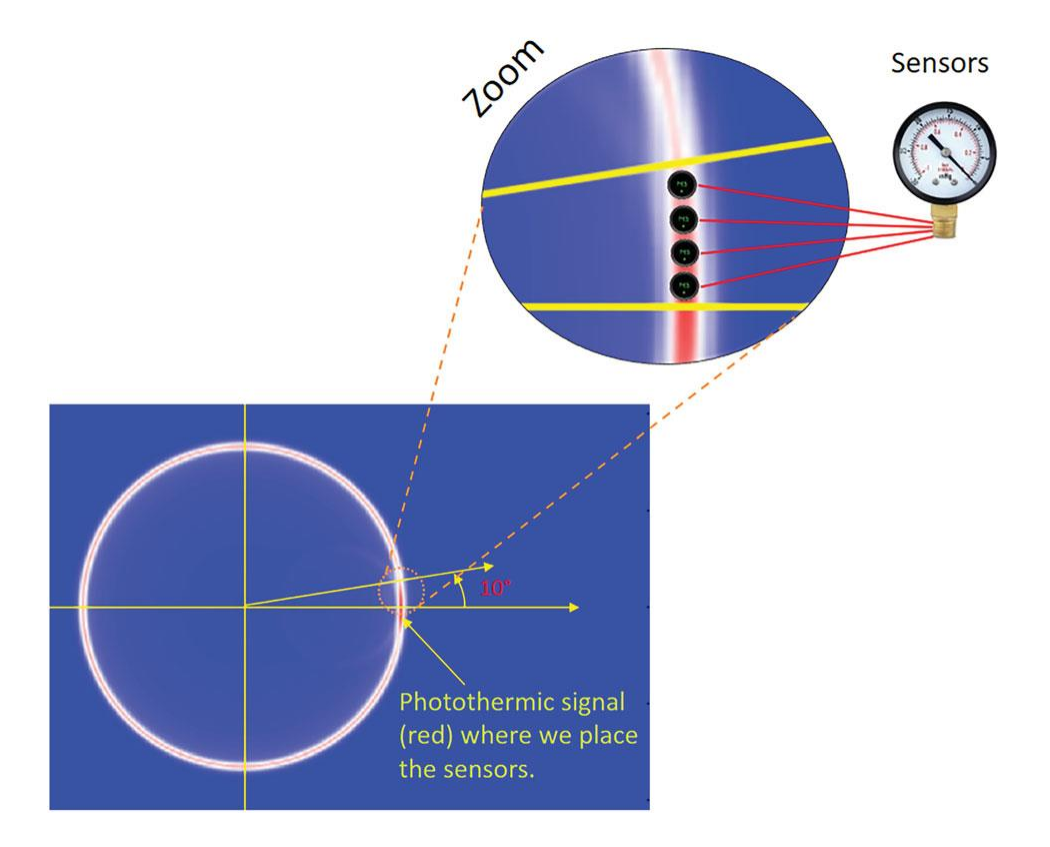

**Figura 3.2** Se colocan cuatro sensores en la señal fototérmica para estudiar y medir el campo eléctrico

# **3.3 Modelo matemático**

El pulso se propaga en el tiempo según las ecuaciones de Maxwell. Los campos  $\overrightarrow{D}$ ,  $\vec{E}$ ,  $\vec{H}$  y  $\vec{B}$  están relacionados por las ecuaciones constitutivas:  $\vec{D} = \varepsilon \vec{E}$  y  $\vec{B} = \mu \vec{H}$ .

El modelo usado para la monocapa dieléctrica asume E<sup>z</sup> perpendicular al plano, mientras que  $E_x = E_y = 0$  y  $H_x$  y  $H_y$  son diferentes de cero. Las ecuaciones de Maxwell se escriben de la siguiente manera:

$$
-\mu \frac{\partial H_x}{\partial t} = \frac{\partial E_z}{\partial y} \tag{3.1}
$$

$$
\mu \frac{\partial H_y}{\partial t} = \frac{\partial E_z}{\partial x} \tag{3.2}
$$

$$
\frac{\partial E_z}{\partial t} = \frac{1}{\varepsilon} \left( \frac{\partial H_y}{\partial x} - \frac{\partial H_x}{\partial y} \right) \tag{3.3}
$$

Estas ecuaciones se discretizan utilizando el método de diferencias finitas en el dominio del tiempo (FDTD). El algoritmo se puede consultar en un ¨review¨ que está disponible (18). El método FDTD fue propuesto por K. S. Yee (19) en 1966, como una herramienta numérica para resolver las ecuaciones de Maxwell. La técnica alterna los campos eléctrico y magnético en una malla para obtener las soluciones en tiempo real. Si se conserva la condición estable (criterio de convergencia de Courant), produce una evolución temporal muy estable y mantiene una precisión hasta del segundo orden.

### **3.4 Problemas de prueba**

Se resolvieron tres problemas de prueba para demostrar que los principios básicos en los que se basan nuestros modelos matemáticos son correctos. Simulamos en lenguaje C ++ los elementos preliminares que utilizaríamos en esta investigación, antes de pasar a nuestro tema principal de investigación.

## **3.4.1 Problema-1**

El primer problema consiste en una pequeña lámina de material dieléctrico de un solo material, al que le colocamos un pulso de luz gaussiano que se propaga, y obtuvimos los resultados de la Figura 3.3.

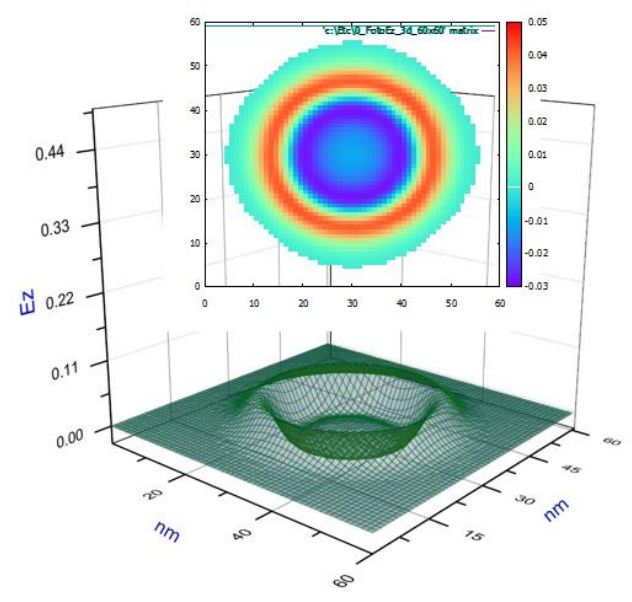

**Figura 3.3** Propagación de un pulso gaussiano de luz a 50 pasos temporales de simulación sobre una malla de 60 x 60 nm de un solo material.

El pulso de luz se hace incidir en el centro de la lámina y se propaga hacia afuera en todas direcciones del plano conforme transcurre el tiempo. El campo eléctrico se mueve hacia arriba y hacia abajo conforme transcurre el tiempo y forma un cráter expandiéndose hacia afuera con direccione a las orillas de la malla de simulación.

# **3.4.2 Problema-2**

Tenemos una lámina dieléctrica delgada que consiste de dos materiales de índice de refracción diferentes ( $n_1$ =1 and  $n_2$ =1.3), en la cual colocamos un pulso gaussiano de luz para que se propague, y obtuvimos los resultados siguientes en las Figuras 3.4 y 3.5. Al principio la simulación es igual a la anterior, pero cuando la onda penetra el segundo material (que empieza en la cuarta parte de la lámina) a 400 pasos temporales de simulación aproximadamente, esta cambia y se distorsiona de acuerdo con la ley de Snell.

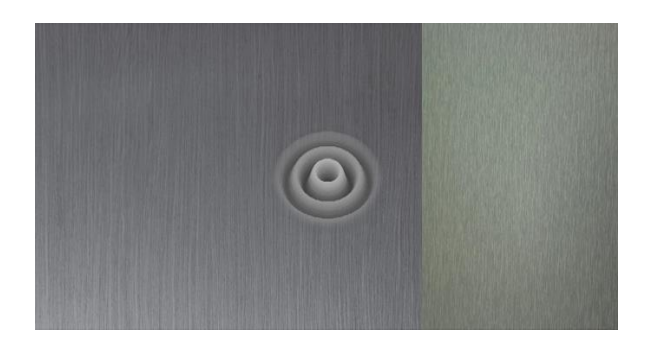

**Figura 3.4** Propagación de un pulso gaussiano de luz en una lámina dieléctrica delgada que consta de dos materiales de índice de refracción diferentes.

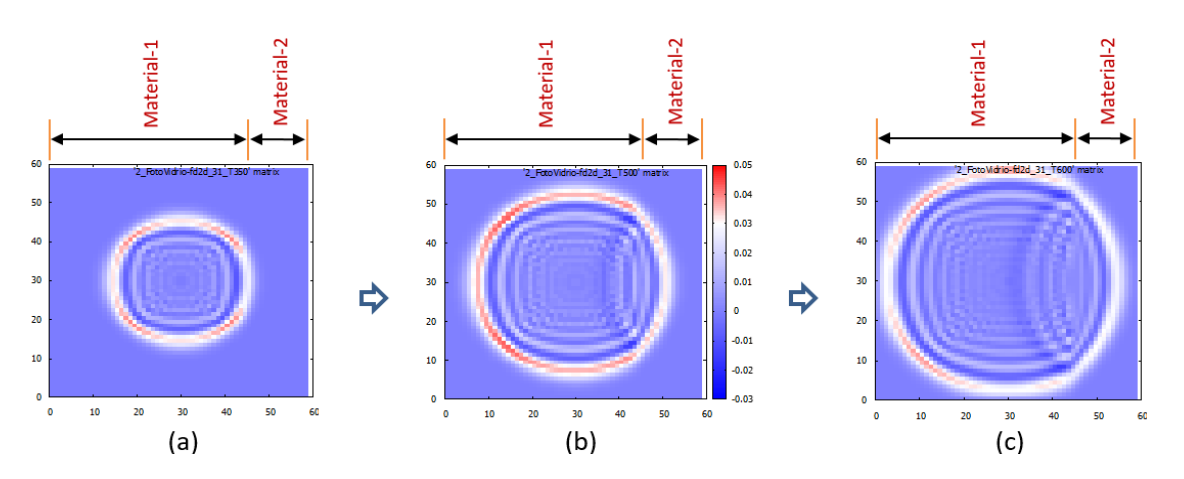

**Figura 3.5** Propagación de un pulso gaussiano de luz a (a) 350, (b) 500 y (c) 600 pasos temporales en una lámina con dos dos materiales de índice de refracción diferentes.

Amplificando la Figura 3.5(c) para cuando han transcurrido 600 pasos temporales de simulación y dibujando un círculo y líneas de referencia para observar más claramente el fenómeno que está ocurriendo, podemos ver en la Figura 3.6 la refracción de la luz cumpliendo con la Ley de Snell.

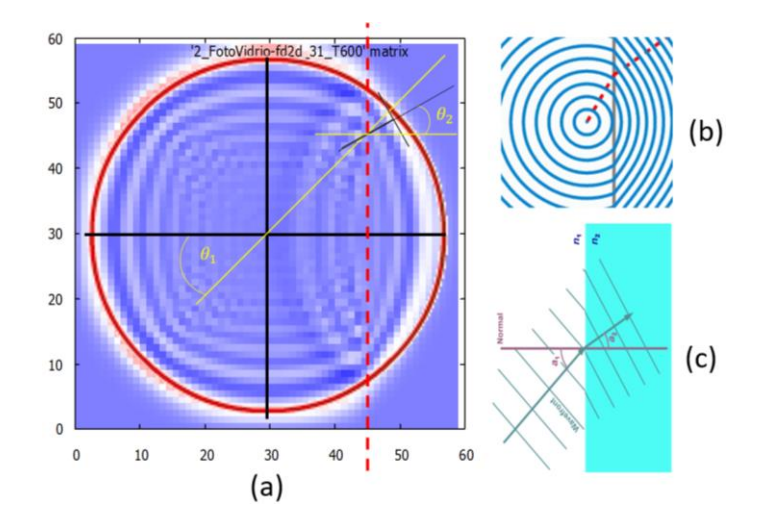

**Figura 3.6** Gráfica que muestra el fenómeno de refracción al pasar luz de un material a otro.

Amplificando aún más la Figura 3.6 (a) y colocando un transportador encima, podemos leer el ángulo de refracción de la luz en la Figura 3.7.

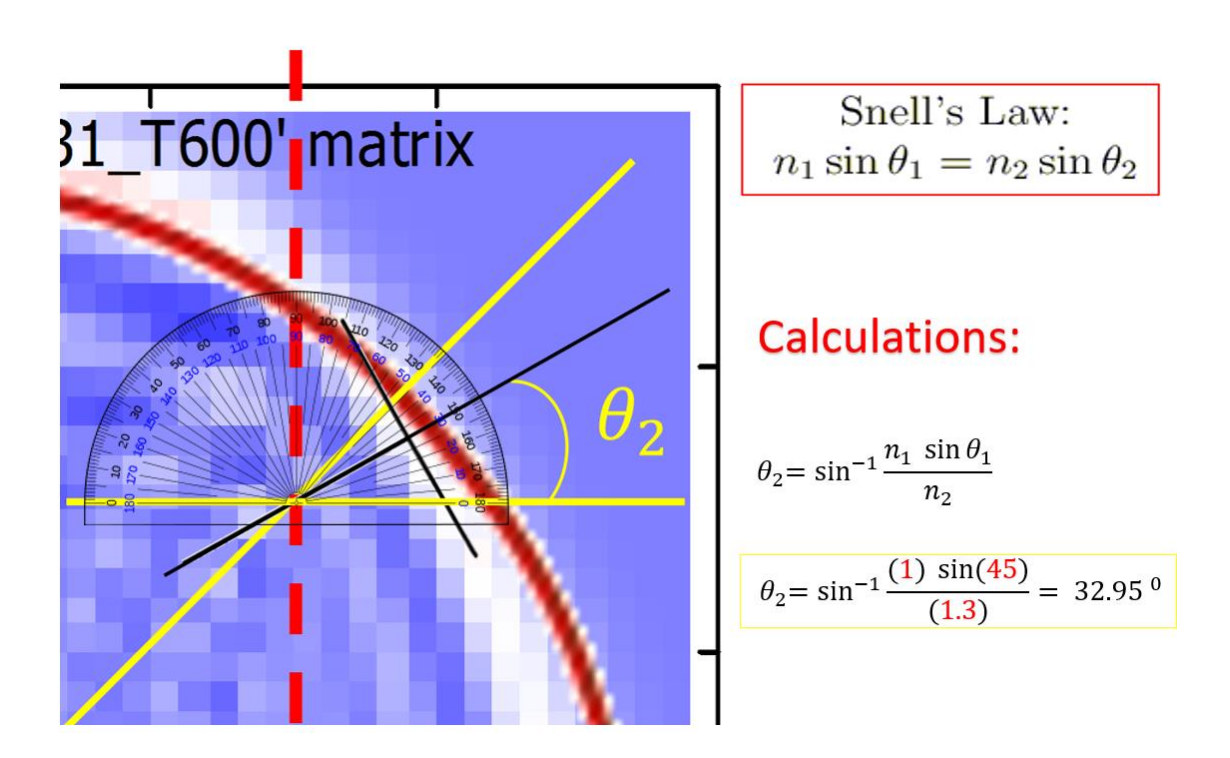

 **Figura 3.7** Midiendo el ángulo de refracción y verificando con la fórmula de Snell.

#### **3.4.3 Problema-3**

El tercer problema consiste en calcular la Permitividad Eléctrica en toda la lámina cuando tenemos una nanopartícula metálica caliente sobre ella. La nanopartícula caliente hace que la temperatura de la lámina dieléctrica cerca de ese punto, la permitividad eléctrica y el índice de refracción aumenten a medida que nos acercamos. Entonces la permitividad no es una constante y depende de la distancia a la nanopartícula caliente.

El modelo es una idealización tal que el punto caliente tiene dimensiones muy pequeñas en comparación con la zona extendida donde un láser real puede calentar. Entonces, denotando como a y R las dimensiones características del sistema y el punto caliente, respectivamente, se asume que  $R \ll a$ . Además, n<sub>m</sub> es el índice de refracción del medio, mientras que Δn es una magnitud típica de la desviación local de n<sup>m</sup> debido a la temperatura. El índice de refracción local depende de la posición de la siguiente manera:

$$
n^2(r) \simeq n_m^2 \left( 1 + \frac{2 \frac{R \Delta n}{n_m}}{r} \right) \tag{3.4}
$$

La solución numérica se encuentra en un espacio escalado por la transformación:

 $r = \beta x$ , con  $\beta$  tal que tenemos que 1  $\boldsymbol{\chi}$  $(3.5)$ 

 $Si x = 0$ , la permitividad eléctrica se define utilizando el promedio de ocho puntos separados:  $\Delta x\sqrt{2}$  cuatro de ellos, y  $\Delta x$  los otros cuatro. Después de eso tomamos  $\Delta x = 1$  nm. Esta convención arbitraria no tiene impacto en la simulación. Finalmente escribimos:  $\varepsilon(x) = \varepsilon_0 \left[ 1 + \left( 1 + \frac{1}{x} \right) \right]$ √2  $(3.6)$ 

Con  $n^2(r) = \varepsilon(r)$  y  $n_m^2 = \varepsilon_0$  donde  $\varepsilon_0$  es la permitividad eléctrica en el vacío. Se codificó un programa de computadora para calcular la permitividad eléctrica en toda la malla y guardar en un archivo los datos como se muestra en la Figura 3.8.

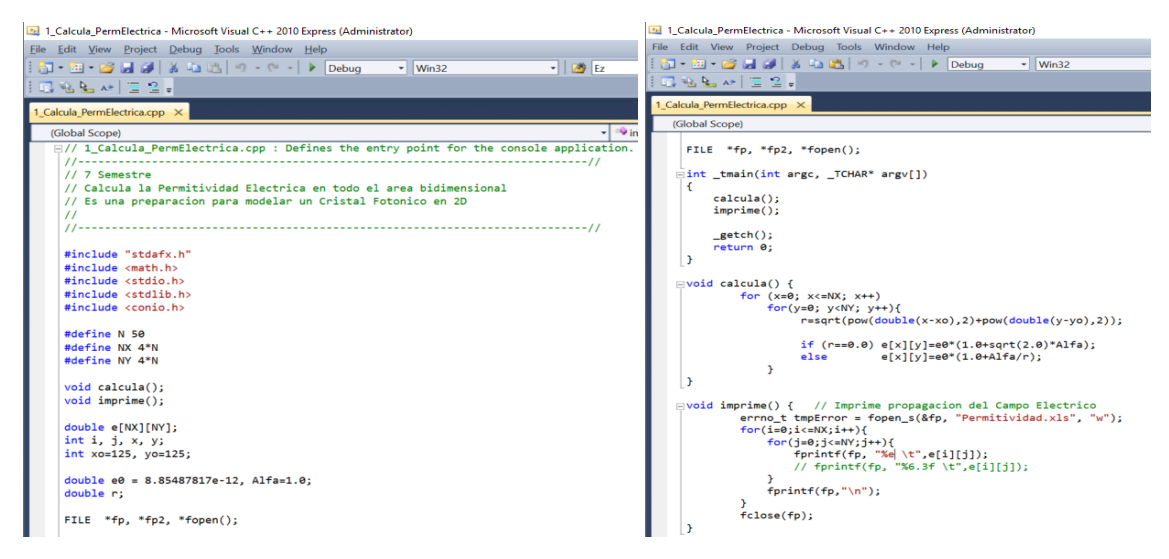

**Figura 3.8** Código C++ que calcula la permitividad eléctrica en toda la malla.

Graficando el archivo generado con el código anterior con la permitividad eléctrica de toda la malla obtenemos la Figura 3.9.

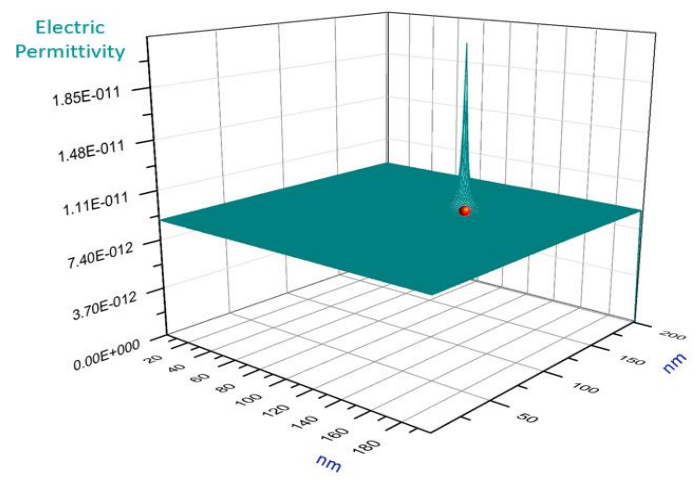

 **Figura 3.9** La permitividad eléctrica va aumentando conforme nos acercamos al punto caliente

Se estuvo probando con diferentes pasos temporales de simulación y tamaños de malla. Se hicieron muchas simulaciones para buscar a prueba y error los tamaños y parámetros más adecuados. En la Figura 3.10 se observan los rebotes indeseados en los extremos de la malla. Nos dimos cuenta que necesitábamos una malla mucho más grande para evitar este problema.

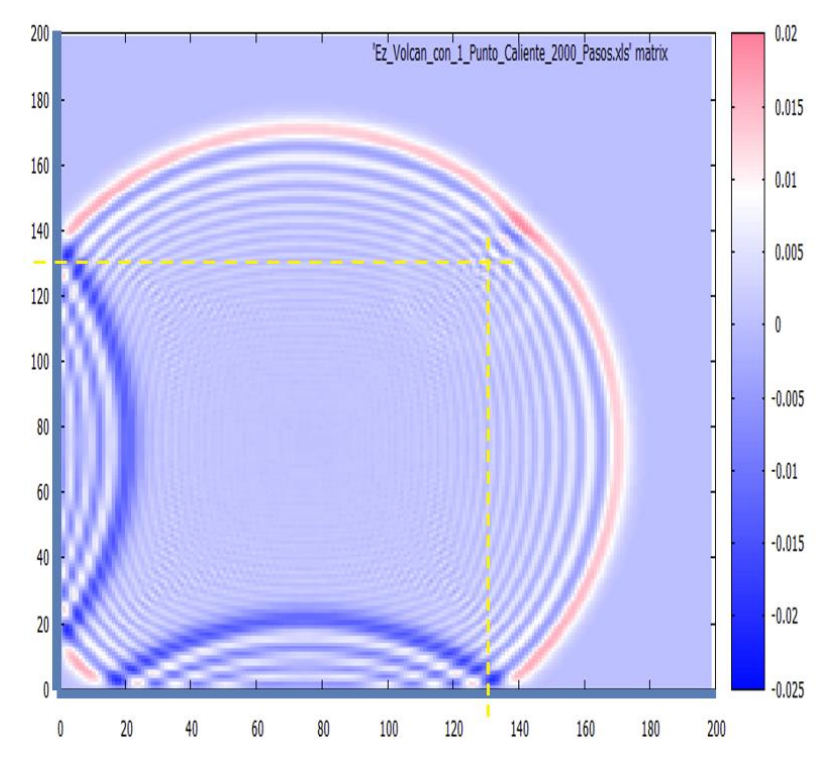

 **Figura 3.10** Rebotes indeseados en el borde izquierdo y en la parte inferior de la malla

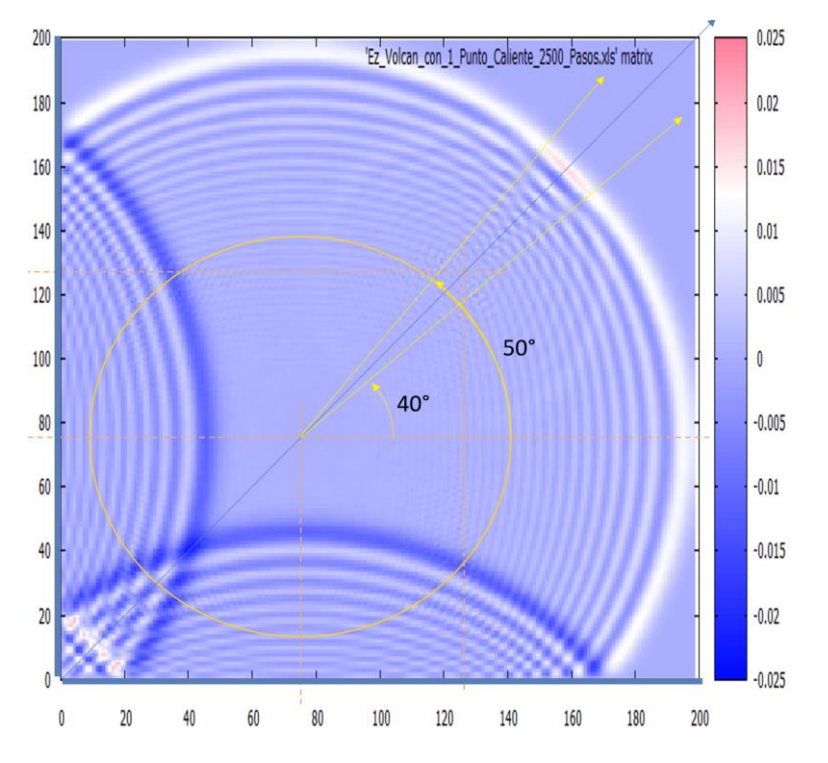

Se identificó la señal Fototérmica y se ubicó la posición ideal para colocar los sensores virtuales para monitorear la señal de campo eléctrico, ver Figuras 3.11 y 3.12.

**Figura 3.11** Las líneas amarillas con flecha acotando la señal fototérmica

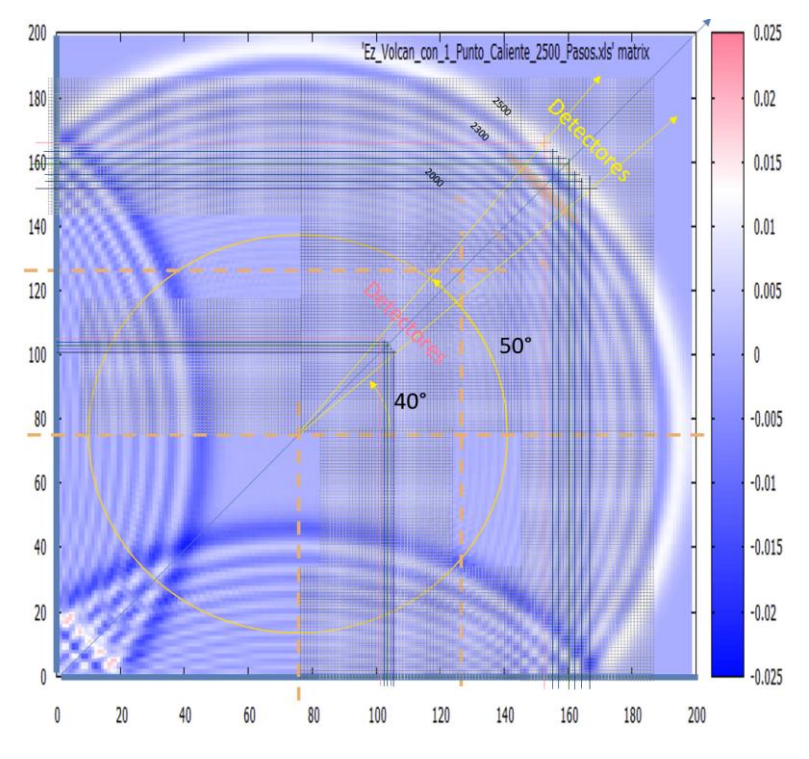

**Figura 3.12** Identificación detallada de todos los elementos

# **3.5 Propagación de onda en una monocapa dieléctrica con un Punto Caliente**

Colocamos el punto caliente a 100 unidades de longitud a la derecha del centro de la lámina dieléctrica, luego colocamos un pulso electromagnético gaussiano de luz al centro del espacio numérico para comenzar la simulación y ver cómo avanza su propagación desde el centro hacia afuera.

La Figura 3.13 muestra las gráficas a 200, 250 y 300 pasos temporales de simulación en (a), (b) y (c) respectivamente. La señal fototérmica aparece a los 250 pasos de simulación y es muy clara en la Figura 3.13 (c) en forma de una protuberancia a la derecha. Se puede hacer una comparación entre las Figuras 3.1 y 3.10. Existe una clara relación entre las trayectorias de los rayos de luz en la óptica geométrica, la órbita de una masa en el problema de Kepler en mecánica y la deformación observada a la derecha de la Figura 3.13 (b) y la Figura 3.13 (c). Además, la solución numérica muestra un círculo interno más pequeño que crece, localizado al centro del pico agudo de la función dieléctrica modificada. Esto actúa como un pico repeliendo la onda.

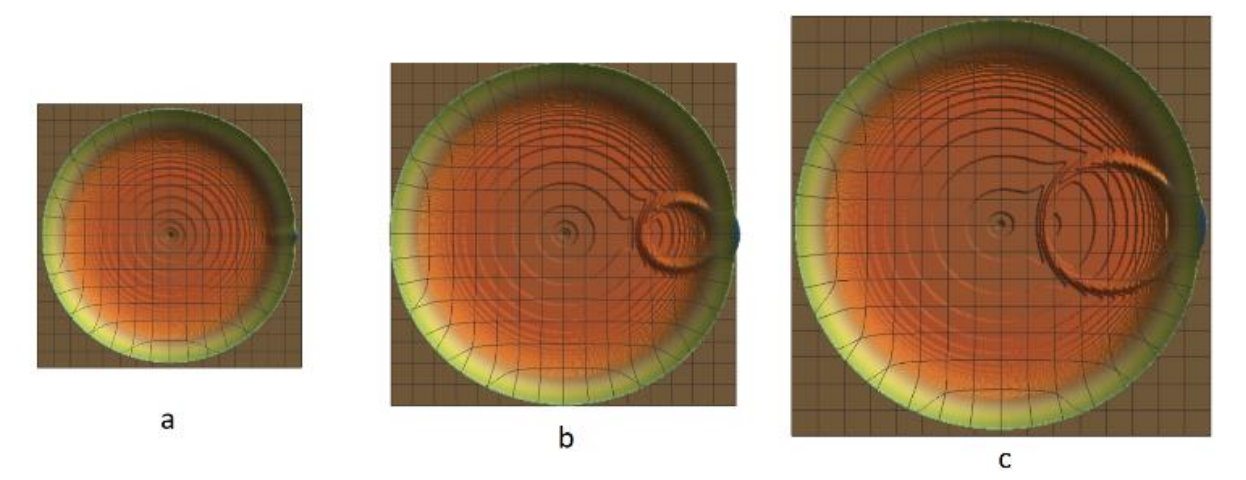

**Figura 3.13.** Propagación de la onda electromagnética y su colisión con el punto caliente. Simulación a los: a) 200, b) 250 y c) 300 pasos temporales.

# **3.6 Midiendo la señal fototérmica con sensores y evaluando la Transformada de Fourier**

 Como se explicó anteriormente, la señal fototérmica se estudia detectando el pulso electromagnético en siete sensores colocados en puntos equidistantes a la fuente de la onda. Las mediciones se realizaron en la simulación cuando un punto caliente está presente y cuando no lo está. Los resultados se pueden ver en la Figura 3.14.

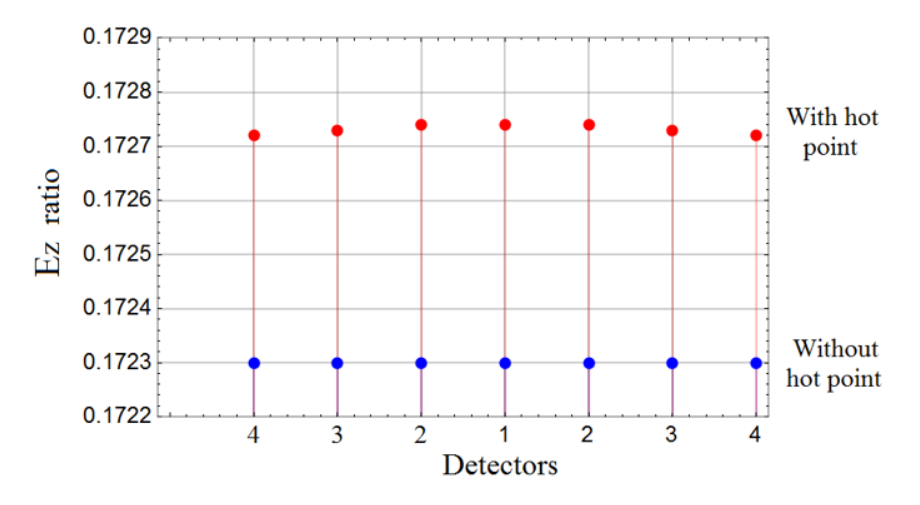

**Figura 3.14.** Comparación del campo eléctrico con y sin punto caliente. La señal fototérmica se evalúa en los siete sensores.

Como este es un pulso que evoluciona en el tiempo, la señal electromagnética se detectó y monitoreó respecto al tiempo. Esto se muestra en la siguiente Figura 3.15:

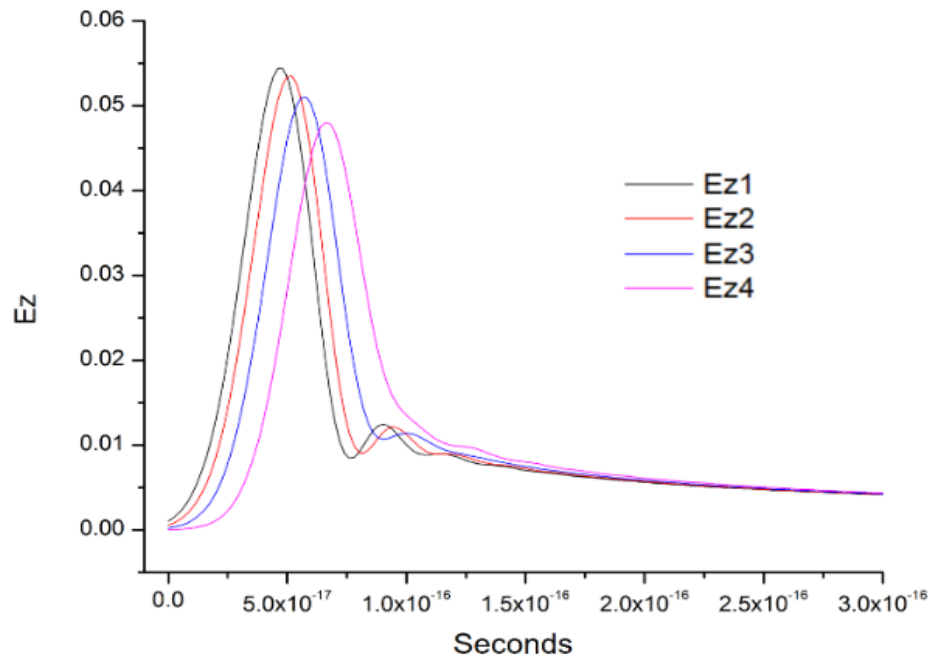

**Figura 3.15.** Señal eléctrica vs. tiempo (seg) en cada uno de lossensores.

Podemos observar que el valor máximo va disminuyendo mientras los detectores se alejan de la línea recta mencionada anteriormente. Calculando la transformada de Fourier de la señal eléctrica vs. tiempo (seg.) obtenemos la Figura 3.16, que nos muestra qué frecuencias están presentes en nuestros datos y en qué proporciones. Se descubrió que cada sensor colocado en la red para monitorear los datos del campo eléctrico con respecto al tiempo registraba diferentes frecuencias.

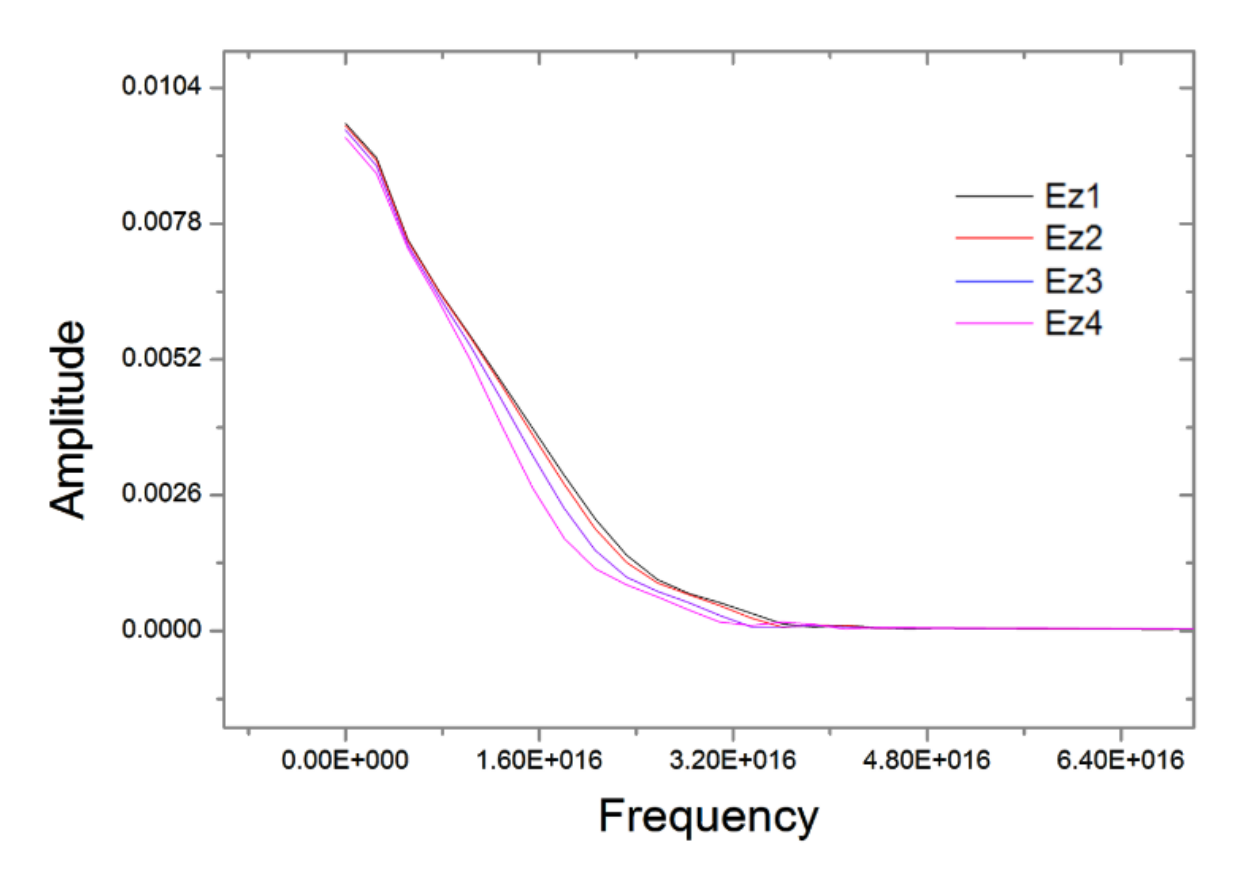

**Figura 3.16.** La Transformada de Fourier de la Señal Eléctrica nos da diferentes frecuencias en cada sensor.

# **3.7 Conclusiones del primer artículo**

Se estudió la propagación temporal de un pulso electromagnético gaussiano en una monocapa dieléctrica con un punto caliente. Se supuso que el índice de refracción se modifica mediante la adición de un término proporcional a 1 / r, por lo que las ecuaciones de Maxwell se resuelven numéricamente para obtener resultados complementarios al enfoque geométrico óptico presentado por Selmke y Cichos. La onda difractada se registra en siete puntos (detectores) y la señal fototérmica se dibuja claramente.

El cálculo del cociente del campo eléctrico con y sin punto caliente se obtienen para cada detector. En las imágenes obtenidas se presentan pequeños círculos de una onda secundaria que es rechazada desde el origen del punto caliente donde la función dieléctrica es perturbada. Tratando cada señal como una serie de tiempo, se obtiene y grafica la transformada de Fourier.

Esperamos que nuestro estudio pueda ser útil como guía en el diseño de detectores de señales fototérmicas para detectar películas delgadas dieléctricas en contacto con nanopartículas metálicas calientes.

# **3.8 Referencias**

(1) Evans, J. ''F = Ma'' Optics. *Am. J. Phys* 1986**,** *54*, 876–883. doi:10.1119/1.14861.

(2) Bellver-Cebreros, C.; Rodriguez-Danta,M. Eikonal Equation From Continuum Mechanics and Analogy Between Equilibrium of a String and Geometrical Light Rays. *Am. J. Phys* 2001**,** *69*, 360–367. doi:10.1119/1.1317560.

(3) Rangwala, A.A.; Kulkarni, V.H.; Rindani, A.A. Laplace–Runge–Lenz Vector for a Light ray Trajectory in r−1 Media. *Am. J. Phys* 2001**,** *69*, 803–809. doi:10.1119/1.131 5602.

(4) Torre, A. Hamiltonian Picture of Light Optics. First-Order Ray Optics, Linear Ray and Wave Optics in Phase Space. Elsevier, 2005, pp. 1–58.

(5) Nandi, K.K.; Migranov, N.G.; Evans, J.C.; Amedeker, M.K. Planetary and Light Motions From Newtonian Theory: an Amusing Exercise. *Eur. J. Phys* 2006**,** *27*, 429–435.

(6) Bellver-Cebreros, C.; Rodriguez-Danta, M. Analogies Between the Torque-FreeMotion of a Rigid Body About a Fixed Point and Light Propagation in AnisotropicMedia. *Eur. J. Phys* 2009**,** *30*, 285–294.

(7) Cortés, E.; Ruiz, M. Geometric Mechanics of ray Optics as Particle Dynamics: Refraction Index with Cylindrical Symmetry. *Eur. J. Phys* 2017**,** *38*, 055302.

(8) Selmke, M.; Cichos, F. Photonic Rutherford Scattering: A Classical and Quantum Mechanical Analogy in ray and Wave Optics. *Am. J. Phys* 2013**,** *81* (6), 405–413.

(9) Selmke, M.; Braun, M.; Cichos, F. Gaussian Beam Photothermal Single Particle Microscopy. *J. of the Optical Soc. of Am* 2012**,** *29* (10), 2237–2241. doi:10.1364/JOSAA.29.002237.

(10) Selmke, M.; Cichos, F. The Physics of the Photothermal Detection of Single Absorbing Nano-Objects: A Review, https://www.researchgate.net/publication/283321064\_ The\_physics\_of\_the\_photothermal\_detection\_of\_single absorbing\_nano-objects\_A\_review

(11) Gordon, J.P.; Leite, R.C.C.; Moore, R.S.; Porto S, S.P.; Whinnery, J.R. Long-Transient Effects in Lasers with Inserted Liquid Samples. *J R J. Appl. Phys.* 1965, *36*, 3–8.

(12) Dovichi, N.J.; Harris, J.M. Time-Resolved Thermal Lens Calorimetry. *Anal. Chem*  1981**,** *53* (1), 106–109.

(13) Jackson, W.B.; Amer, N.M.; Boccara, A.C.; Fournier, D. Phothermal Deflection Spectroscopy and Detection. *Appl. Opt.* 1981**,** *20* (8), 1333–1344.

(14) Zharov, V.; Lapotko, D. Photothermal Sensing of Nanoscale Targets. *Rev. Sci. Instrum.*  2003**,** *74* (1), 785–788.

(15) Tokeshi, M.;Uchida, M.;Hibara, A.; Sawada, T.; Kitamori, T. Determination of Subyoctomy Amounts of Nonfluorescent Molecules Using a Thermal Lens Microscope:

Subsingle-Molecule Determination. *Anal. Chem* 2001**,** *73* (9), 2112–2116.

(16) Gaiduk, A.; Ruijgrok, P.V.; Yorulmaz,M.; Orrit, M. Detection Limits in Photothermal Microscopy. *Chem. Sci* 2010, *1*, 343–350. See also: Gaiduk, A.; Yorulmaz,M.; Ruijgrok, P.V.; Orri, M. Room-Temperature Detection of a Single Molecule's Absorption by Photothermal Contrast. *Science* 2010**,** *330*, 353–356.

(17) Vermeulen, P.; Cognet, L.; Lounis, B. Photothermal microscopy: optical detection of small absorbers in scattering environments. Journal ofMicroscopy(Wiley, 2014) Ligne *<*10.1111 / jmi.12130*>*. *<*Hal-00998099*>*

(18) Sipos, M.; Thompson, B.G. Electrodynamics on a Grid: The Finite-Difference Time-Domain Method Applied to Optics and Cloaking. *Am. J. Phys* 2008**,** *76*, 464–469. doi:10.1119/1.2835056.

(19) Yee, K.S. Numerical Solution of Initial Boundary Value Problems Involving Maxwell's Equations in Isotropic Media. *IEEE Trans. Antennas Propag* 1966**,** *AP-14*, 302–307. doi:10.1109/TAP.1966.1138693.

# **Capítulo 4**

# **Simulación computacional de un Cristal Fotónico bidimensional sintetizado con puntos calientes en un dieléctrico**

### **Resumen**

Este es un estudio teórico para mostrar la posibilidad de construir un cristal fotónico (CF) bidimensional colocando un arreglo geométrico de puntos calientes en una lámina dieléctrica que modifiquen localmente la función dieléctrica de la lámina de manera periódica. El arreglo considerado está formado por 121 puntos calientes dispuestos en forma cuadrada, de modo que la función dieléctrica,  $\varepsilon(\vec{r})$ , es periódica. Un pulso gaussiano EM de luz se incide al centro de la lámina, propagándose a través de todo el dieléctrico. Una serie de sensores se colocan al final del arreglo cerca de la zona de detección, los cuales monitorean la señal EM, colectan datos y los almacenan en archivos. Los datos recopilados muestran un patrón de difracción con propiedades que pueden estudiarse mediante métodos teóricos. El experimento se simula utilizando el método de Diferencias Finitas en el Dominio del Tiempo (FDTD) para resolver las ecuaciones de Maxwell.

### **Abstract**

This is a theoretical study to showcase the possibility of constructing a twodimensional photonic crystal (PC) by placing a geometric array of hot spots on a dielectric layer that modify locally the dielectric function of the layer in a periodic manner. The array considered is formed by 121 hot spots laid out in the shape of a square, such that the dielectric function,  $\varepsilon(\vec{r})$ , is periodic. A Gaussian electromagnetic (EM) wave packet is emitted from the center of the layer, propagating through the entire dielectric. A series of sensors placed at the end of the array near the detection zone, which model the measurement of the dispersed EM signal, collect the data and store it in files. The data collected shows a diffraction pattern with properties that can be studied through theoretical methods. The experiment is simulated using the Finite-Difference Time-Domain method (FDTD) to solve the Maxwell equations.

# **4.1 Introducción**

.

El objetivo de este trabajo es explorar la propagación de la luz a través de una nanocapa dieléctrica con puntos calientes dispuestos periódicamente, que se han colocado en el material con el fin de producir modificaciones localizadas en su índice de refracción. Esta es una forma de unir los efectos de varias nano-lentes en una pequeña región del medio.

El efecto de un punto caliente se conoce como lente fototérmica. Esto fue reportado por primera vez por Gordon y colaboradores en 1965 [1]. Ellos mostraron que si un haz de luz de la forma  $E(r) = E_0 e^{-(r/w_0)^2}$  se enfoca en el material, producirá un aumento local de temperatura,  $\Delta T = w_0^2$ ; donde el índice de refracción  $n_0$  del material cambiará localmente su valor, para producir un índice de refracción modificado de la forma:  $n = n_0[1 + \delta(r/w_0)^2]$ .

Ellos también encontraron que estos cambios deberían ser del orden de  $5 \times 10^{-5}$ .

En 1981, Dovichi y Harris [2] midieron la efectividad de las lentes térmicas por la magnitud de la divergencia del mismo rayo láser que sirvió para calentar la muestra. También detectaron modificaciones en un haz secundario que viajaba a través de la zona calentada.

También en 1981, Jackson y colaboradores [3] estudiaron el comportamiento de un haz de luz en un medio con un índice de refracción no homogéneo causado por cambios en la temperatura. Encontraron que, cuando una cantidad  $Q(\vec{r}, t)$  de calor por unidad de volumen se deposita, entonces el índice de refracción,  $n(\vec{r}, t)$ , varía de acuerdo a la siguiente expresión:

$$
n(\vec{r},t) = n_0 + \frac{R}{r} \frac{\partial n}{\partial T} \Delta T_t \quad \text{donde } R(\partial n/\partial T) \Delta T \sim 10^{-4} \text{ para líquidos y } \sim 10^{-5} \text{ para sólidos.}
$$

El método de detección fototérmica también fue propuesto por Tokeshi y colaboradores en 2001 [4], cuando detectaron las modificaciones de una onda electromagnética que pasaba por una solución que contenía un tipo específico de moléculas. Descubrieron que los cambios en la temperatura modifican la señal de luz en la solución.

En 2003, Zharov y Lapotko [5] hicieron un experimento con nanopartículas de {250, 100, 40, 10} nm. De una suspensión de nanopartículas diluidas a aproximadamente  $10<sup>7</sup>–10<sup>8</sup>$ ml<sup>-1</sup>, tomaron aproximadamente 5 μl y las colocaron en un portaobjetos de vidrio. Calentaron las nanopartículas con un láser de 532 nm con un ancho de pulso de 8 ns. El diámetro del haz era de 20 μm y la energía variaba en (0.1-300) μJ. Luego se aplicó un segundo láser con una longitud de onda de 639 nm y un ancho de pulso de 13 ns como sonda para detectar las nanopartículas. Su conclusión fue que las imágenes encontradas se debieron a la presencia de nanopartículas de 250, 100 y 10 nm en la solución.

En 2010, Gaiduk y colaboradores [6] prestaron atención a la resolución de la microscopía fototérmica considerando la relación señal / ruido (SNR). Consideraron la potencia disipada por el haz que calienta las nanopartículas y la temperatura máxima alcanzada. Encontraron experimentalmente la potencia disipada más baja que permitía un mayor aumento de temperatura, dentro de los valores aceptables de la SNR. Obtuvieron imágenes de nanopartículas donde la SNR era 20 y 8.

Un artículo de revisión en 2014, escrito por Vermeulen y colaboradores [7], clasifica las técnicas de microscopía fototérmica como un método de muy alta sensibilidad y estabilidad de la señal, también enumera las ventajas y desventajas.

En 2012, Selmke y colaboradores [8] estudiaron un sistema físico en el que un rayo láser calienta una nanopartícula para modificar el índice de refracción y luego emite un segundo haz de luz para estudiar cómo cambia su trayectoria. Analizaron el problema haciendo una analogía entre la óptica geométrica y la mecánica newtoniana. Basado en la hipótesis de que el índice de refracción se comporta como  $1/r$ , establecieron una analogía con el problema perturbado de Kepler y obtuvieron la distancia focal efectiva. También estudiaron la señal fototérmica relativa, que se define como el cociente del cambio en la potencia detectada sobre la potencia cuando no hay lente térmica. Una exposición más didáctica se puede encontrar en la referencia [9].

Por otro lado, se ha analizado una forma de tratar los fenómenos de onda utilizando una analogía entre la óptica geométrica y la ecuación de Schrödinger independiente del tiempo. La idea es que el índice de refracción,  $n(r)$ , está relacionado con los potenciales mecánicos,  $V(r)$ . Por lo tanto, el problema de una partícula en mecánica cuántica puede usarse para obtener resultados de un fenómeno óptico relacionado. Se ha realizado un tratamiento del mismo problema resolviendo numéricamente las ecuaciones de Maxwell [10].

Un cristal fotónico es un material con una función dieléctrica periódica. Puede ser unidimensional, bidimensional o tridimensional y puede estudiarse de varias maneras: método de expansión de onda plana, método de elementos finitos, método de Diferencias Finitas en el Dominio del tiempo (FDTD), Bloch wave-MoM y otros. La propagación de ondas electromagnéticas a través de obstáculos organizados en algún orden fue estudiada por primera vez por John Strutt (Lord Rayleigh) en 1892 [11]. Además, en la línea de desarrollos matemáticos, Gaston Floquet encontró en 1883 una expresión general para la solución de las ecuaciones lineales con coeficientes periódicos [12]. Este resultado fue redescubierto por Felix Bloch en 1928 para el caso de los electrones en la física del estado sólido, de modo que la función de onda se puede escribir como un producto de una onda plana y una función periódica que tiene la misma periodicidad que un potencial que actúa sobre los electrones [13]. Ahora se sabe que la solución de onda obtenida por Bloch es una versión de lo que se conoce en matemáticas como el Teorema de Floquet. El resultado básico es que las ondas de electrones que viajan a través de un potencial periódico de un cristal tienen energías con bandas separadas por espacios, por lo que hay estados prohibidos. En el mismo sentido, las ondas electromagnéticas se propagan a través de una estructura espacial periódica de tal manera que hay frecuencias prohibidas. Ohtaka [14] trató una red tridimensional de esferas dieléctricas idénticas. Encontró una ecuación para las frecuencias de la onda electromagnética y demostró que hay difracción de la luz ultravioleta y visible. La propagación de la luz en estructuras estratificadas periódicamente fue estudiada por Rusell en 1986 [15]. Estudió la propagación de ondas electromagnéticas en un medio periódico, de modo que la función dieléctrica se da de la siguiente manera:

$$
\varepsilon(\vec{r}) = \varepsilon_0 \big( 1 + \cos \vec{k} \cdot \vec{r} \big)
$$

Encontró una expresión llamada ondas ópticas de Floquet-Bloch. Según Soukoulis [16], los primeros investigadores en encontrar un procedimiento para obtener una estructura dieléctrica periódica con una banda prohibida fotónica real fueron Ho y colaboradores [17] mediante el uso de un método de expansión de onda plana para resolver las ecuaciones de Maxwell para la propagación de ondas electromagnéticas en una malla periódica de esferas dieléctricas en un fondo dieléctrico uniforme.

Un método útil para estudiar la propagación de ondas electromagnéticas en este tipo de material es el enfoque de Diferencias Finitas en el Dominio del tiempo (FDTD), que se ha convertido en una herramienta numérica estándar en las últimas dos décadas. Recientemente se ha utilizado para explorar el cambio de la forma del pico y el ancho de banda del espectro en la eficiencia de fotoluminiscencia en silicatos con Au depositado [18]. Este método tiene varios desarrollos recientes. Uno de ellos es un sistema donde las ecuaciones de Maxwell se acoplan a las ecuaciones de velocidad para el número de portadores en las bandas de conducción y de valencia [19].

Construir un cristal fotónico es un proceso complejo que implica mucho trabajo de laboratorio. Es por eso que el propósito de este trabajo es explorar teóricamente la opción de obtener un material con un índice de refracción periódico que aparece debido a una serie de puntos calientes producidos por el calentamiento local de ciertas regiones de la monocapa dieléctrica con un láser. Esto se hará considerando 121 puntos calientes producidos de alguna manera en la monocapa, de modo que una onda que viaje a través de la superficie encontrará que la función dieléctrica cambia por la temperatura local de la lámina dieléctrica.

Este artículo de investigación está organizado de la siguiente manera: el sistema físico se describe en la segunda sección. El método matemático utilizado para estudiar la respuesta del sistema se presenta en la tercera sección, y los resultados de la simulación se dan en la cuarta sección. Finalmente, se discuten las conclusiones.

# **4.2 Descripción del Sistema**

Con la ayuda de un láser incidiendo perpendicularmente sobre una placa perforada con un arreglo cuadrado de 11 x 11 pequeños agujeros, que dejan pasar luz, y a su vez iluminan una monocapa dieléctrica; se forma un Cristal Fotónico a causa del arreglo cuadrado de 121 puntos calientes equiespaciados que provocan que se modifique periódicamente la permitividad eléctrica del material alrededor de esos puntos.

Los 121 puntos calientes en una monocapa dieléctrica se distribuyen como se muestra en la Figura 4.1.

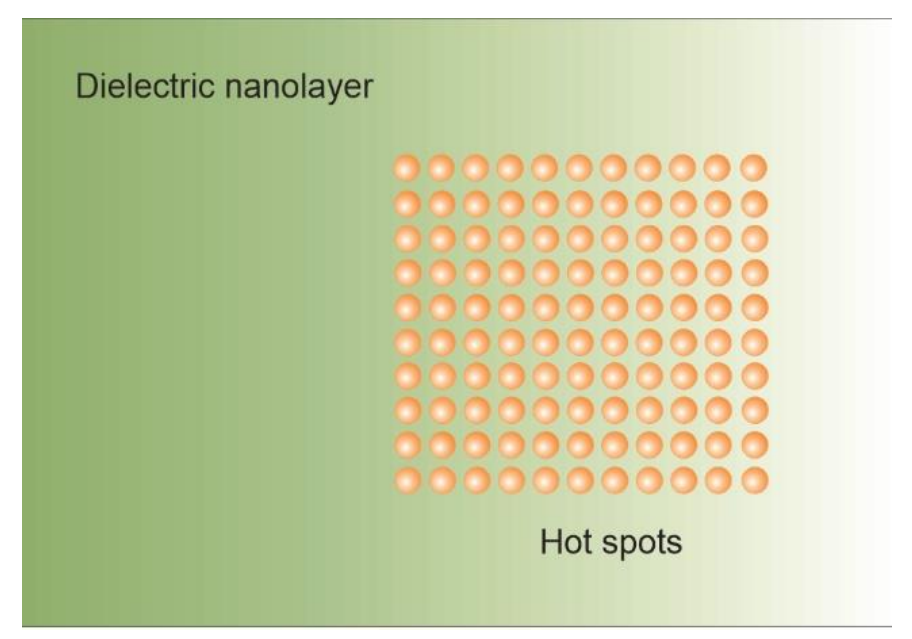

**Figura 4.1** Capa dieléctrica muy delgada con 121 puntos calientes.

La función dieléctrica de la región alrededor de cada punto caliente cambia, de tal manera que en cualquier punto  $\vec{r}$  hay un valor local dado por la expresión:

 $\varepsilon(r) = \varepsilon_0(1 + \alpha/r)$ , donde r es la distancia de  $\vec{r}$  al punto caliente. Se pueden encontrar más detalles en la referencia [10]. Los picos de permitividad se forman como una función dieléctrica periódica como la que se muestra en la Figura 4.2.

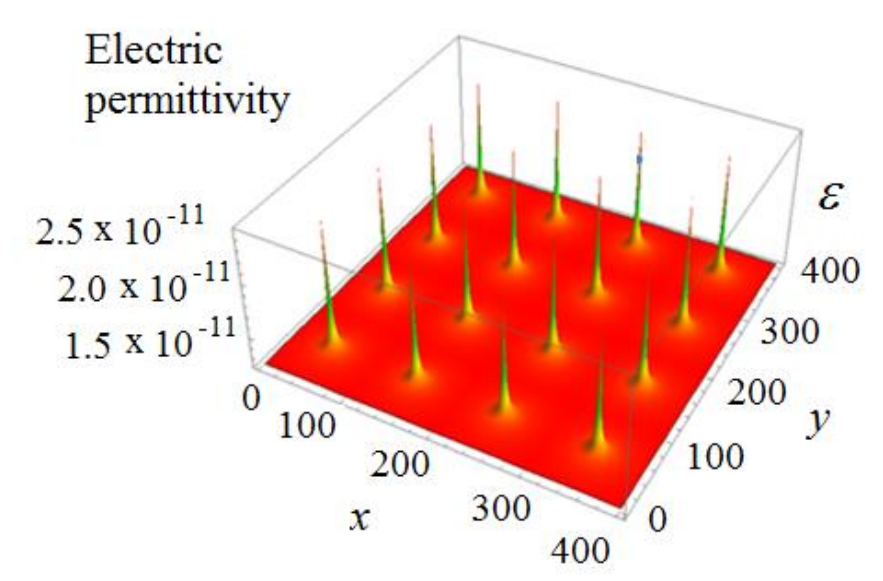

**Figura 4.2** Una parte de la monocapa que muestra 16 puntos calientes. La función dieléctrica presenta picos agudos periódicos.

Una vez que se han creado los puntos calientes, se emite un pulso gaussiano desde el centro de la lámina dieléctrica. El sensor 0 es alcanzado primero y registra la onda antes de pasar por la zona de puntos calientes. Más allá de esta zona hay una zona de detección con 25 sensores. El objetivo de esta simulación es estudiar la evolución en el tiempo del pulso que se propaga a través del arreglo experimental.

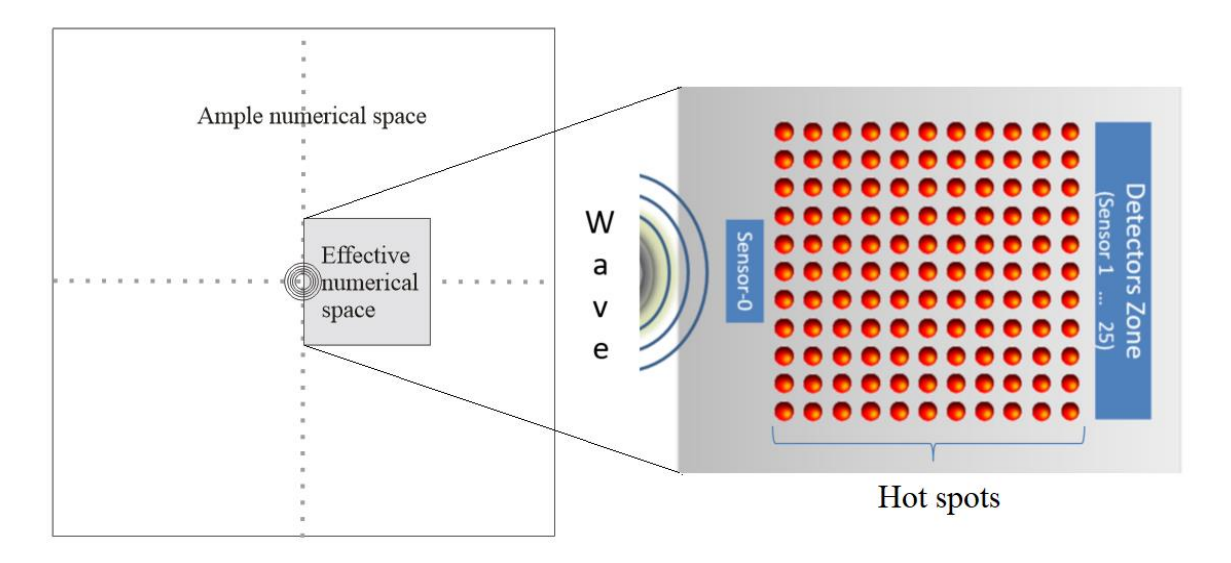

**Figura 4.3** Arreglo experimental simulado. Se usa un espacio numérico grande para poner los límites lejos. El pulso se emite desde el centro de la lámina, y avanza hasta que el Sensor-0 registra la onda. La zona de detectores, que contiene 25 sensores, se encuentra a la derecha del Cristal Fotónico.

# **4.3 Respuesta del Sistema**

## **4.3.1 Modelo Matemático**

Con los campos  $\overrightarrow{D}$ ,  $\overrightarrow{E}$ ,  $\overrightarrow{H}$ ,  $\overrightarrow{B}$ , relacionados por las ecuaciones constitutivas:  $\vec{D} = \varepsilon \vec{E}, \ \vec{H} = \frac{1}{2}$  $\frac{1}{\mu}$  $\vec{B}$ , y la densidad de corriente en el régimen en el que la ley de Ohm es válida:  $\vec{J} = \sigma \vec{E}$ ; Las ecuaciones de Maxwell se escriben de la siguiente manera:

$$
\frac{\partial \vec{D}}{\partial t} = \nabla \times \vec{H} - \vec{J}
$$
 (4.1)

$$
\frac{\partial \vec{B}}{\partial t} = -\nabla \times \vec{E} \tag{4.2}
$$

$$
\nabla \cdot \vec{B} = 0 \tag{4.3}
$$

$$
\nabla \cdot \vec{D} = \rho \tag{4.4}
$$

Las ecuaciones (4.1) y (4.2) contienen la naturaleza dinámica de los campos eléctricos y magnéticos. Estas se discretizan utilizando el método FDTD. Monsefi y colaboradores analizaron el problema de la propagación de una onda electromagnética en un sistema como el anterior [20] utilizando FDTD. Las ecuaciones a resolver en este caso son:

$$
-\mu \frac{\partial H_x}{\partial t} = \frac{\partial E_z}{\partial y} \tag{4.5}
$$

$$
-\mu \frac{\partial H_y}{\partial t} = \frac{\partial E_z}{\partial x}
$$
 (4.6)

$$
\frac{\partial E_z}{\partial t} = \frac{1}{\varepsilon} \left( \frac{\partial H_y}{\partial x} - \frac{\partial H_x}{\partial y} \right)
$$
(4.7)

Como  $\Delta x = \Delta y = h$ , es suficiente usar "h" en la discretización. Las ecuaciones (4.5), (4.6) y (4.7) se aproximan con diferencias finitas de la siguiente manera:

$$
H_x^{t+\frac{1}{2}}[i,j] = H_x^{t-\frac{1}{2}}[i,j] + \frac{\Delta t}{h*\mu} \{ E_z[i,j+1] - E_z[i,j] \}
$$
(4.8)

$$
H_{y}^{t+\frac{1}{2}}[i,j] = H_{y}^{t-\frac{1}{2}}[i,j] + \frac{\Delta t}{h*\mu} \{E_{z}[i+1,j] - E_{z}[i,j]\}
$$
(4.9)

$$
E_z^{t+1}[i,j] = E_z^t[i,j] + \frac{\Delta t}{h * \varepsilon} \{ H_y[i,j] - H_y[i-1,j] - H_x[i,j] + H_x[i,j-1] \} \tag{4.10}
$$

De aquí en adelante, solo se monitorea un componente del campo eléctrico, Ez.

Como es bien sabido, el método FDTD fue propuesto por K. S. Yee [21] en 1966 para resolver numéricamente las ecuaciones de Maxwell. La técnica de integración alterna los campos eléctricos y magnéticos en una malla para obtener las soluciones en tiempo real y produce evoluciones temporales muy estables. La precisión se mantiene hasta el segundo orden. Se pueden encontrar un par de revisiones accesibles sobre el tema en [20] y [22], y se puede encontrar una exposición didáctica en [23]. El algoritmo fue codificado en C ++, y para simplificarlo, el espacio numérico donde se hizo la simulación tuvo paredes reflejantes. Estas se colocan a distancias lo suficientemente lejos como para evitar los efectos producidos por los rebotes de las ondas EM contra las paredes. Esto aumenta el tiempo de cálculo necesario para que termine la simulación, pero no de manera prohibitiva.

Se hicieron varias corridas de simulaciones para ver como avanzaba la onda EM en la lámina dieléctrica hasta que a prueba y error pudimos establecer a cuantos pasos

temporales de simulación nos convenia parar. Básicamente deseábamos que la onda alcanzara a pasar todo el CF para monitorear el campo eléctrico y observar los efectos producidos.

La siguiente Figura 4.4 muestra la distribución de todos los elementos en una malla de 6000 x 6000 celdas cuadradas. La zona de detectores se encuentra en  $x \in [2500,3500]$ ,  $y \in$ [4500,4700].

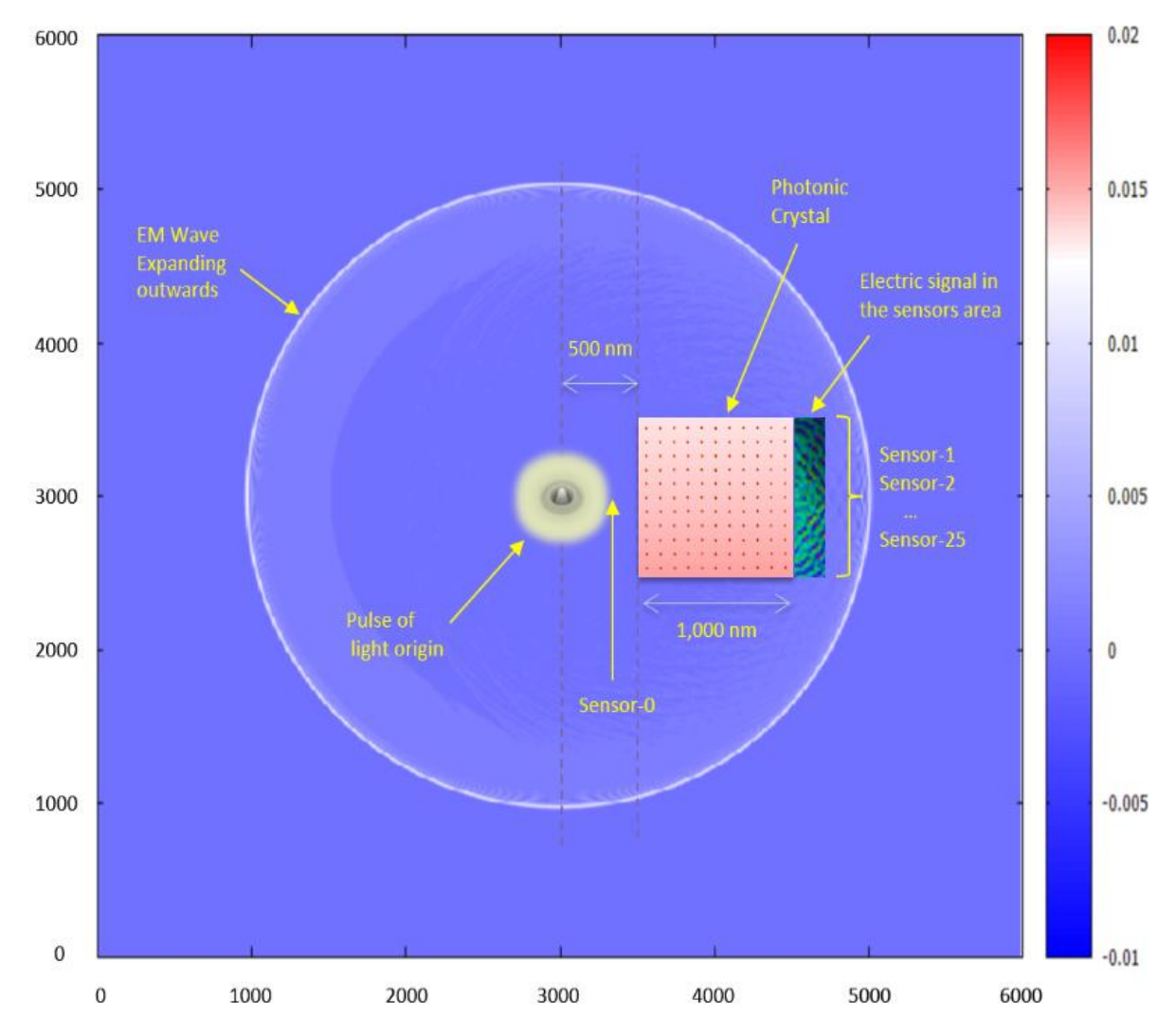

**Figura 4.4** Distribución de los elementos en el espacio numérico en el paso temporal 4000. La malla es un cuadrado de 6000 × 6000 celdas. La barra verde en el lado derecho muestra la zona donde se monitorea y guarda el campo eléctrico durante la simulación.

Después de hacer varias simulaciones, se descubrió que el pulso alcanza la zona de detectores después de 4000 pasos temporales. Después de eso, el valor de Ez se guarda en dos tipos de archivos de datos: 1) El valor del campo eléctrico en toda la zona de detectores, en el tiempo t = 4000, y 2) el valor de la onda mientras alcanza cada uno de los 25 detectores. El segundo tipo de archivo constituye una serie temporal. Los archivos de datos se describen en la siguiente Tabla:

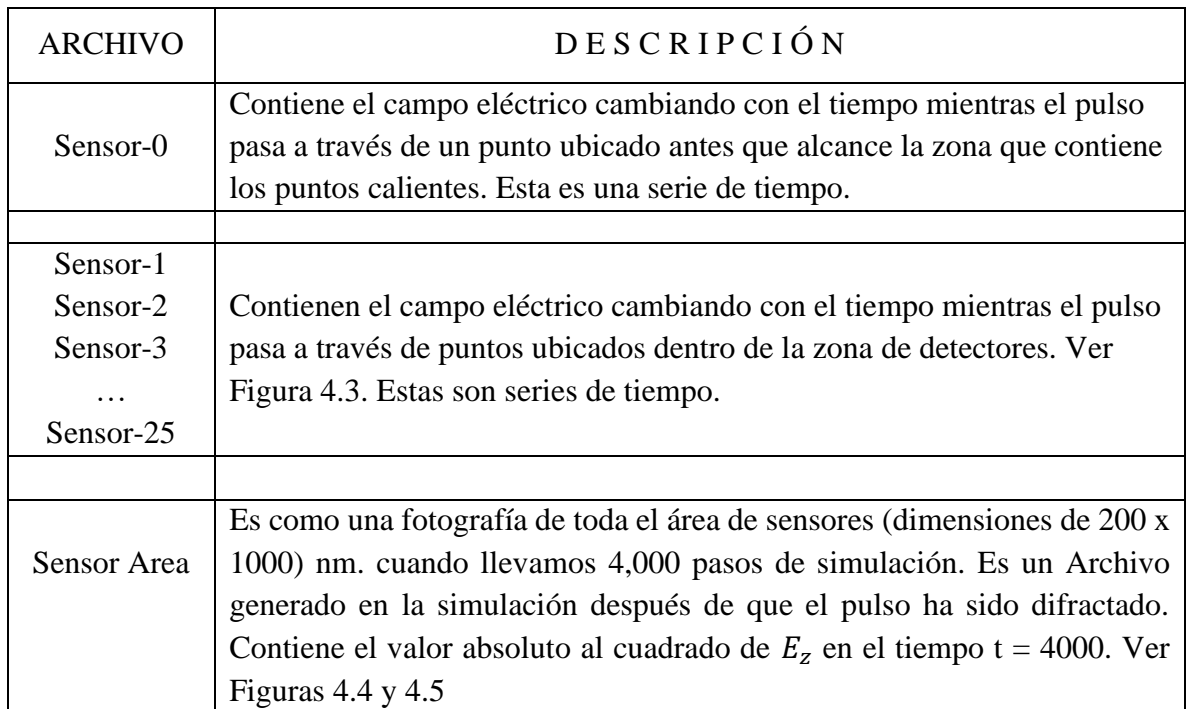

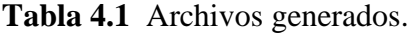

# **4.4 Resultados de la Simulación**

Se emitieron dos tipos de pulsos de luz gaussianos en el centro de la lámina dieléctrica:

$$
pulse1 = 50 e^{-0.5\left(\frac{20 - T}{6}\right)^2}
$$
\n(4.11)

$$
pulse2 = 50 e^{-0.5\left(\frac{20 - T}{100}\right)^2} \cos\left(\pi * \frac{T}{50}\right)
$$
\n(4.12)

donde T es el paso temporal.

La onda circular producida fue monitoreada para obtener los datos como se mencionó anteriormente. El coseno que se encuentra en el *pulso2* hace que el pulso creado tenga una forma de onda diferente que el perfil gaussiano del *pulso1*. Esto se discute más adelante.

# **4.4.1 Vista panorámica de la magnitud del campo eléctrico E<sup>z</sup> después de 4000 pasos temporales**

El archivo con el valor absoluto al cuadrado de  $E_z$  en el paso temporal T = 4000 se graficó para obtener una fotografía de la difracción en el área de sensores. El primer pulso se usó para comprender el efecto de los puntos calientes en la señal electromagnética. El valor absoluto elevado a la segunda potencia se presenta en el eje vertical en la Figura 4.5 (A). Se puede ver la distribución de la energía electromagnética en varios niveles agregando planos horizontales. En 4.5 (B) y 4.5 (C), se agregaron planos en los niveles 0.30 y 0.35, respectivamente. Ahí se muestra un patrón de difracción debido a que la onda ha pasado a través del conjunto de puntos calientes. Hay una simetría con respecto a un eje central. Esto sugiere que este material está actuando como un cristal fotónico.

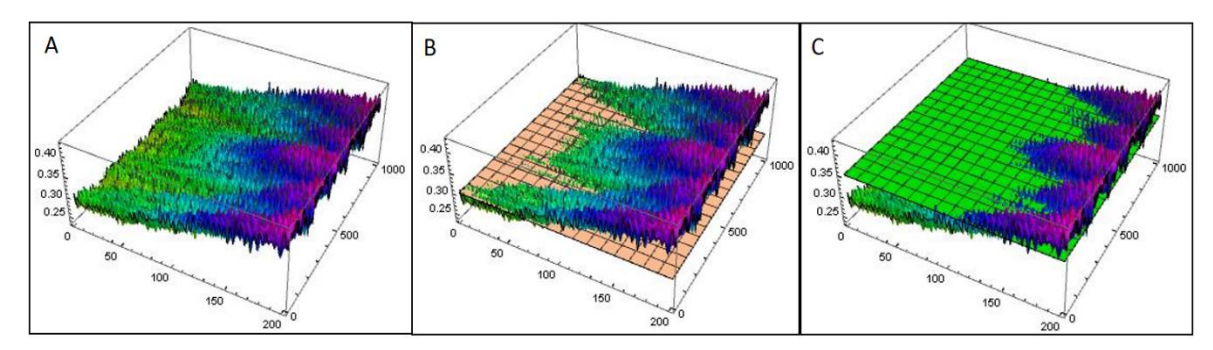

**Figura 4.5** Pulso 1 difractado. Vista 3D del cuadrado del campo eléctrico después de 4000 pasos temporales en un rectángulo de 200  $\times$  1000 nm. (A)  $E_z^2$  de los datos obtenidos, en (B) se muestra (A) con un plano de corte a 0.30 unidades, en (C) se muestra (A) con un plano de corte a 0.35 unidades.

El pulso 2 tiene un coseno como factor, esto con la intención de buscar un efecto adicional al observado en la Figura 4.5. Una distribución espacial de la magnitud del campo eléctrico  $E_z$  se puede ver en la Figura 4.6, incluida la posición de los 25 detectores. Un patrón de interferencia que es simétrico a un eje central puede observarse nuevamente. Debido a esta simetría, es suficiente considerar las series temporales de solo 13 sensores, con el sensor 1 colocado en (2760, 4600), el sensor 2 en (2780, 4600) y así sucesivamente; tal que el sensor 13 (el sensor colocado en el eje de simetría) se encuentra en (3000, 4600).

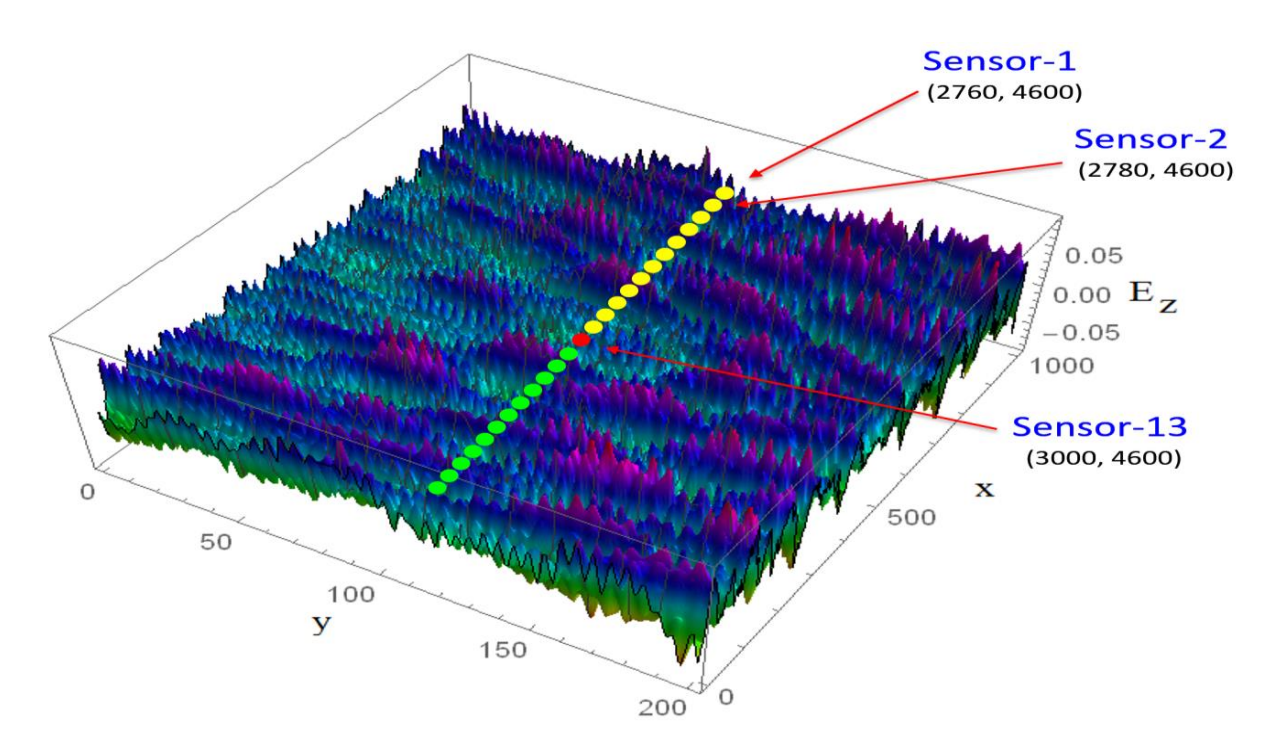

**Figura 4.6** Pulso 2 difractado. Vista panorámica de la magnitud del campo eléctrico después de 4000 pasos temporales. Todos los sensores están ubicados en y = 4600, mientras que la abscisa se incrementa en 20 unidades para separar un detector del siguiente.

El patrón resultante se modifica por la presencia del coseno en el pulso 2. La simetría axial se conserva, pero el máximo en el centro que podía visualizarse claramente en la Figura 4.5 no está presente en la Figura 4.6. Hay cinco máximos localizados en la Figura 4.5 pero ninguno en la Figura 4.6. Otra diferencia es la aparición de varias crestas y valles en el patrón de la Figura 4.6.

### **4.4.2 Señales evolucionando en el tiempo en puntos fijos. Pulso 1 y pulso 2**

El campo eléctrico *E<sup>z</sup>* oscila con el tiempo mientras el pulso pasa a través de los detectores. Se encontró que los pulsos 1 y 2 se filtran de diferentes maneras a través de los 121 puntos calientes. La Figura 4.7 muestra la evolución temporal del pulso 1 y el pulso 2 a medida que cada uno pasa a través de los detectores dentro del área de sensores. En ambas Figuras, la línea negra representa el pulso detectado por el sensor 0, y las curvas de color representan el pulso detectado por los otros sensores. Como se puede ver, la evolución temporal del campo eléctrico  $E_z$  (de ambos pulsos) se comporta de manera diferente entre sí, esto se debe al factor coseno presente en el pulso 2.

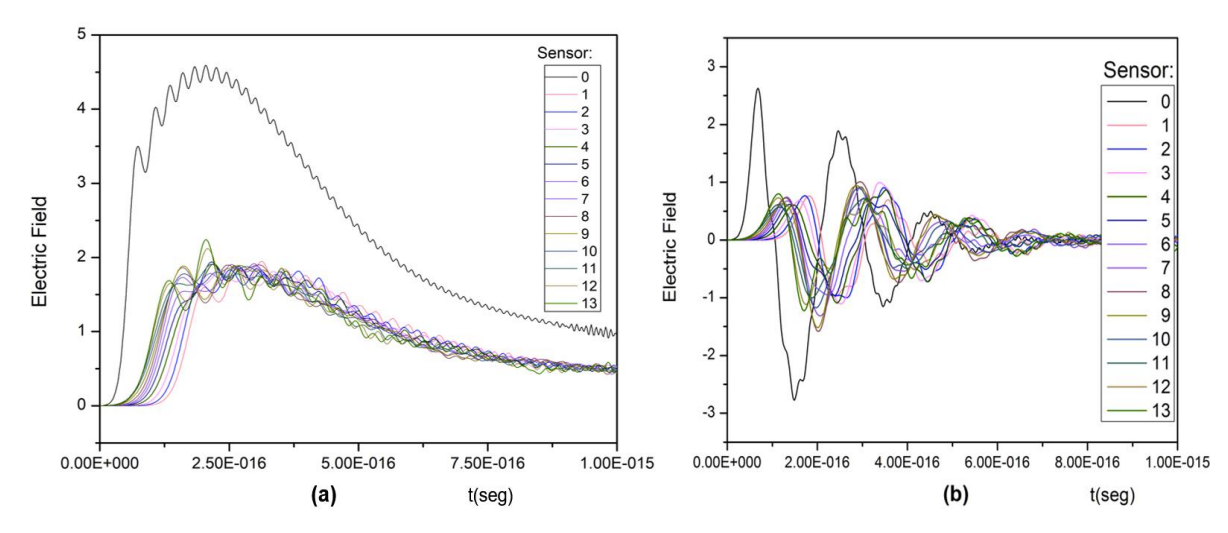

**Figura 4.7** Dependencia temporal de los campos eléctricos en cada sensor. (a) Pulso 1. (b) Pulso 2. Las lineas negras representan el pulso registrado en el sensor 0 en ambos casos.

### **4.4.3 Valores máximos para el campo eléctrico en cada sensor.**

La estructura observada en las Figuras 4.5 y 4.6 muestran una superficie donde la magnitud de  $E_z$  tiene picos distribuidos espacialmente. En el mismo sentido, el campo eléctrico registrado en los 25 sensores también muestra un patrón de difracción, como se puede ver en la Figura 4.8. Esto se hace tomando los valores más altos alcanzados por el campo en cada uno de los sensores. Una de las diferencias más distintivas entre el pulso 1 y el pulso 2 es que el pulso 1 se difracta, produciendo un máximo en el centro del patrón formado, con otros cuatro máximos distribuidos simétricamente; mientras que el pulso 2 presenta un patrón diferente, donde el máximo en el centro no es el más alto, sino que los dos en cada lado alcanzan los valores más altos.

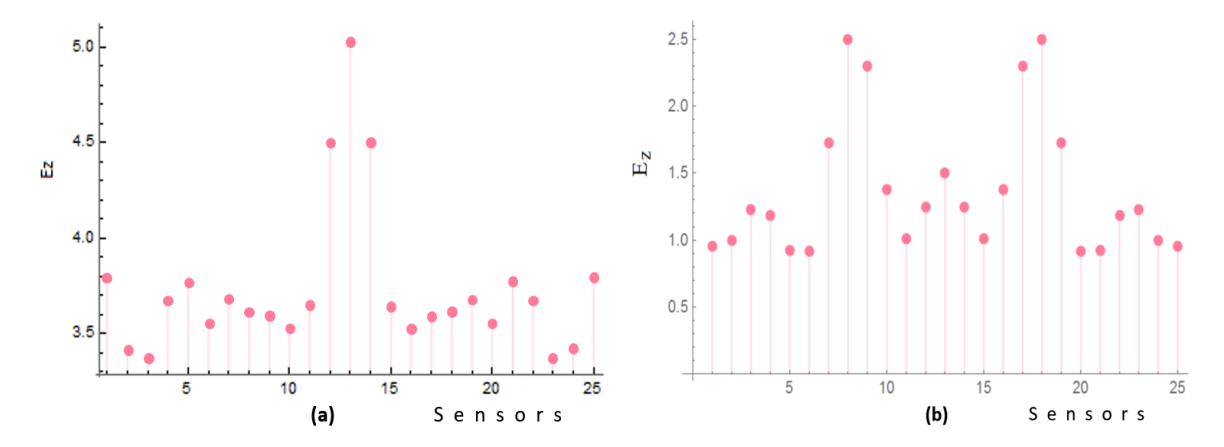

**Figura 4.8** Valores máximos del campo eléctrico  $E<sub>z</sub>$  en los 25 sensores. (a) muestra los máximos del pulso 1, (b) muestra los máximos del pulso 2.

### **4.4.4 Transformada de Fourier**

Una vez que el pulso se difracta, cada pulso muestra un comportamiento diferente en sus frecuencias. Se hizo la transformada de Fourier de cada sensor (0, 1, 2, ..., 25), se calculó el cuadrado del valor absoluto y se graficó. Todos los resultados se compararon con la transformada de Fourier del pulso registrado en el detector 0. Se encontró que:

- a) El pulso 1 (puramente exponencial), muestra intensidades más altas cerca de cero y todas las curvas son funciones monótonas que disminuyen con las frecuencias. La línea azul en la Fig. 4.9 (a) es el resultado de la transformada de Fourier en el sensor 0, antes que el Cristal Fotónico difracte la señal.
- b) Después de la difracción, varias curvas son muy similares a la curva roja. De modo que en algunos detectores hay frecuencias desplazadas que aparecen en intervalos donde no había nada.
- c) Con el pulso 2 hay una curva unimodal en el sensor 0 y formas similares después de la difracción. Ver Figura 4.9 (b).

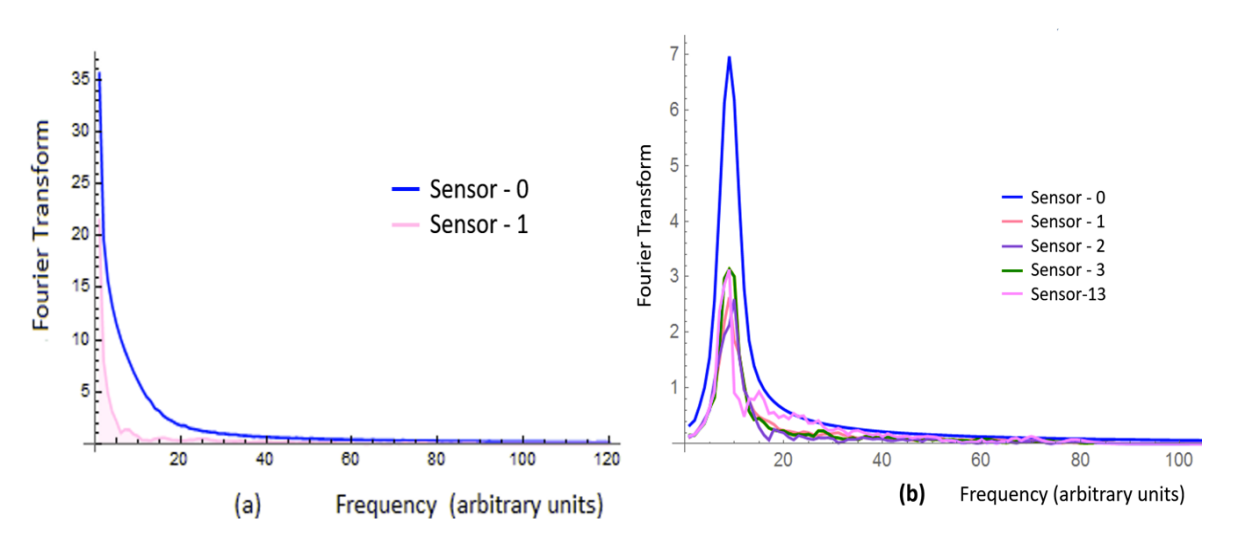

**Figura 4.9** Valor absoluto de la transformada de Fourier de ambos pulsos difractados. (a) Pulso 1, la línea azul corresponde al sensor 0, las curvas de los sensores 1 a 13 son similares al sensor 1. (b) Pulso 2, la línea azul corresponde al sensor 0, las líneas de colores a los otros sensores.

# **4.4.5 Valores Máximos para el valor absoluto al cuadrado de la Transformada de Fourier del campo eléctrico en cada sensor.**

Como se esperaba, los valores absolutos al cuadrado de la transformada de Fourier muestran un patrón de difracción, como se muestra en la Figura 4.10. Se tomaron los valores máximos de cada sensor y se graficaron. El caso del pulso 1 aparece en la Fig. 4.10 (a), el caso del pulso 2 se puede observar en la Fig. 4.10 (b). La presencia del coseno en el pulso 2 hace una gran diferencia.

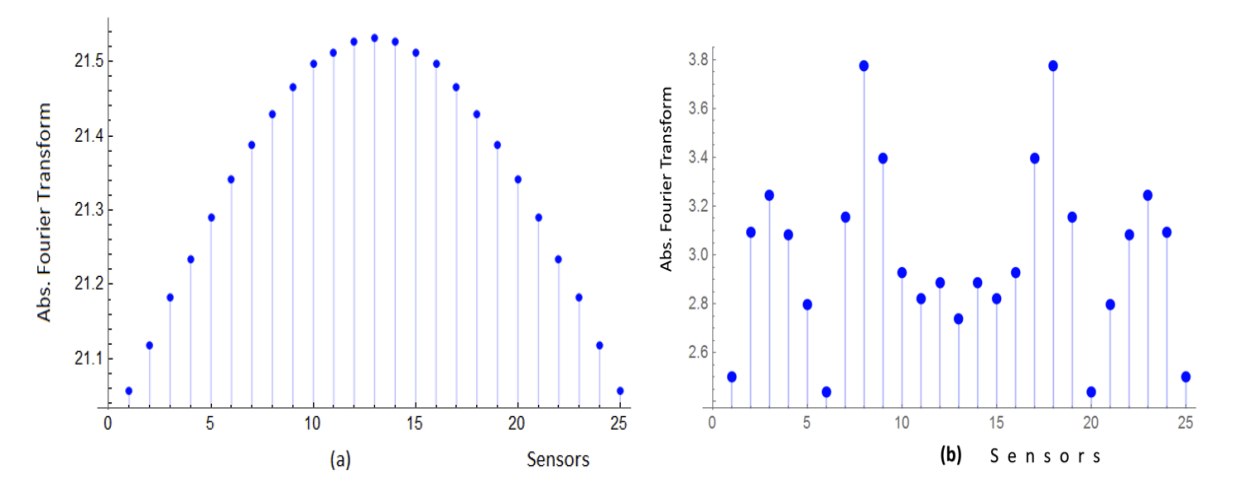

**Figura 4.10** Máximos del cuadrado del valor absoluto de la transformada de Fourier de cada sensor. (a) es el resultado del pulso 1. (b) es el caso del pulso 2

# **4.5 Conclusiones del segundo artículo**

Se estudió la propagación de dos tipos de pulsos EM a través de una monocapa dieléctrica. El dieléctrico contiene un arreglo cuadrado de 121 puntos calientes para modificar localmente el índice de refracción a una razón de 1/r, donde r es la distancia al punto caliente más cercano. Las ecuaciones de Maxwell se resolvieron numéricamente utilizando el método FDTD. La distribución de la energía electromagnética en un tiempo fijo, se graficó en una franja de 200 nm. Hay un patrón de difracción causado por la presencia del arreglo de puntos calientes. La onda se monitoreó y registró en 26 puntos (sensores) de la lámina dieléctrica obteniéndose una serie temporal para cada sensor. Se hace una descripción de la configuración espacial y de la frecuencia. Ambos muestran un patrón de difracción, de modo que la respuesta del arreglo de puntos calientes puede considerarse como un cristal fotónico bidimensional.

## **4.6 Referencias**

- [1] J. P. Gordon, R. C., C. Leite, R. S. Moore, S. P. Porto, and J. R. Whinnery, Long-Transient Effects in Lasers with Inserted Liquid Samples, J. Appl. Phys. 1965 Vol. 36, pp. 3-8.
- [2] N. J. Dovichi and J. M. Harris, Time-Resolved Thermal Lens Calorimetry, Anal. Chem. 1981, Vol. 53, pp. 106-109.
- [3] W. B. Jackson, N. M. Amer, A. C. Boccara, and D. Fournier, Phothermal deflection spectroscopy and detection, Appl. Opt. 1981, Vol. 20, No. 8, pp. 1333-1344.
- [4] M. Tokeshi, M. Uchida, A. Hibara, T. Sawada, and T. Kitamori, Determination of Subyoctomole Amounts of Nonfluorescent Molecules Using a Thermal Lens Microscope: Subsingle-Molecule Determination, Anal. Chem., 2001, 73 (9), pp. 2112-2116.
- [5] V. Zharov and D. Lapotko, Photothermal sensing of nanoscale targets, Review of Scientific Instruments 2003, Vol. 74, No. 1, pp. 785-788.
- [6] A. Gaiduk, P. V. Ruijgrok, M. Yorulmaz and M. Orrit, Detection Limits in Photothermal Microscopy, Chem., 2010, 1, 343-350; see also: A. Gaiduk, M. Yorulmaz, P.V. Ruijgrok, M. Orri, Room-Temperature Detection of a Single Molecule's Absorption by Photothermal Contrast, SCIENCE, 2010, Vol. 330, pp. 353-356
- [7] P. Vermeulen, L. Cognet, B. Lounis. Photothermal microscopy: optical detection of small absorbers in scattering environments. Journal of Microscopy, Wiley, 2014, Vol. 254, pp. 115-121
- [8] M. Selmke, M. Braun, and F. Cichos, Gaussian beam photothermal single particle microscopy, Journal of the Optical Society of America, 2012, Vol. 29, Issue 10, pp. 2237-2241.
- [9] M. Selmke and F. Cichos, Photonic Rutherford scattering: A classical and quantum mechanical analogy in ray and wave optics, Am. J. Phys., 2013, Vol. 81, No. 6, pp. 405-413.
- [10] Marco A. Molina-González, Arnulfo Castellanos-Moreno and Adalberto Corella-Madueño, Numerical solution of Maxwell equations to study photothermal signals on a dielectric monolayer, Journal of Modern Optics, 2019, Vol. 66, No. 7, pp. 812–816 DOI: 10.1080/09500340.2019.1575992
- [11] Lord Rayleigh, On the influence of obstacles arranged in rectangular order upon the properties of a medium, Philos. Mag. 1892, Vol. 34, pp. 481-502.
- [12] G. Floquet, Équations différentielles linéaires a coefficients périodiques, Annales Scientiques de l'Ecole Supériere, 1883, Vol.12, pp. 48-88.
- [13] F. Bloch, Über die quantenmechanik der elektronen in kristallgittern, Zeitschrift für Physik, 1928, Vol. 52, pp. 555-600.
- [14] K. Ohtaka, Energy band of photons and low-energy photon diffraction, Phys. Rev. B, 1979, Vol. 19, pp. 5057–5067.
- [15] P. St. J. Russell, Optics of Floquet-Bloch waves in dielectric gratings, Appl. Phys. B, 1986, Vol. 39, pp. 231-246, [https://doi.org/10.1007/BF00697490.](https://doi.org/10.1007/BF00697490)
- [16] C. M. Soukoulis, The history and a review of the modelling and fabrication of photonic crystals, Nanotechnology, 2002, Vol. 13, pp. 420-423.
- [17] K. M. Ho, C. T. Chan, C. M. Soukoulis, R. Biswas and M. Sigalas, Photonic band gaps in three dimensions: New layer-by-layer periodic structures, Solid State Commun., 1994, Vol. 89, pp. 413-416.
- [18] Gongli Xiao, Jianqing Li, and Hongyan Yang, Enhanced Light Emission of Er(Yb/Y) Silicates at the Wavelength of 1.53 μm With Au Plasmonic Arrays, IEEE Photonics Journal, 2017, Vol. 9, No. 1, 1600309.
- [19] Qian Wang, Seng Tiong Ho, A Numerical Simulation of Nanodisk Semiconductor-Plasmonic Laser Using BOR-FDTD With a Multilevel Gain Medium Model, 2012, Vol. 4, No. 6.
- [20] F. Monsefi, L. Carlsson, M. Rancic, M. Otterskog, and S. Silvestrov, Solution of twodimensional electromagnetic scattering problem by FDTD with optimal step size, based on a semi-norm analysis, AIP Conference Proceedings, 2014, Vol. 1637, pp. 683.
- [21] K. S. Yee, "Numerical solution of initial boundary value problems involving Maxwell's equations in isotropic media, IEEE Trans. Antennas Propag., 1966, Vol. AP-14, pp. 302-307.
- [22] M. Sipos and B. G. Thompson, Electrodynamics on a grid: The finite-difference timedomain method applied to optics and cloaking, Am. J. Phys., 2008, Vol. 76, pp. 464.
- [23] Sullivan, Dennis M., *Electromagnetic Simulation Using the FDTD Method*, 10<sup>th</sup> Edition, IEEE Press, 2000, pp. 49-78.

## **Capítulo 5**

## **Conclusiones generales de esta tesis**

### **5.1 Del artículo científico presentado en el Capítulo 3**

El artículo presentado en el Capítulo 3 de esta tesis tiene la siguiente utilidad nanotecnológica:

Una señal electromagnética de longitud de onda  $\lambda$  permite observar objetos cuyo tamaño es de hasta  $\lambda/2$ . Si la longitud de onda más corta de luz visible es la del color azul, con 440 nm, esto significa que un cuerpo de tamaño nano métrico no puede ser detectado directamente por medio de microscopios ópticos. La conclusión del artículo muestra que es posible construir un dispositivo óptico que permite detectar objetos nano métricos de manera indirecta si se le coloca sobre una nano capa dieléctrica y esta se calienta mediante un láser que incida de manera perpendicular a la superficie. El calentamiento local modificará el índice de refracción y ocurrirá un patrón de interferencia que puede ser detectado con sensores adecuados.

#### **5.2 Del artículo científico presentado en el Capítulo 4**

El artículo presentado en el Capítulo 4 de esta tesis tiene la siguiente utilidad nanotecnológica:

La construcción de un cristal fotónico bidimensional es un proceso sumamente complicado. El resultado del artículo muestra que es posible formar un cristal fotónico bidimensional si se ilumina y calienta localmente una monocapa dieléctrica para formar puntos calientes distribuidos geométricamente. El proceso de filtrado mediante alguna clase de criba pasa a ser el nuevo reto tecnológico.

# **APÉNDICE - A**

## **Portadas de Artículos Publicados en Revistas Indexadas**

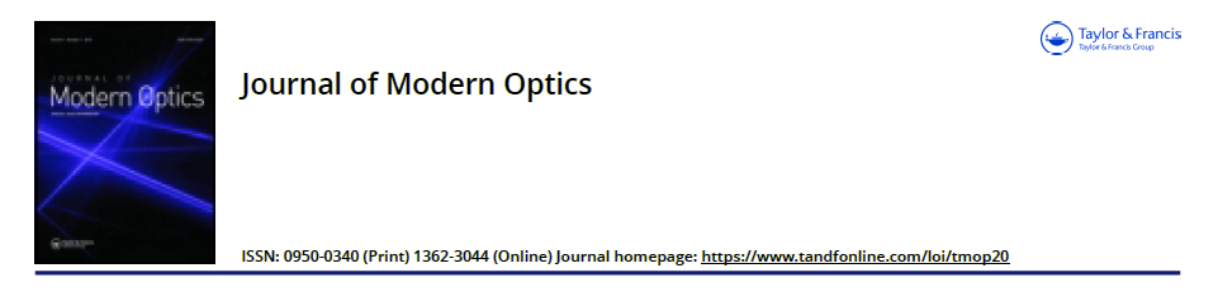

#### Numerical solution of Maxwell equations to study **A.1**photothermal signals on a dielectric monolayer

Marco A. Molina-González, Arnulfo Castellanos-Moreno & Adalberto Corella-Madueño

To cite this article: Marco A. Molina-González, Arnulfo Castellanos-Moreno & Adalberto Corella-Madueño (2019): Numerical solution of Maxwell equations to study photothermal signals on a dielectric monolayer, Journal of Modern Optics, DOI: 10.1080/09500340.2019.1575992

To link to this article: https://doi.org/10.1080/09500340.2019.1575992

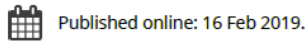

Submit your article to this journal C

**III** Article views: 1

View Crossmark data $\mathbb{Z}$ 

Taylor & Francis Tavlor & Francis Group

Check for undates

### Numerical solution of Maxwell equations to study photothermal signals on a dielectric monolayer

Marco A. Molina-González<sup>a</sup>, Arnulfo Castellanos-Moreno<sup>b</sup> and Adalberto Corella-Madueño<sup>b</sup>

a Posgrado en Nanotecnología, Universidad de Sonora, Hermosillo, México; <sup>b</sup>Departamento de Física, Universidad de Sonora, Hermosillo, México

#### **ABSTRACT**

Propagation of an electromagnetic pulse in a monolayer surface with a hot point is studied. Refractive index in the monolayer is changed locally. It is assumed that the perturbation to the dielectric function in each point  $(x, y)$  is described by a term proportional to  $1/r$ , where r is the distance from the hot point to  $(x, y)$ . An electromagnetic pulse is sent along the monolayer and its propagation is studied by solving the Maxwell equations numerically in the dielectric surface. This is the ondulatory version of the optical geometric approach presented by Selmke and Cichos in a didactic manner [Am. J. Phys 2013, 81 (6), 405-413.]. Once the pulse passes through the hot point, a small perturbation appears in the front wave (photothermal signal). The numerical solution is found in several points and additional information is obtained by making the Fourier Transform of the signals.

**ARTICLE HISTORY** Received 3 July 2018 Accepted 7 January 2019

**KEYWORDS** Thermo-optical materials: inhomogeneous optical media; thin films; wave propagation

#### 1. Introduction

A particle acted by a potential  $V(\vec{x})$ , described by classical mechanics, can have an analogy in geometrical optics by changing  $V(\vec{x})$  for the square of the refractive index. This formal relation has been used to study a problem in mechanics to translate the solution to an interesting system in optics  $(1-7)$ . One of this is a spherical metallic particle inside a dielectric media, such that the particle is heated first by a laser. The refractive index is modified in each point  $(\vec{x})$ , such that the new system can be described by adding a new perturbative term to the dielectric function. This is proportional to 1/r, where r is the distance from the hot point to  $(\vec{x})$ . The analogy with classical mechanics is a particle whose motion occurs in a plane, the Kepler problem. Therefore, it is possible to think in a dielectric monolayer with a hot point that can be produced by some external mean, so that the photothermal detection can be studied.

A very interesting link with classical mechanics was published in 2012 by Selmke et al. (8). They studied a laser beam heating a nanoparticle (NP) to modify the refractive index and launch a second beam of light to study how its path changes. They also studied the relative photothermal signal, which is defined as the quotient of the change in the power detected divided by the power when there is no thermal lens. In the references  $(9,10)$  the subject of study is the system in which the

index of refraction has the following form:  $n(r) = n_0 +$  $R\Delta n/r$ . Here  $n_0$  is the refractive index without thermal disturbance.  $R$  is the radius of the NP (the heat source) and  $\Delta n = (dn/dT)(Q/4\pi \kappa R)$  is the so-called refractive index contrast.  $\Delta n$  depends on the material parameters: the thermo-refractive coefficient  $dn/dT$ , the heat conductivity  $\kappa$  and Q being the heat-source power. These kinds of systems are important to get a device known as thermal lens microscope  $(11-17)$ .

Until this point, there is an approach based on classical mechanics to know its analogy in geometric optics. But, what about the generalization for waves? They analyzed several analogies that can be established with the Fresnel diffraction, which is useful for describing experiments of nuclear dispersion, molecular interferometry or atomic diffraction through openings. These analogies showed that the Schrödinger equation can be used for the wave phenomena. It is enough to change the potential  $V(\vec{x})$ , for the refractive index  $n(\vec{x})$ . Thus, a problem of quantum mechanics can be used to obtain results in optics, so that, once again mechanics is useful to study a phenomenon of other branches of physics. An alternative approach is presented in this paper to draw the photothermal signal. Maxwell equations for the electromagnetic field in a monolayer are written and its numerical solution is obtained by using the finite difference time domain method (FDTD) with a homemade soft-

C 2019 Informa UK Limited, trading as Taylor & Francis Group

CONTACT Adalberto Corella-Madueño @ adalberto.corella@fisica.uson.mx @ Departamento de Física, Universidad de Sonora, Apartado Postal 1626, Hermosillo, Sonora, México

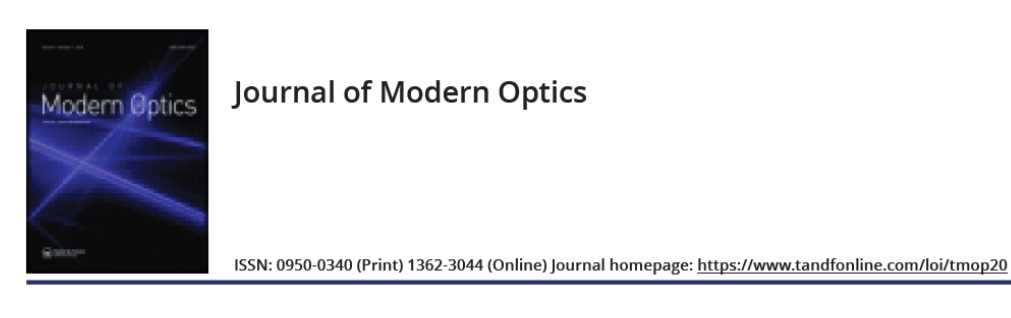

#### $A.2$ Two-dimensional photonic crystal simulation synthesized with hot spots in a dielectric

Marco A. Molina-González, Arnulfo Castellanos-Moreno, Juan-Miguel Castellanos-Jaramillo & Adalberto Corella-Madueño

Taylor & Francis

To cite this article: Marco A. Molina-González, Arnulfo Castellanos-Moreno, Juan-Miguel Castellanos-Jaramillo & Adalberto Corella-Madueño (2019): Two-dimensional photonic crystal simulation synthesized with hot spots in a dielectric, Journal of Modern Optics, DOI: 10.1080/09500340.2019.1684584

To link to this article: https://doi.org/10.1080/09500340.2019.1684584

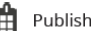

Published online: 05 Nov 2019.

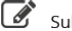

Submit your article to this journal C'

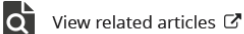

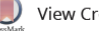

View Crossmark data  $\mathbb{Z}$ 

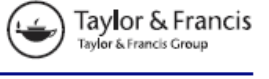

Check for updates

#### Two-dimensional photonic crystal simulation synthesized with hot spots in a dielectric

Marco A. Molina-González<sup>a, b</sup>, Arnulfo Castellanos-Moreno<sup>a</sup>, Juan-Miquel Castellanos-Jaramillo<sup>a</sup> and Adalberto Corella-Madueño<sup>a</sup>

ªDepartamento de Física, Doctorado en Nanotecnología, Universidad de Sonora, Hermosillo, México; <sup>b</sup>Tecnológico Nacional de México, Agua Prieta, México

#### **ABSTRACT**

This is a theoretical study to showcase the possibility of constructing a two-dimensional photonic crystal (PC) by placing a geometric array of hot spots on a dielectric layer that modify locally the dielectric function of the layer in a periodic manner. The array considered is formed by 121 hot spots laid out in the shape of a square, such that the dielectric function,  $\varepsilon(\vec{r})$ , is periodic. A Gaussian electromagnetic (EM) wave packet is emitted from the centre of the layer, propagating through the entire dielectric. A series of sensors placed at the end of the array near the detection zone, which model the measurement of the dispersed EM signal, collect the data and store it in files. The data collected shows a diffraction pattern with properties that can be studied through theoretical methods. The experiment is simulated using the Finite-Difference Time-Domain method (FDTD) to solve the Maxwell equations.

#### **ARTICLE HISTORY** Received 26 April 2019 Accepted 15 October 2019

**KEYWORDS** Electromagnetic wave propagation; photonic crystal properties; dielectric layer; Maxwell equations; **FDTD** method

#### 1. Introduction

The goal of this paper is to explore the propagation of light through a dielectric nano-layer with periodically arranged hot spots that have been made on the material with the purpose of producing localized modifications to its refractive index. This is one way to join the effects of several nano-lenses in a small region of the medium.

The effect of one hot point is known as a photothermal lens. This was first reported by Gordon et al. in 1965 (1). They showed that if a light beam of the form  $E(r)$  =  $E_0e^{-(r/w_0)^2}$  focuses on a material, it will produce a local increase in temperature,  $\Delta T = w_0^2$ ; where the refractive index  $n_0$  of the material would locally change its value, to produce a modified refractive index of the form:  $n =$  $n_0[1 + \delta(r/w_0)^2]$ . They also found that these changes should be of the order of  $5 \times 10^{-5}$ .

In 1981, Dovichi and Harris (2) measured the effectiveness of the thermal lenses by the magnitude of the divergence of the same laser beam that served to heat the sample. They detected modifications in a secondary beam travelling through the heated zone as well.

Also in 1981, Jackson et al. (3) studied the behaviour of a beam of light in a medium with a non-homogeneous refractive index caused by changes in temperature. They

found that, when a quantity  $Q(\vec{r}, t)$  of heat per unit volume is deposited, then the refractive index,  $n(\vec{r}, t)$ , varies according to the expression:

$$
n(\vec{r},t) = n_0 + \frac{R}{r} \frac{\partial n}{\partial T} \Delta T_t
$$

where  $R(\partial n/\partial T)\Delta T \sim 10^{-4}$  for liquids and  $\sim 10^{-5}$  for solids.

The photothermal detection method was also proposed by Tokeshi et al. (4), when they detected the modifications of an electromagnetic wave passing through a solution that contained a specific kind of molecules. They found that the changes in the temperature modifies the light signal in the solution.

In 2003, Zharov and Lapotko (5) did an experiment with nanoparticles of  $\{250, 100, 40, 10\}$  nm. From a suspension of nanoparticles diluted to approximately  $10^7 - 10^8$  ml<sup>-1</sup>, they took about 5 µl and placed them on a glass slide. They heated the nanoparticles with a laser of 532 nm with a pulse width of 8 ns. The diameter of the beam was 20  $\mu$ m and the energy varied in  $(0.1-300)\,\mu$ J. Then applied a second laser with a wavelength of 639 nm and pulse width of 13 ns as a probe to detect the nanoparticles. Their conclusion was that the images found were

CONTACT Adalberto Corella-Madueño @ adalberto.corella@fisica.uson.mx @ Departamento de Física, Universidad de Sonora, Blvd. Luis Encinas y Rosales S/N, Col. Centro, Hermosillo, Sonora, México

C 2019 Informa UK Limited, trading as Taylor & Francis Group

# **APÉNDICE – B**

## **Algoritmos de Programas de Computo**

## **B.1**

Este Algoritmo es el fundamento base sobre el que se fueron agregando elementos adicionales a los demás programas de cómputo. Se trabajó con una malla muy pequeña de 60 x 60 celdas con el fin de comprobar si nuestros cálculos de propagación de ondas electromagnéticas en una lámina dieléctrica estaban correctos.

// **Prueba1.cpp** : Defines the entry point for the console application. // Autor: Marco A. Molina G. en Doctorado UNISON // // Simulacion de la propagacion de un pulso gausiano de luz a travez // de un material dielectrico en 2 dimensiones. // Calculo de los campos Electricos y Magneticos (Ez, Hx, Hy) con // <<<<< SIN FRONTERA Absorbente >>>>>

```
#include "stdafx.h"
#include <math.h> 
#include <stdio.h> 
#include <stdlib.h> 
#include <conio.h>
#define IE 60 
#define JE 60 
void inicializaciones();
void calcula();
void imprimeFoto();
double ga[IE][JE], dz[IE][JE], ez[IE][JE], hx[IE][JE], hy[IE][JE]; 
int l, n, i, j, ic, jc, nsteps; 
double ddx, dt, T, epsz, pi, epsilon, sigma, eaf; 
double t0, spread, pulse; 
FILE *fp, *fp2, *fopen();
```
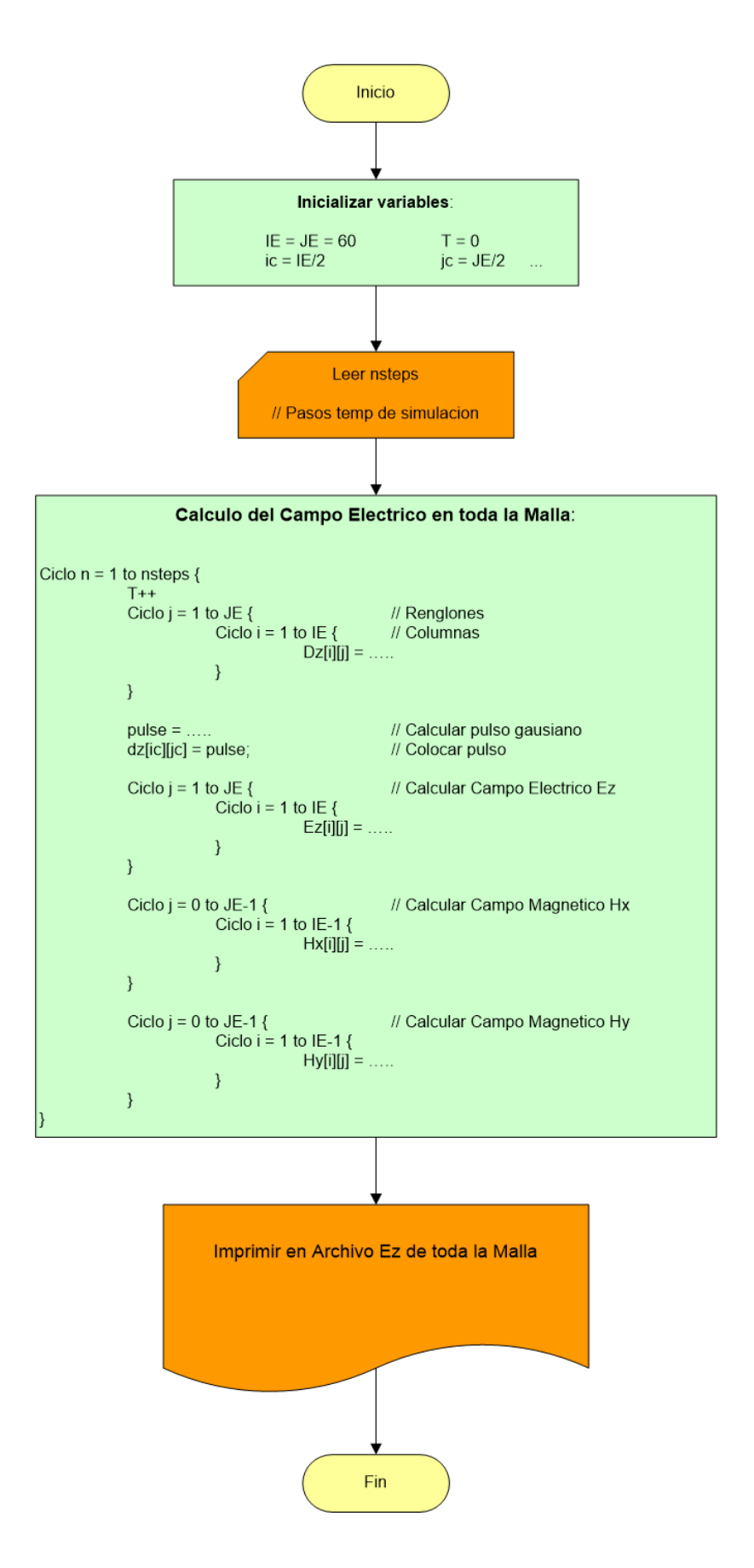

## **B.2**

Este Algoritmo considera una lámina conformada de 2 materiales de índice de refracción diferentes.

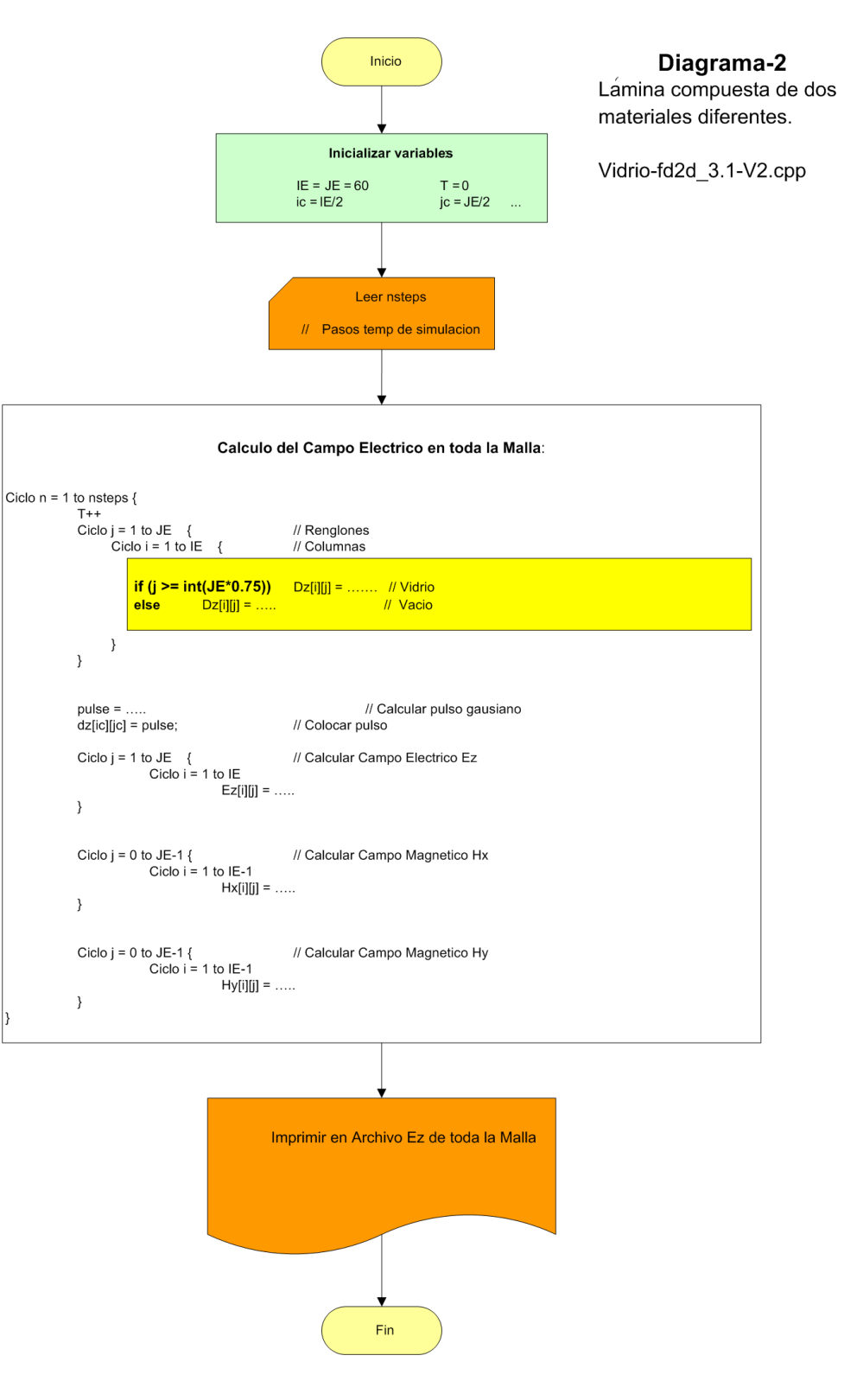

## **B.3**

Este Algoritmo calcula la permitividad eléctrica en toda la Malla cuando calentamos un punto de la lámina con un láser. Se modifica grandemente el índice de Refracción alrededor de ese punto caliente.

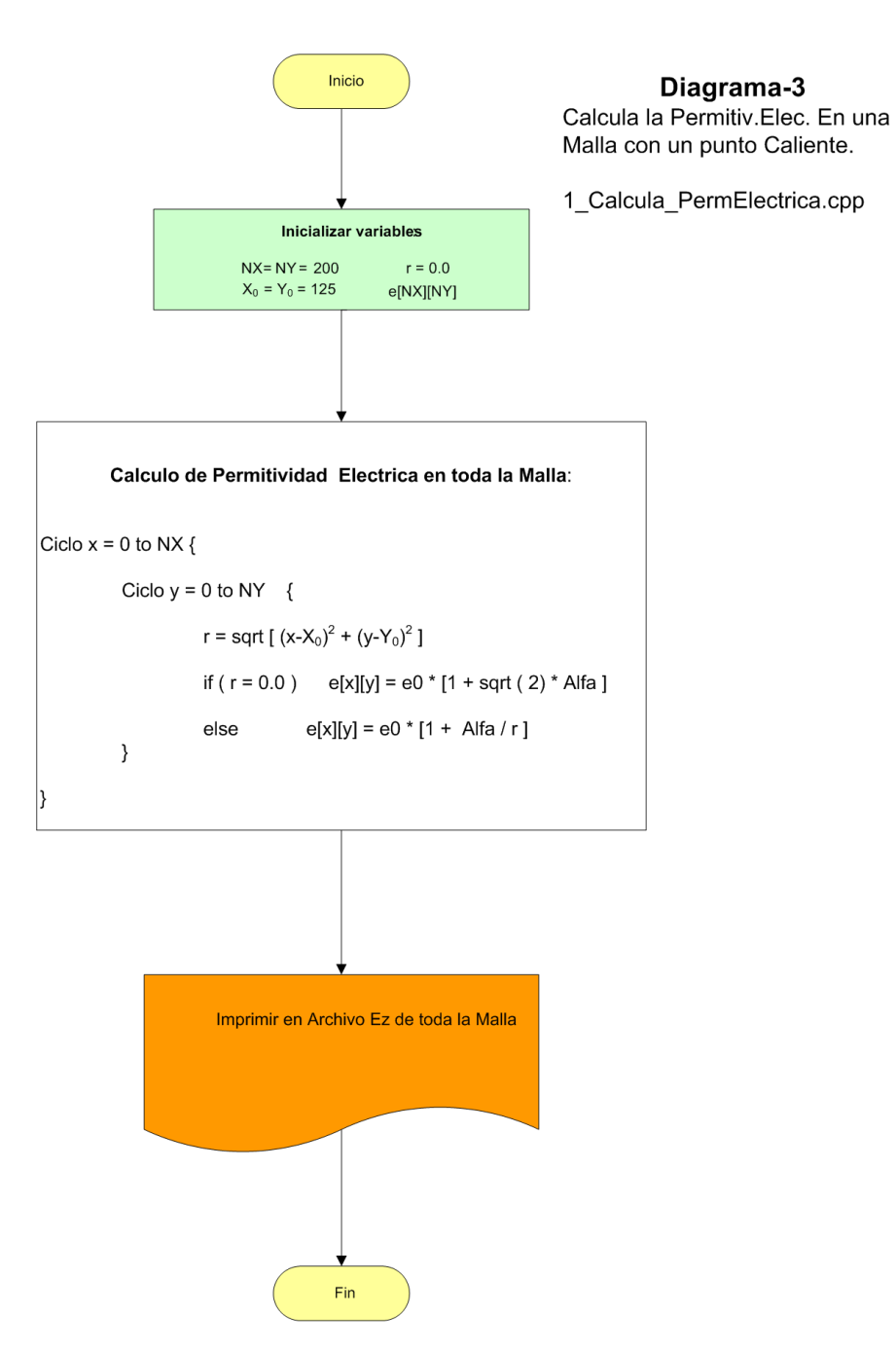